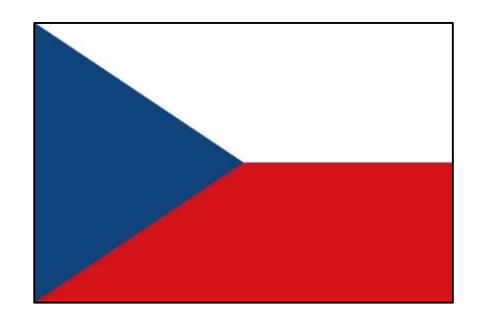

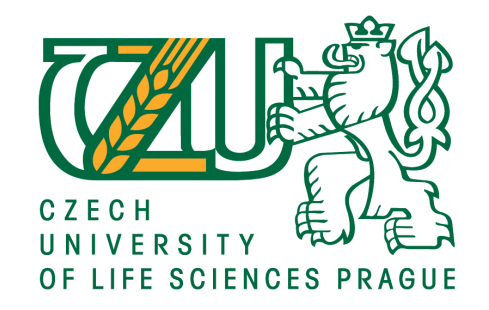

# **INTRODUCTION TO CROP GROWTH MONITORING**

**Dr. Jitka Kumhálová**

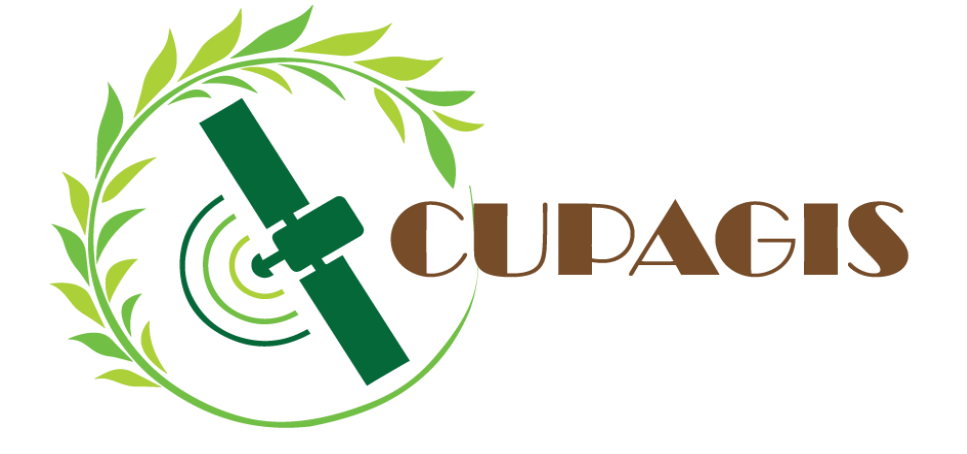

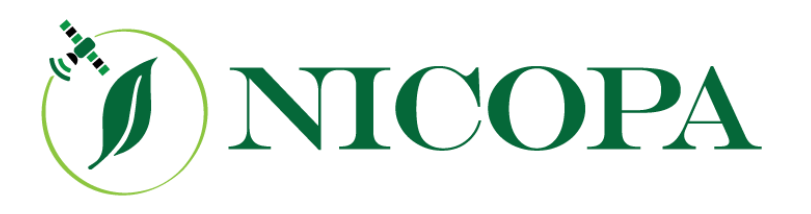

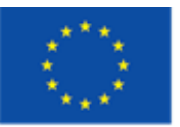

Co-funded by the Erasmus+ Programme of the European Union

**Joint Project: Capacity Building in the Field of Higher Education ERASMUS+ 2018**

# Introduction

- Crop yields play a vital role in agriculture development in the world, so it is necessary to accurately estimate crop yields before harvest to allow crop yield management decision-making.
- In the past several decades, increasing demand for agricultural products and a desire for a higher rate of profit have led to tremendous changes in traditional agriculture.
- Pesticides, machinery, irrigation technology, new high-yielding varieties, and new field crop management methods have been proposed to meet agricultural production needs in different countries and regions.
- To ensure optimum crop yields, many scholars have begun to study the relationship between crop growth and growth environment and to propose crop models to simulate crop growth status.

### **Solution – Precision Agriculture**

### **Sensing for Precision Ag**

Precision Agriculture is about optimizing returns on inputs while preserving resources

PA is a farming Management concept based on Sensing, Measuring and Assessment

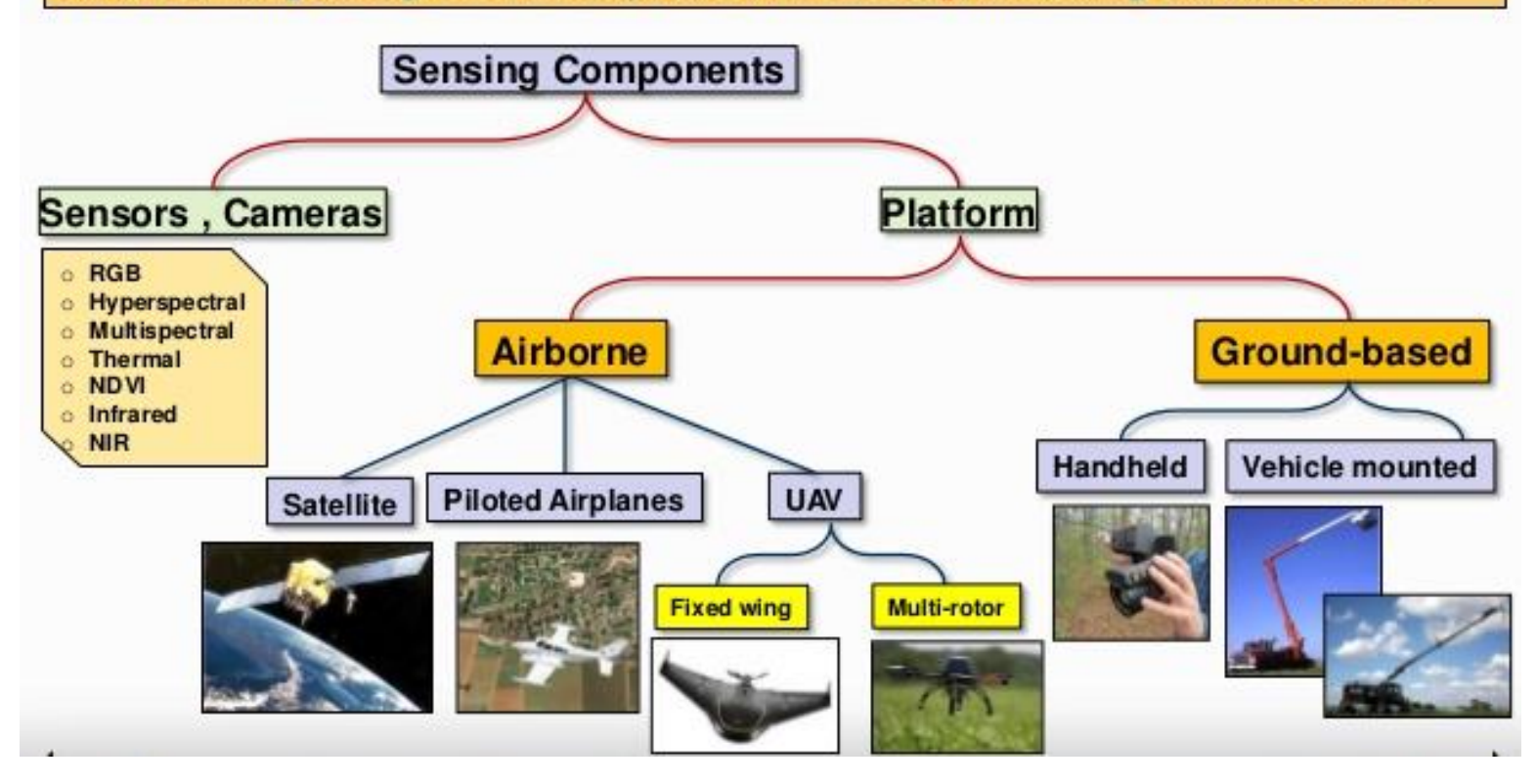

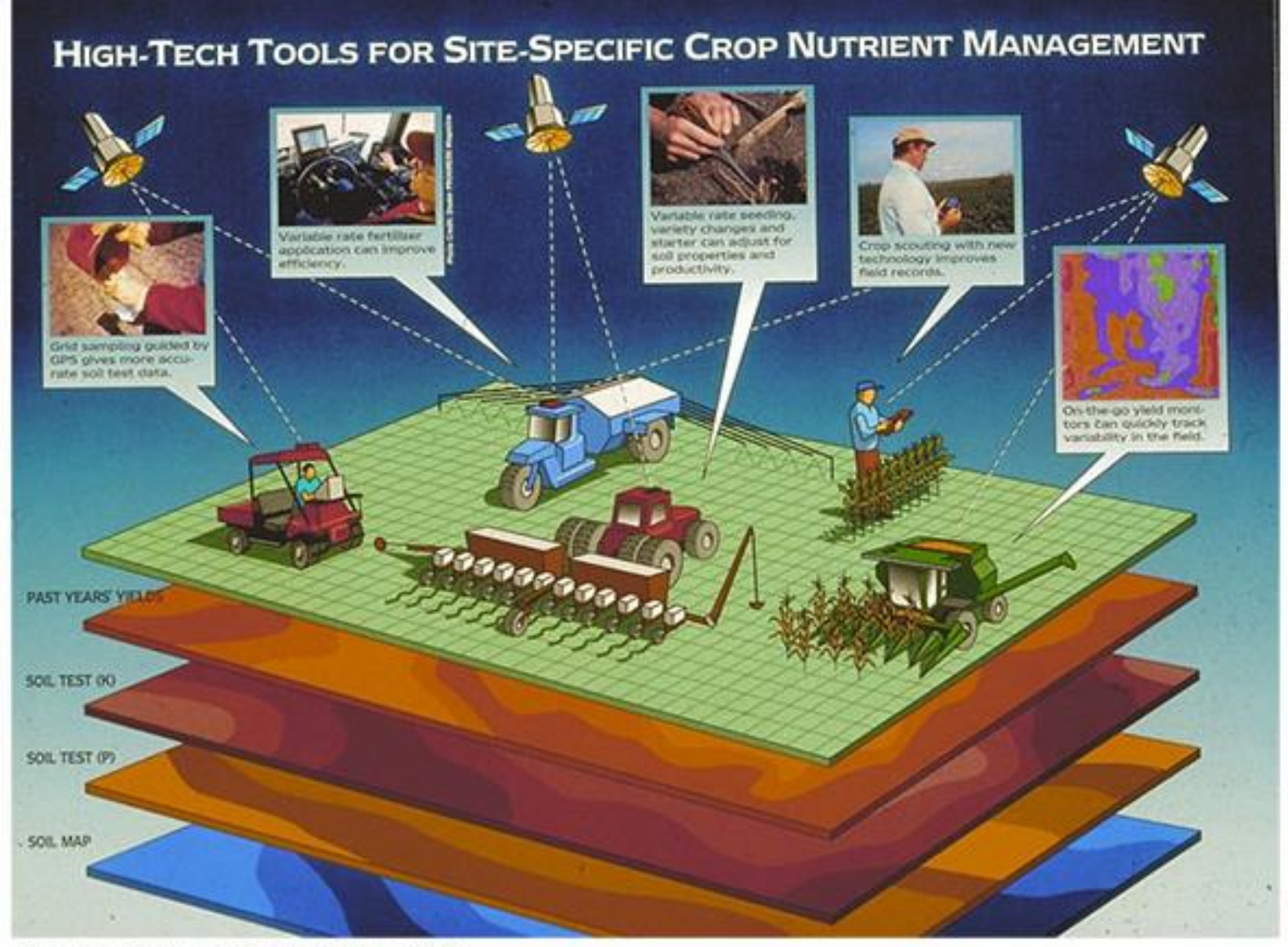

Source: Sonka and Coaldrake 1996

# **Geoinformatics an essential tool for precision agriculture**

• **Geoinformatics** – has been described as "the science and technology dealing with the structure and character of spatial information, its capture, its classification and qualification, its storage, processing, portrayal and dissemination, including the infrastructure necessary to secure optimal use of this information" or "the art, science or technology dealing with the acquisition, storage, processing production, presentation and dissemination of geoinformation".

- **Geographic Information Systems (GIS)**  is a system designed to capture, store, manipulate, analyze, manage, and present spatial or geographic data.
- **Remote sensing (RS)**  Is the way of following up the information about land cover with using images from bird´s perspective. It uses electromagnetic waves in one or more intervals of electromagnetic spectrum. This radiance is reflected or emitted from land cover (Cambell 1996).

# **FUTURE FARMS** small and smart

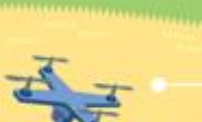

#### **SURVEY DRONES**

Aerial drones survey the fields, mapping weeds, yield and soil variation. This enables precise application of inputs, mapping spread of pernicious weed blackgrass could increasing Wheat yields by 2-5%.

曙

H.

#### **FLEET OF AGRIBOTS**

A herd of specialised agribots tend to crops, weeding, fertilising and harvesting. Robots capable of microdot application of fertiliser reduce fertiliser cost by 99.9%.

#### **FARMING DATA**

The farm generates vast quantities of rich and varied data. This is stored in the cloud. Data can be used as digital evidence reducing time spent completing grant applications or carrying out farm inspections saving on average £5,500 per farm per year.

#### **TEXTING COWS**

퍫

自由

**Sensors attached to livestock** allowing monitoring of animal health and wellbeing. They can send texts to alert farmers when a cow goes into labour or develops infection increasing herd survival and increasing milk yields by 10%.

#### **SMART TRACTORS**

GPS controlled steering and optimised route planning reduces soil erosion, saving fuel costs by 10%.

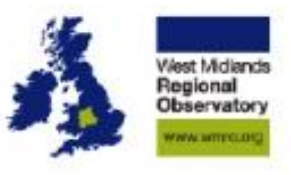

### **Sources of Data**

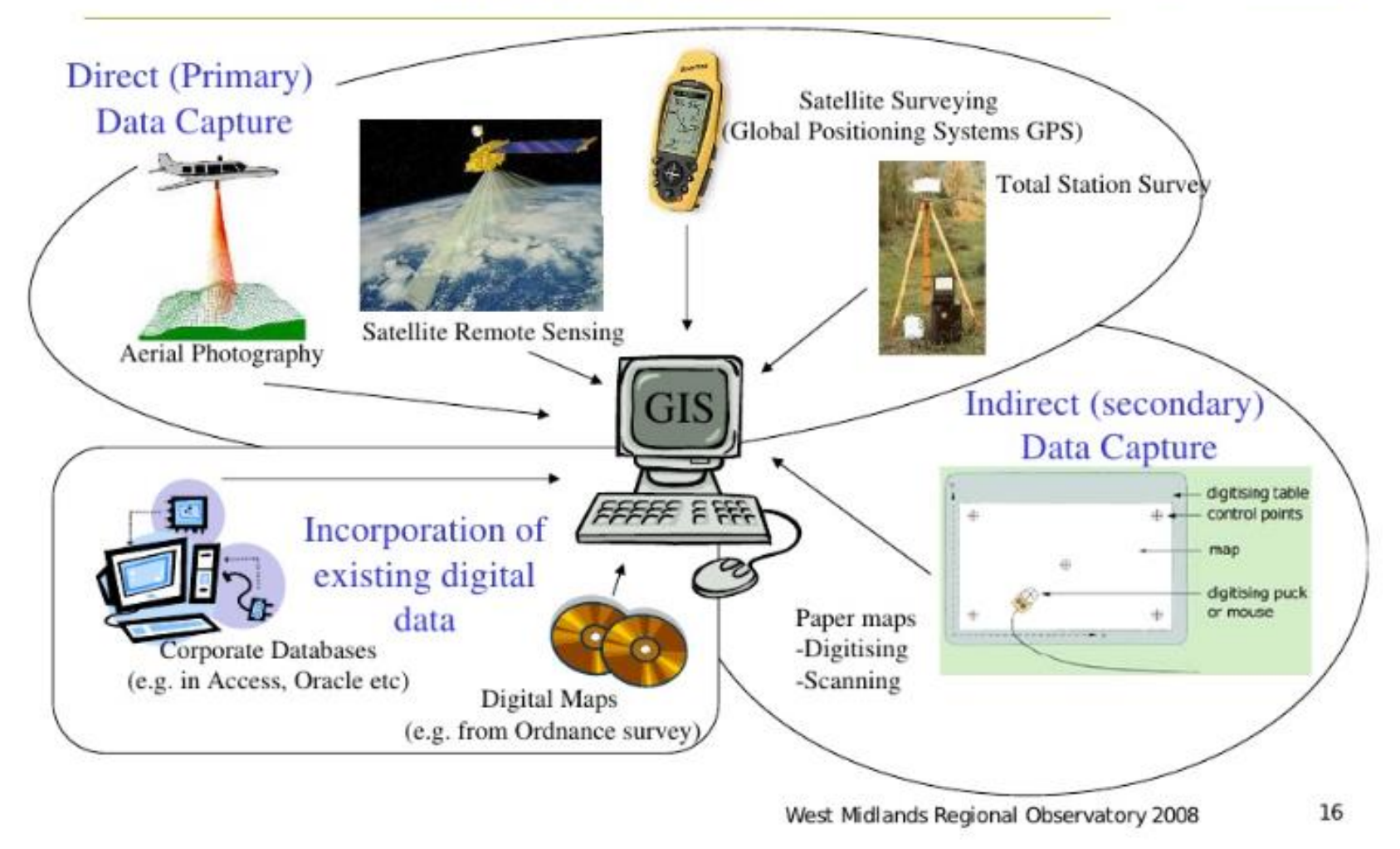

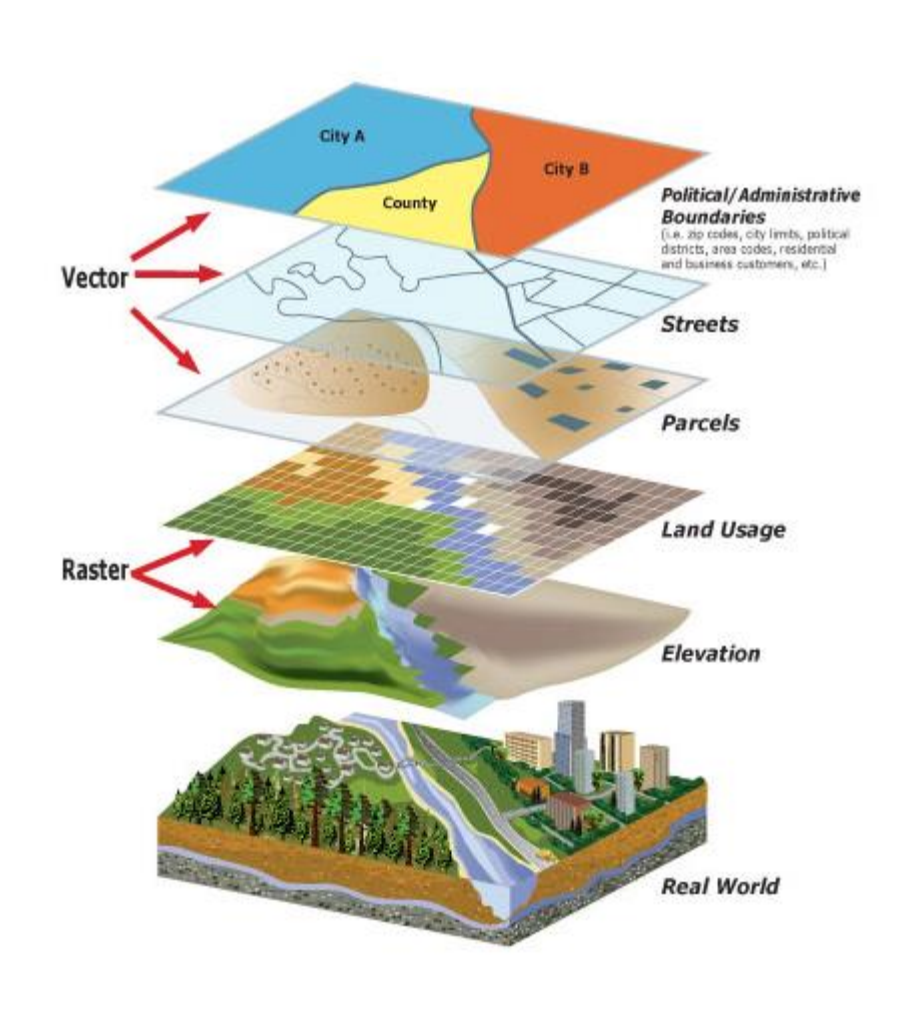

### **Raster vs. vector data** $^{\circ}$

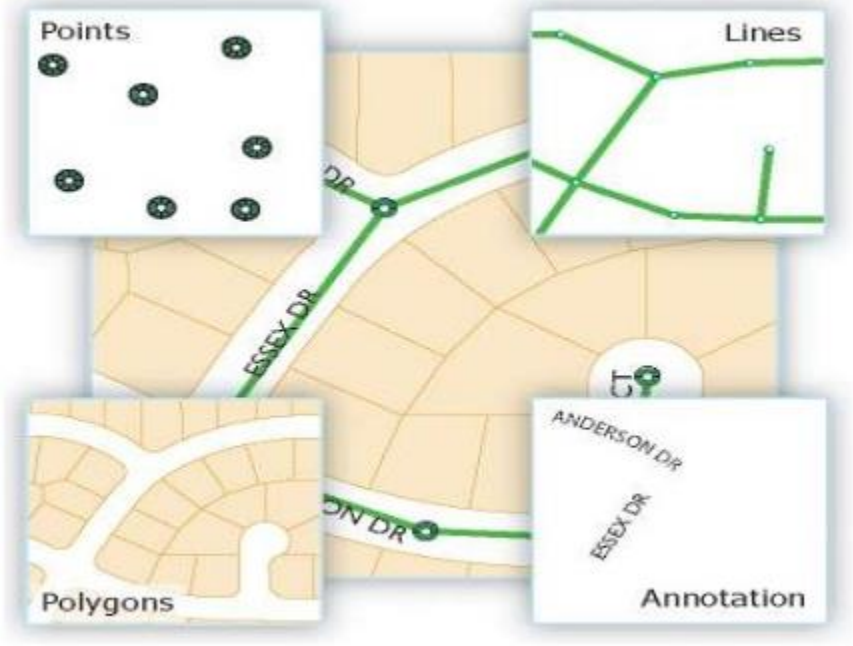

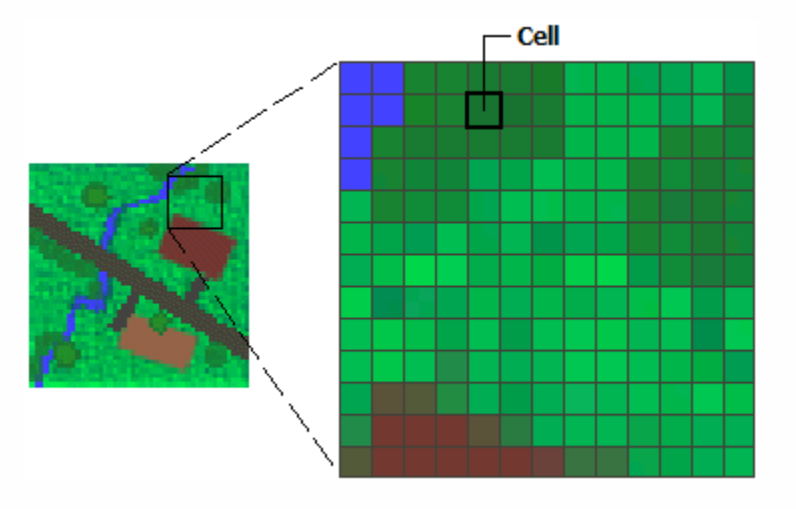

### **What is raster data?**

Raster consists of a matrix of cells (or pixels) organized into rows and columns (or a grid) where each cell contains a value representing information, such as temperature. Rasters are digital aerial photographs, imagery from satellites, digital pictures, or even scanned maps.

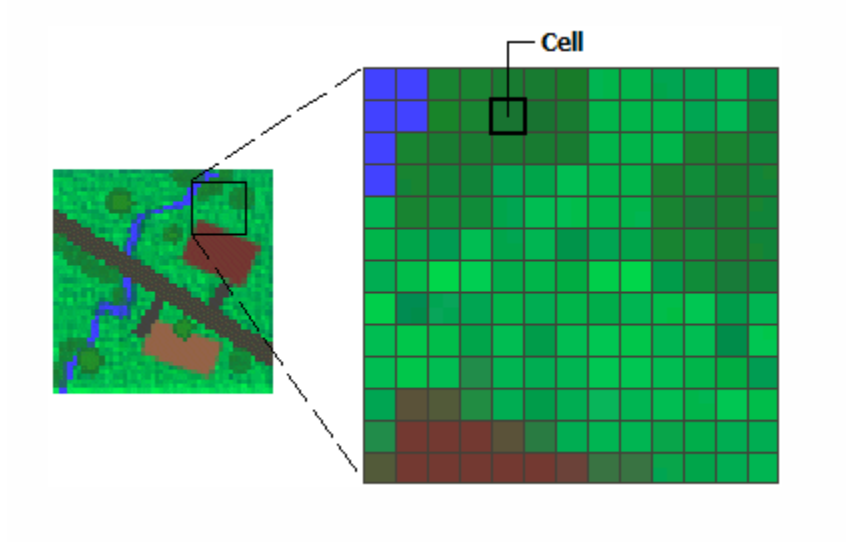

### **What is vector data?**

A representation of the world using points, lines, and polygons. Vector models are useful for storing data that has discrete boundaries, such as country borders, land parcels, and streets.

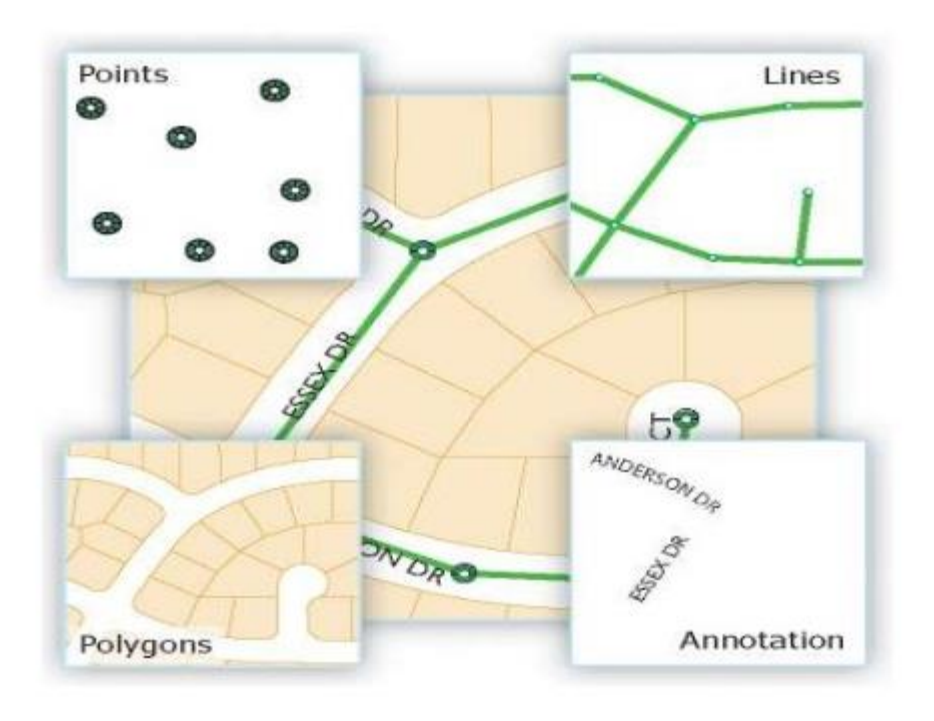

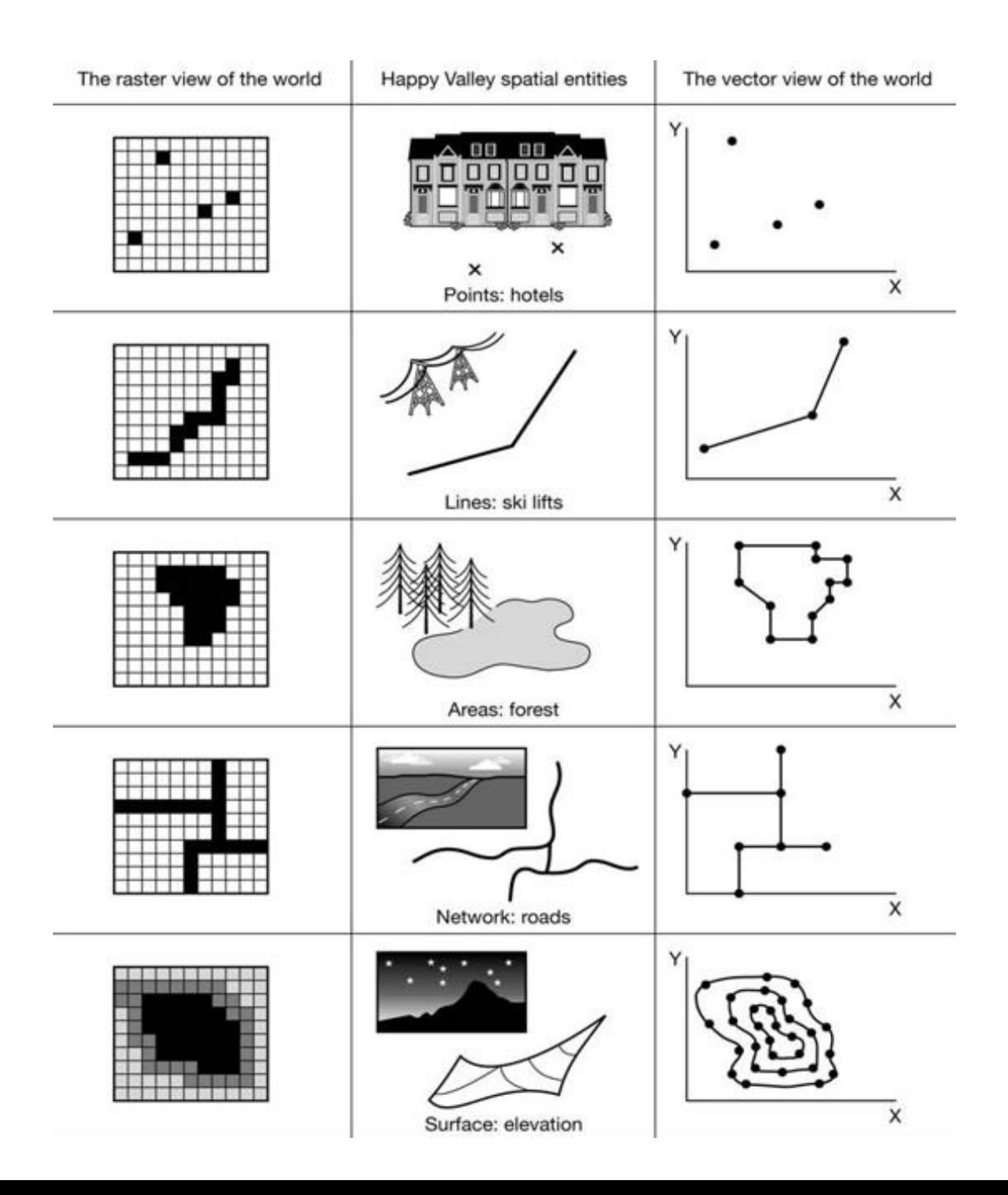

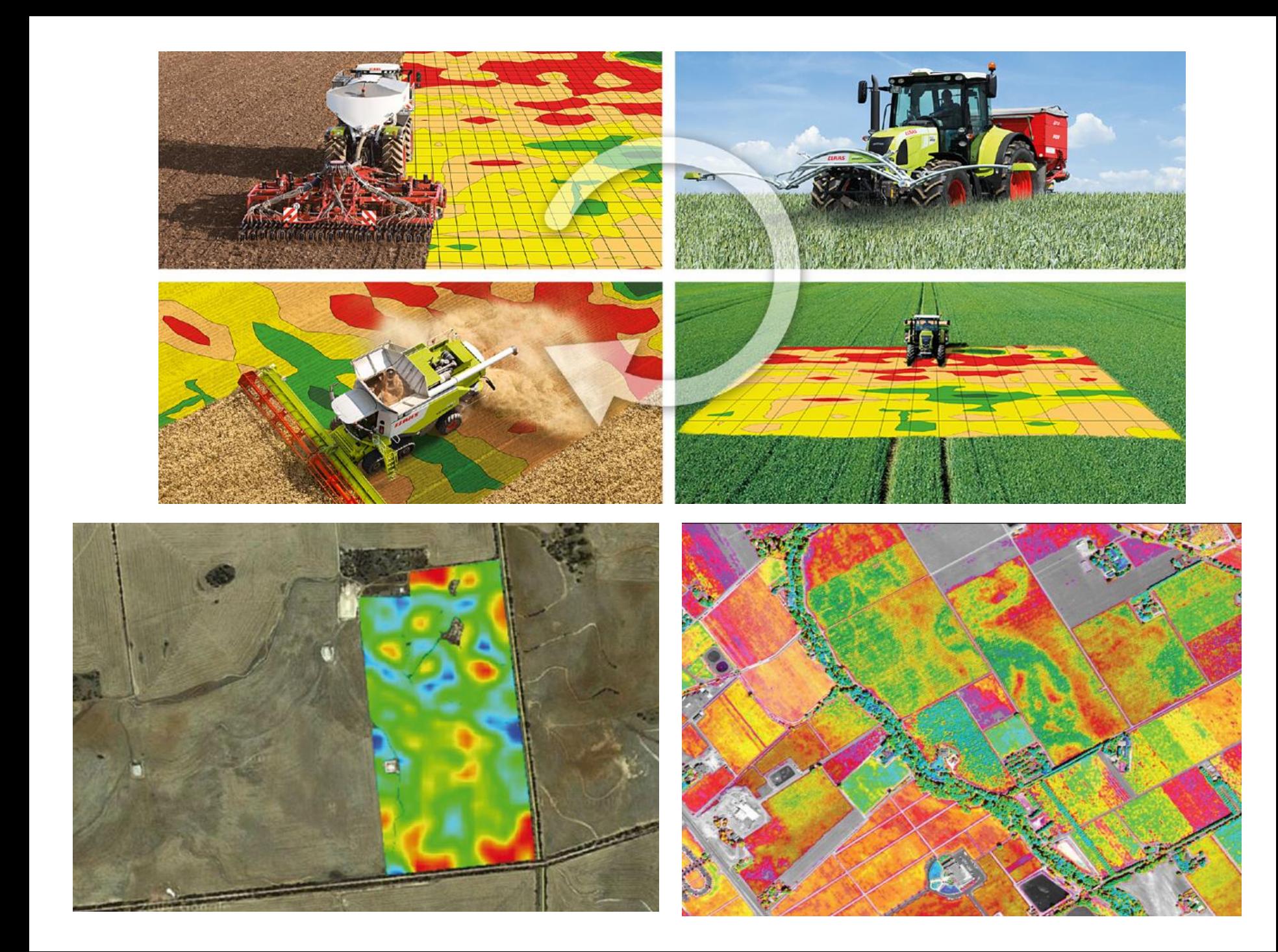

#### **Spatial Soil Information System**

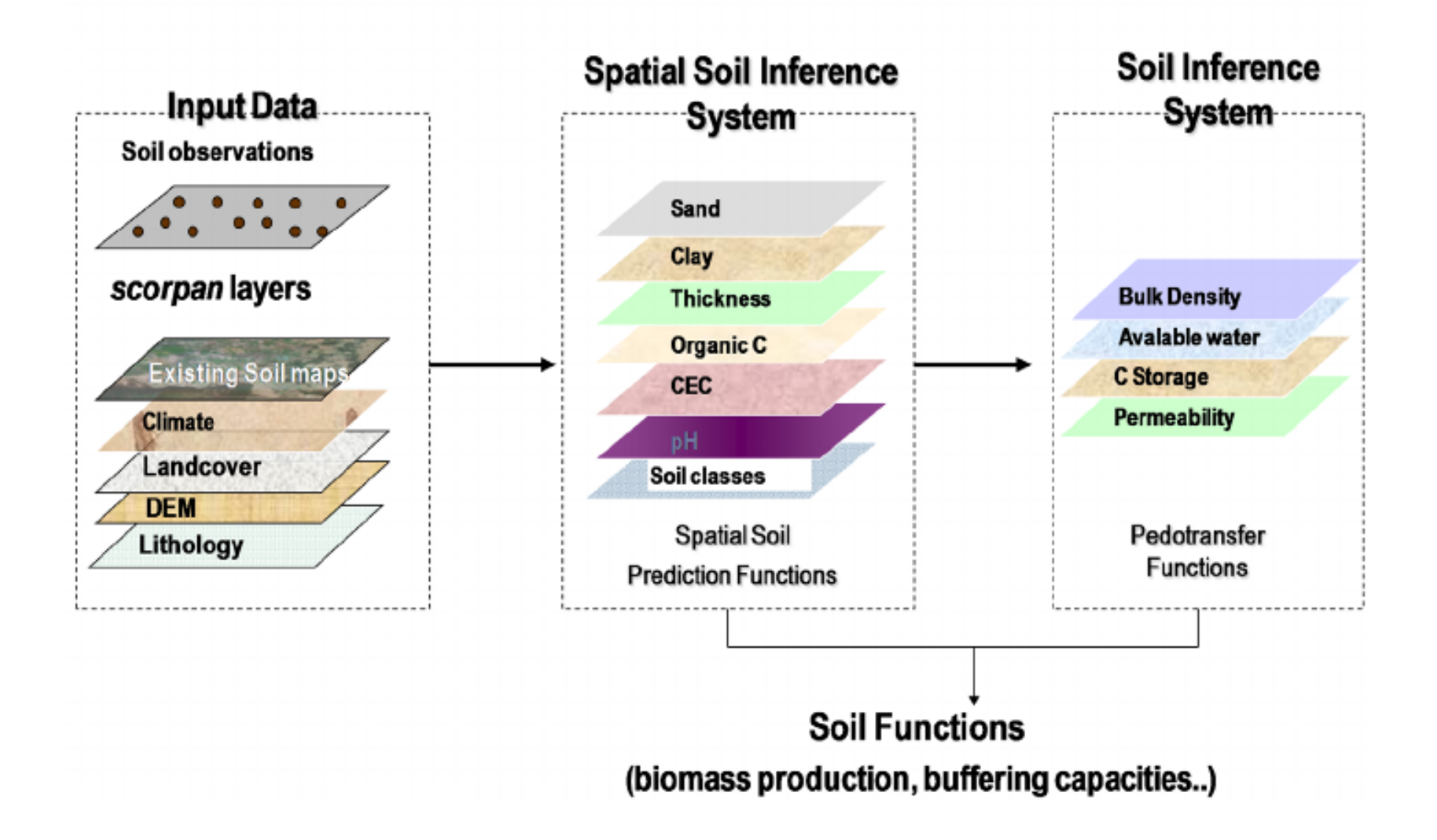

### **APPLICATION OF GEOINFORMATICS examples of practical usage in crop growth monitoring**

### **1. AGRICULTURE**

- Classification of croplands, validation of vegetation´s health
- Estimations of yield
- Improvement of crop yield production and its quality
- Quality and degradation of soil, soil erosion
- Validation of agriculture management
- Validation of pastoral farming and irrigational systems
- Influence of dryness on crop
- Crop models
- **Precision agriculture**

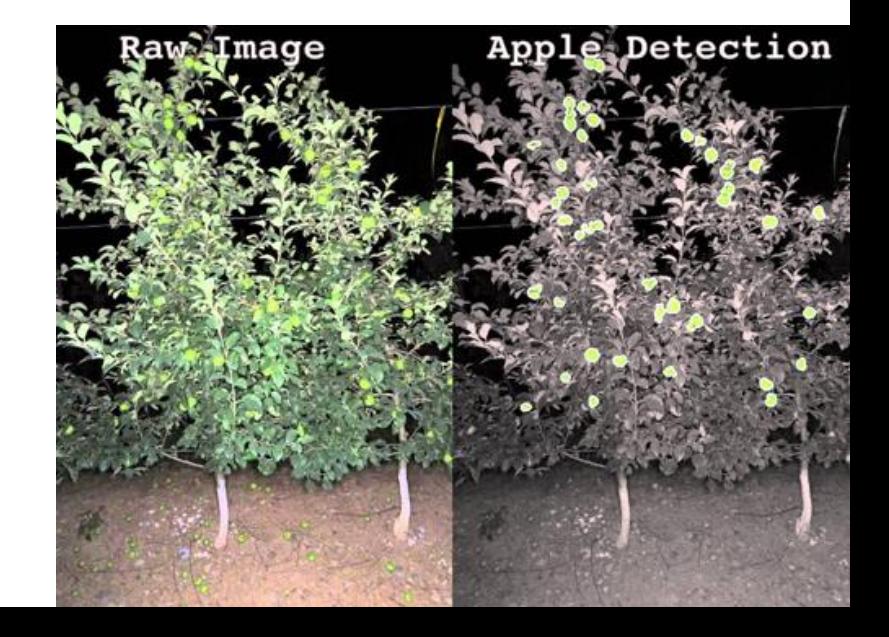

### **2. LAND COVER, LAND USE MAPPING**

**LAND COVER** – everything what sensors are able to detect

LAND USE – the purpose of soil what it serves – in farm management

Land-USE vs. Land-COVER

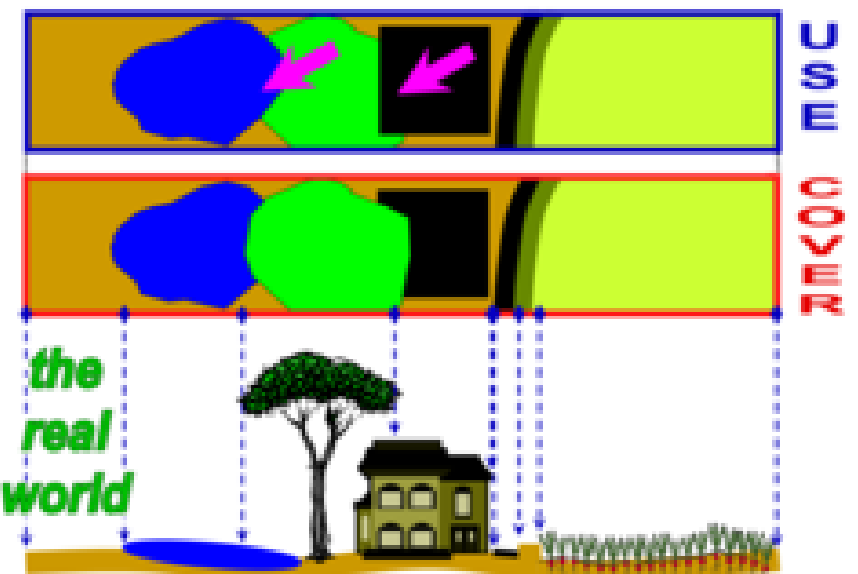

# **Geoinformatics in agriculture**

Basic trends in the use of geoinformatics in agriculture Generally divided to:

- 1. Monitoring of production conditions (navigation, agriculture machines - row data and their conversion/processing)
- 2. Site-specific zones modelling (crop models, topography attributes)
- 3. Remote Sensing in Agriculture (satellite images, UAV...)

# **1. Monitoring of production conditions**

### **SWs and APPLICATIONS USED FOR DATA COLLECTING and PROCESSING**

- Access data downloading
- Editing possibility /Export and Manage data
- Viewer only

#### **LPIS – Public Land Register - eAGRI – Ministry of Agriculture of the Czech Republic**

#### <http://eagri.cz/public/app/lpisext/lpis/verejny2/plpis/>

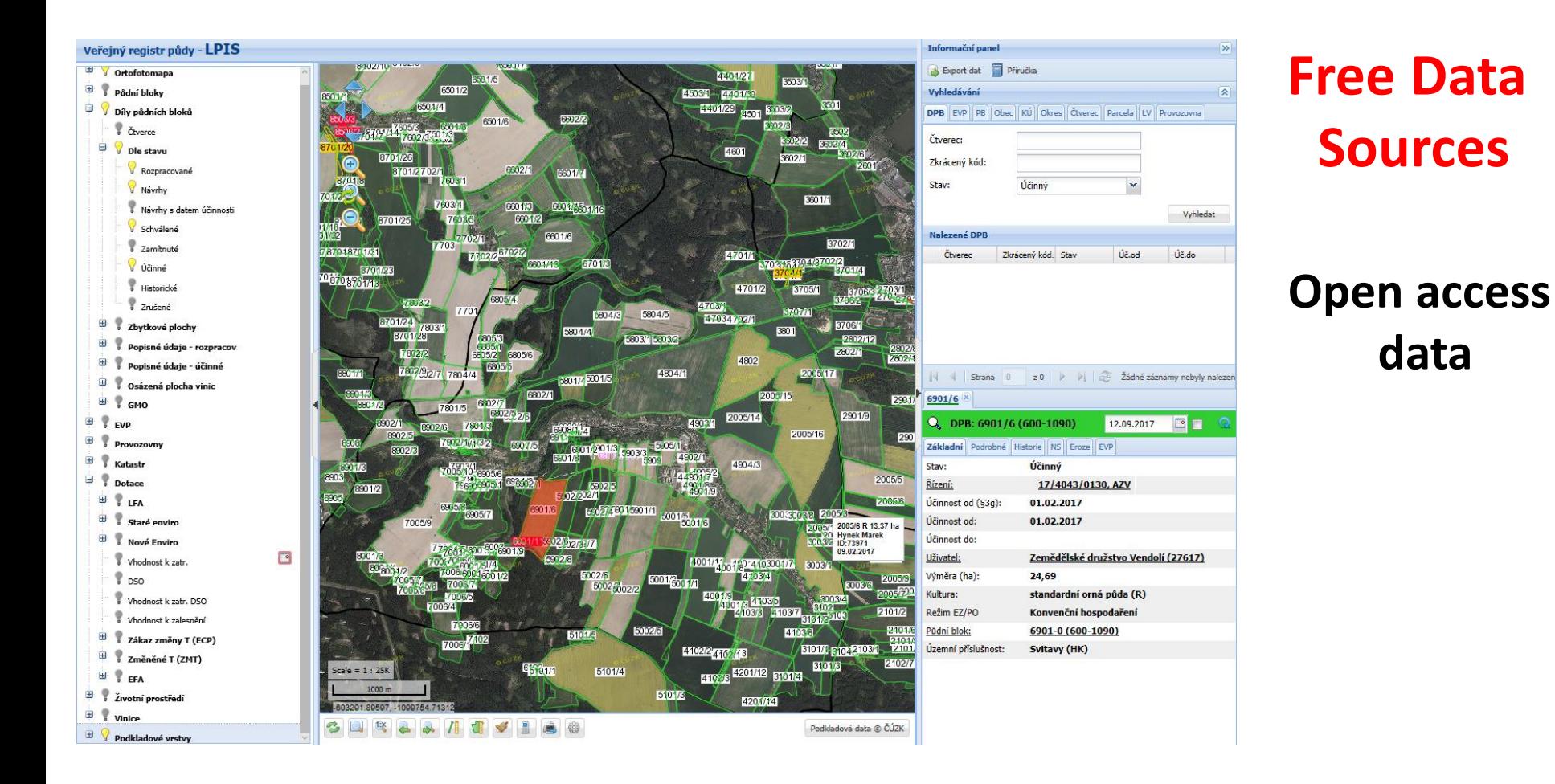

### <http://www.uhul.cz/mapy-a-data/katalog-mapovych-informaci/>

#### **Geoportal UHUL Forest management institute**

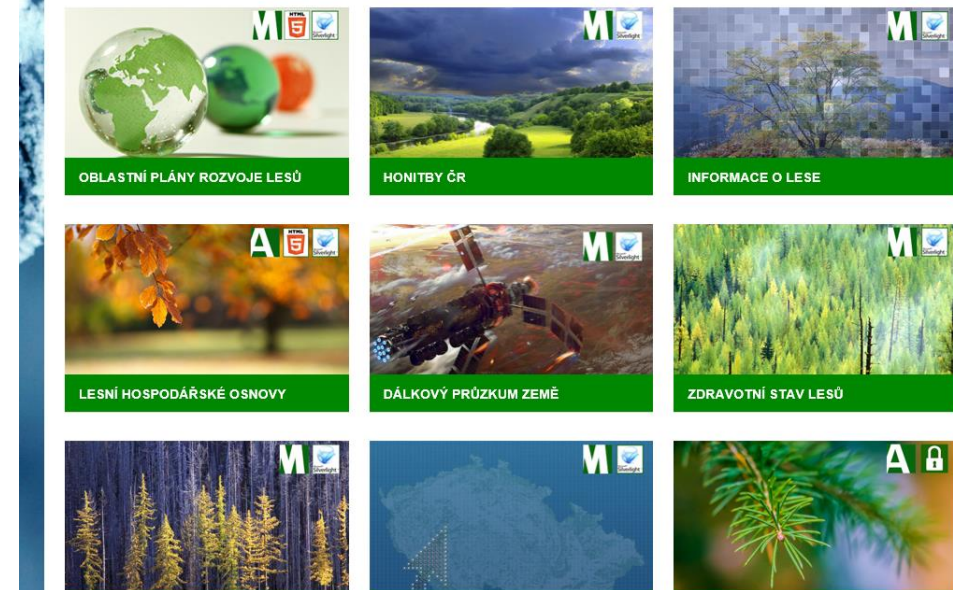

### **Water in Landscape**

#### <http://www.vodavkrajine.cz/>

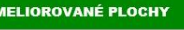

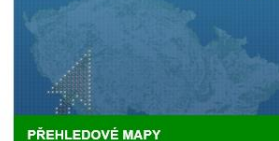

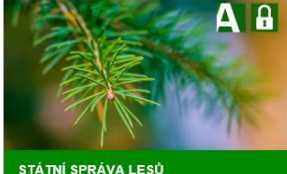

**VODA V KRAJINĚ** STRATEGIE OCHRANY PŘED NEGATIVNÍMI DOPADY POVODNÍ A EROZNÍMI JEVY PŘÍRODĚ BLÍZKÝMI OPATŘENÍMI **V ČESKÉ REPUBLICE Theatry** 山自信 Mapové kompozice Podklady Výstupy

#### **Example from the Czech Republic**

#### **APLIKACE**

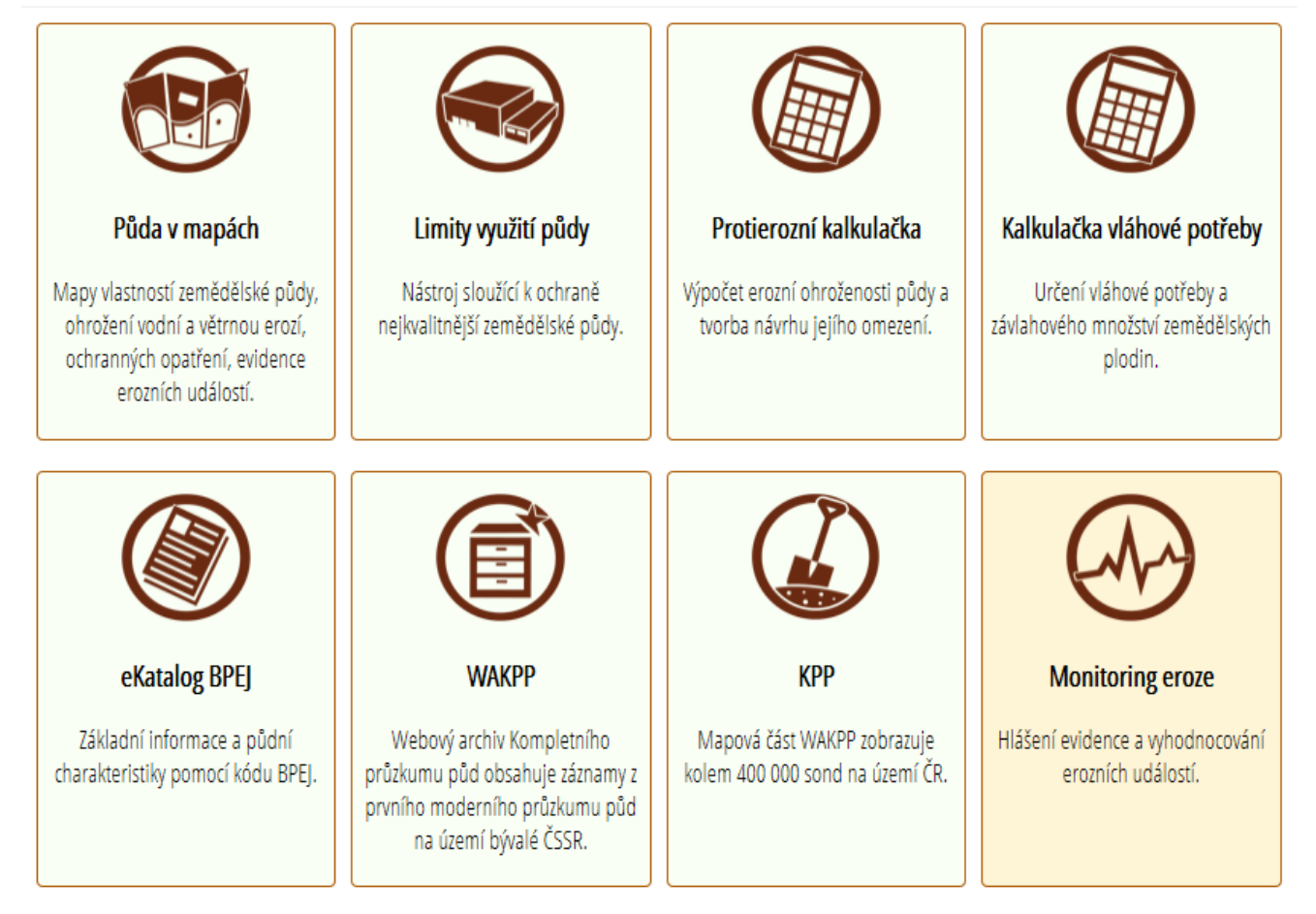

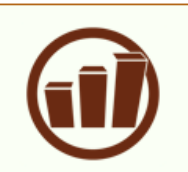

Půda v číslech

Statistiky a mapy o zemědělské půdě a ohroženích půdy.

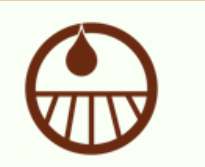

IS melioračních staveb

Přehled zaznamenaných

melioračních opatření v ČR.

#### **Geoportal VUMOP Research Institute for Soil and Water Conservation**

<http://geoportal.vumop.cz/>

**Example from the Czech Republic**

### **Navigation systems**

### **GNSS = Global Navigation Satellite System**

- GPS NAVSTAR (created by USA)
- GLONASS (Russian Federation)
- Galileo (EU European GNSS Agency headquartered in Prague)

The GPS project was launched by the U.S. Department of Defense in 1973 for use by the United States military and became fully operational in 1995.

- It was allowed for civilian use in the 1980s.
- GPS quality was degraded by the United States government, this was discontinued in May 2000 by a law.

## **Information from agricultural machines**

- Machines must be equipped with navigation.
- Data conversion several brands non-uniform system – SWs for the managements of agriculture companies - Spatial Management System - SMS SW (AgLeader, AgrarOffice (FarmFacts solution, Germany), PLM Viewer (Trimble Ag Business Solution, Netherlands)
- Telematics the technology of sending, receiving and storing information using telecommunication devices to control remote objects.

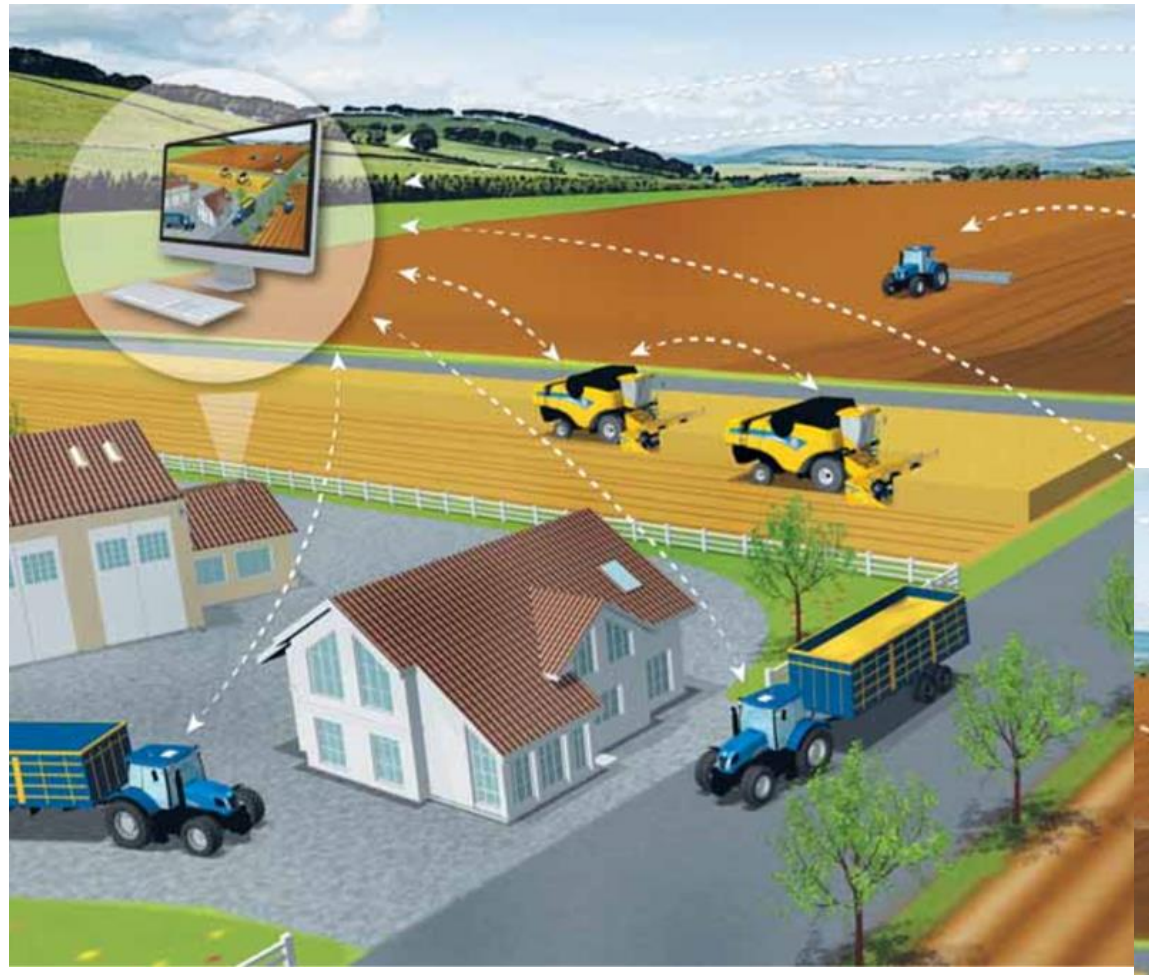

### **Telematics**

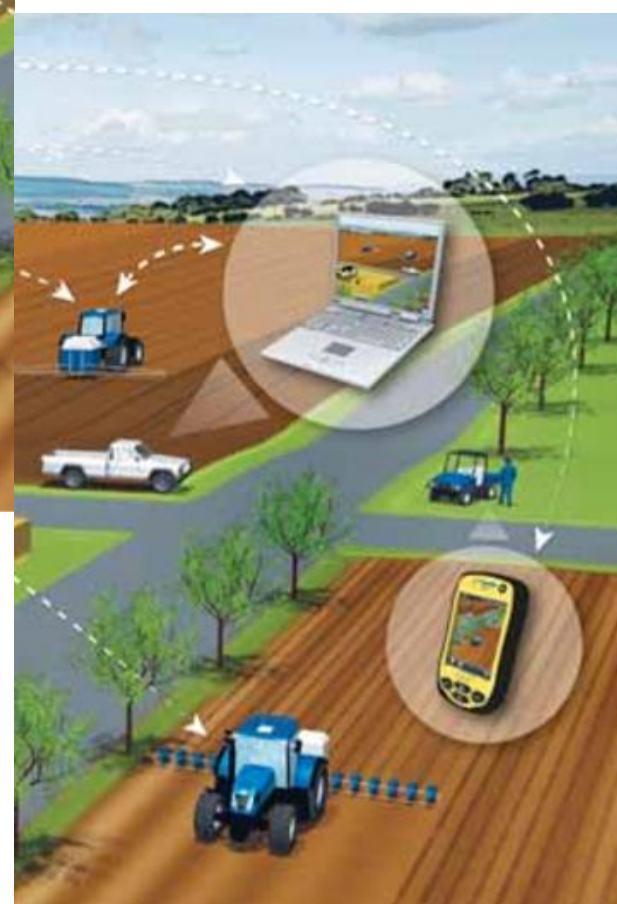

# **Information from agricultural machines**

- Data affected by machine track (movement). Data accuracy are affected:
	- Field size
	- System calibration
	- Slope
	- Data errors affected by driver (service)
- Data processing / map deriving geostatistics
- Cartography instrument for visualisation

# **Agrar Office (AO)**

- Software for the management of agricultural companies
- Farm Facts GmBH Solution
- Planning, control and analysis
- Field history and crop rotation
- Development of fertilisation plans
- Background and boundary maps of the field of all types
- Management of equipment, personnel and finance

### **http://www.farmfact.de**

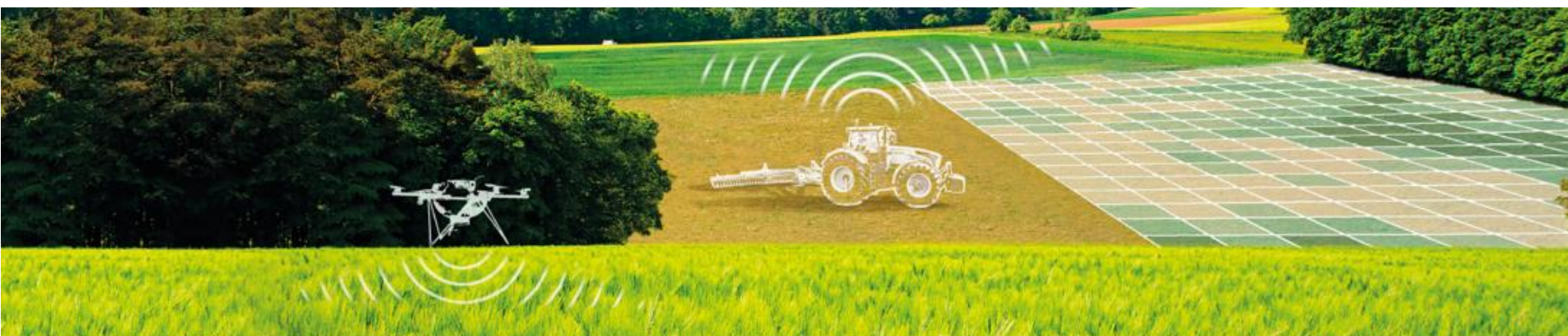

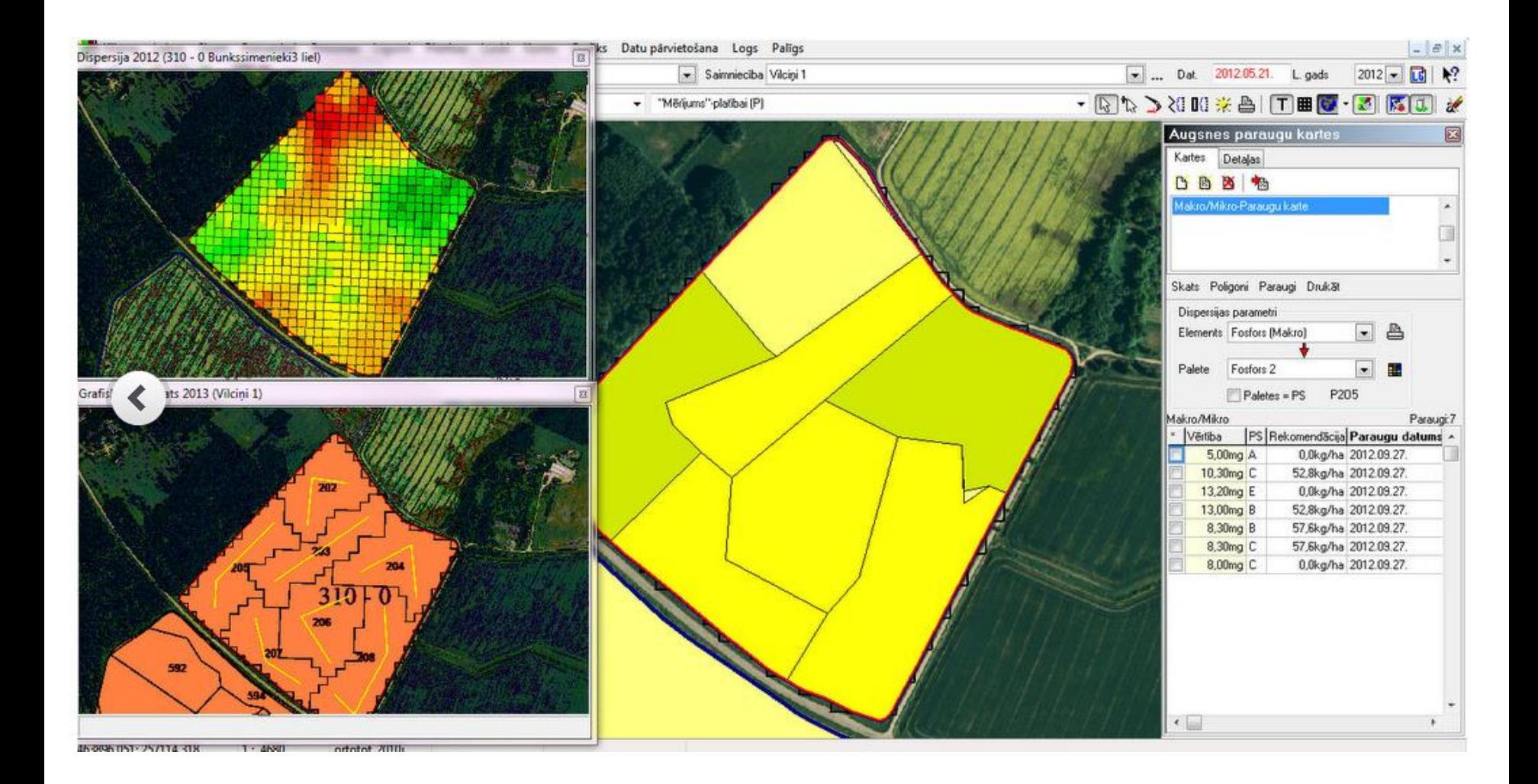

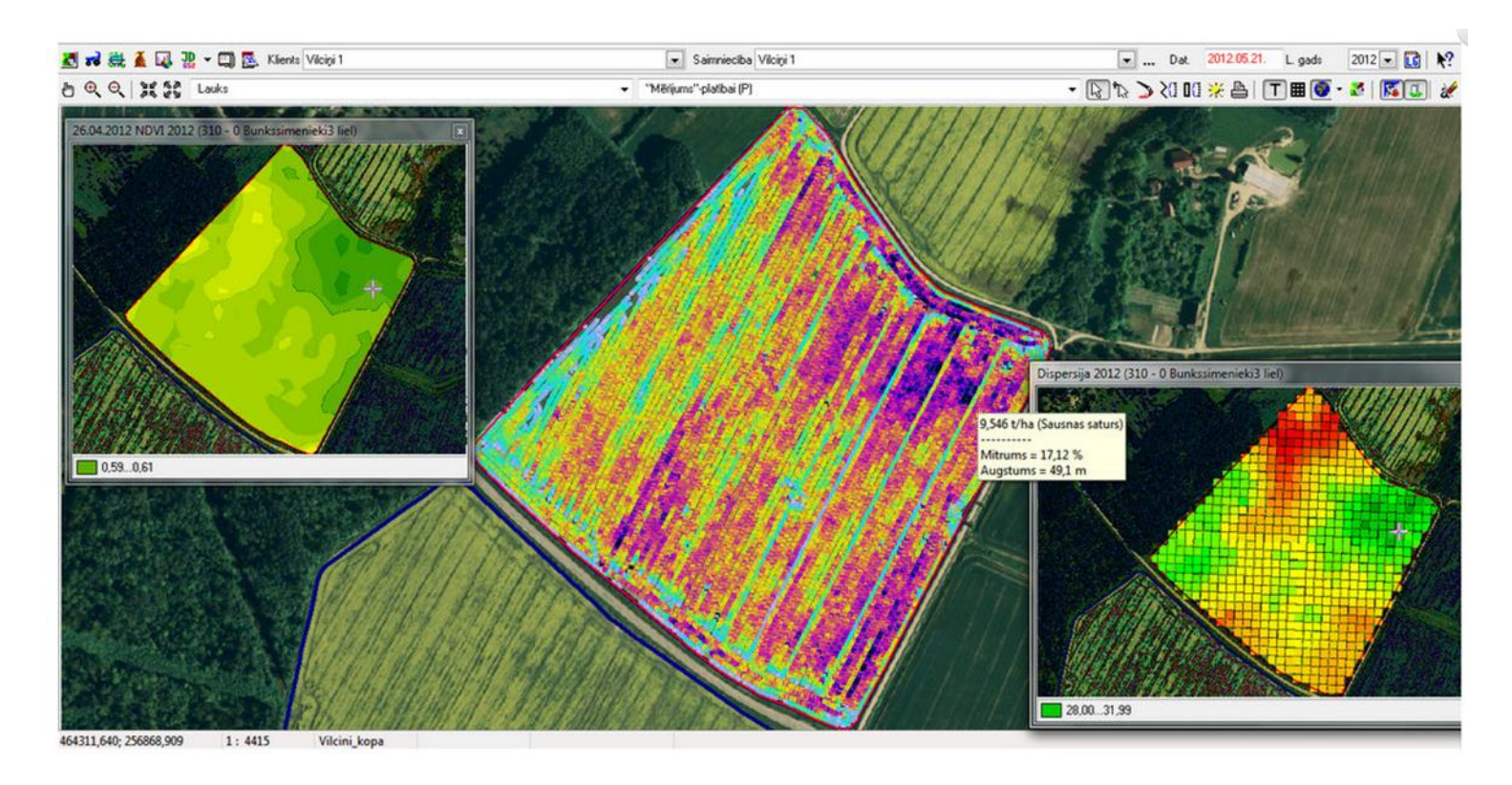

Vector/raster maps – geostatistical analysis of the data sets

Tracking the field in a different angle of direction – technogenic compaction of the soil – yield decrease (especially on headlands due to heavy machinery).

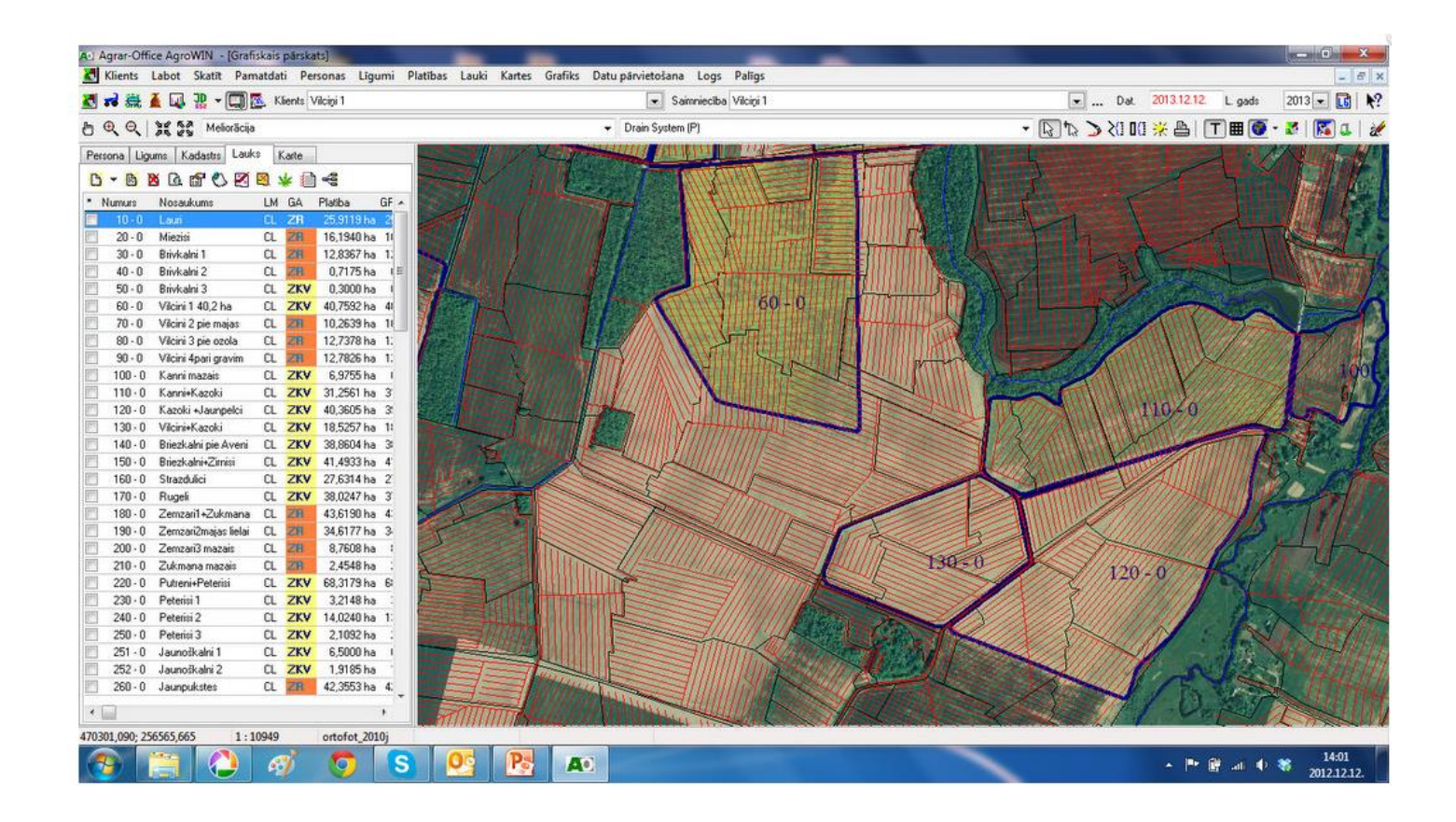

New trends – to suggest (to design with the help of GIS tools) a fixed routes for the machines (Control Traffic Farming) in order to save the land and fuel costs.

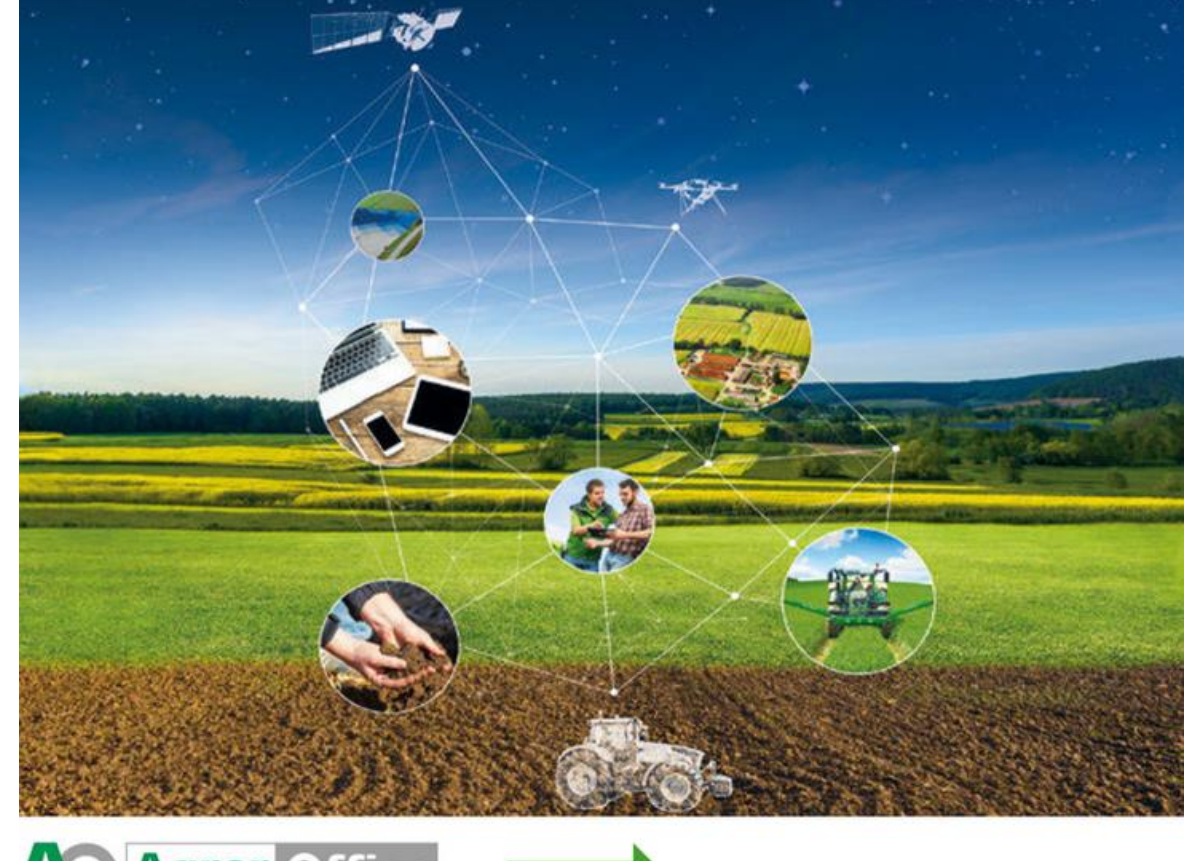

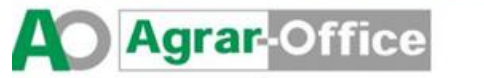

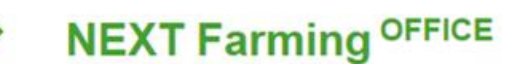

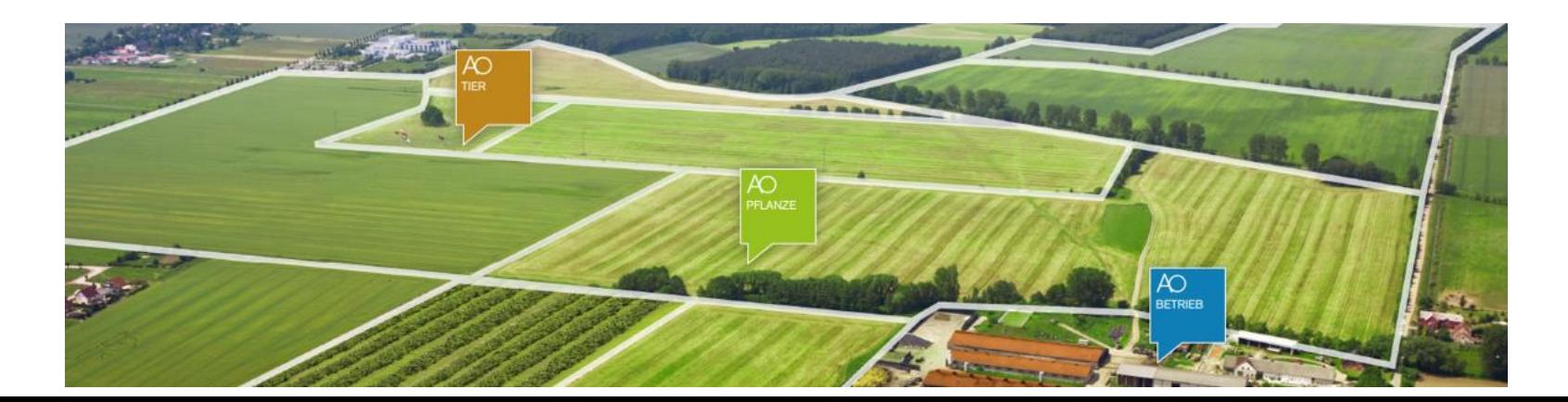

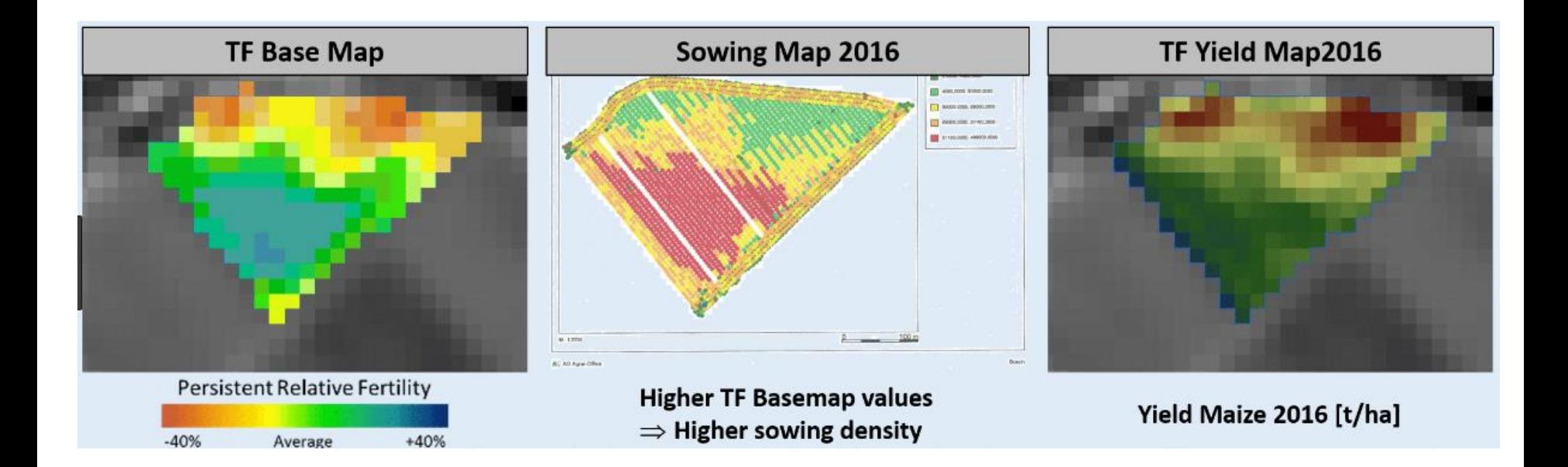

# **PLM Viewer (Trimble Ag Business Solution)**

• Software for the management of agricultural companies.

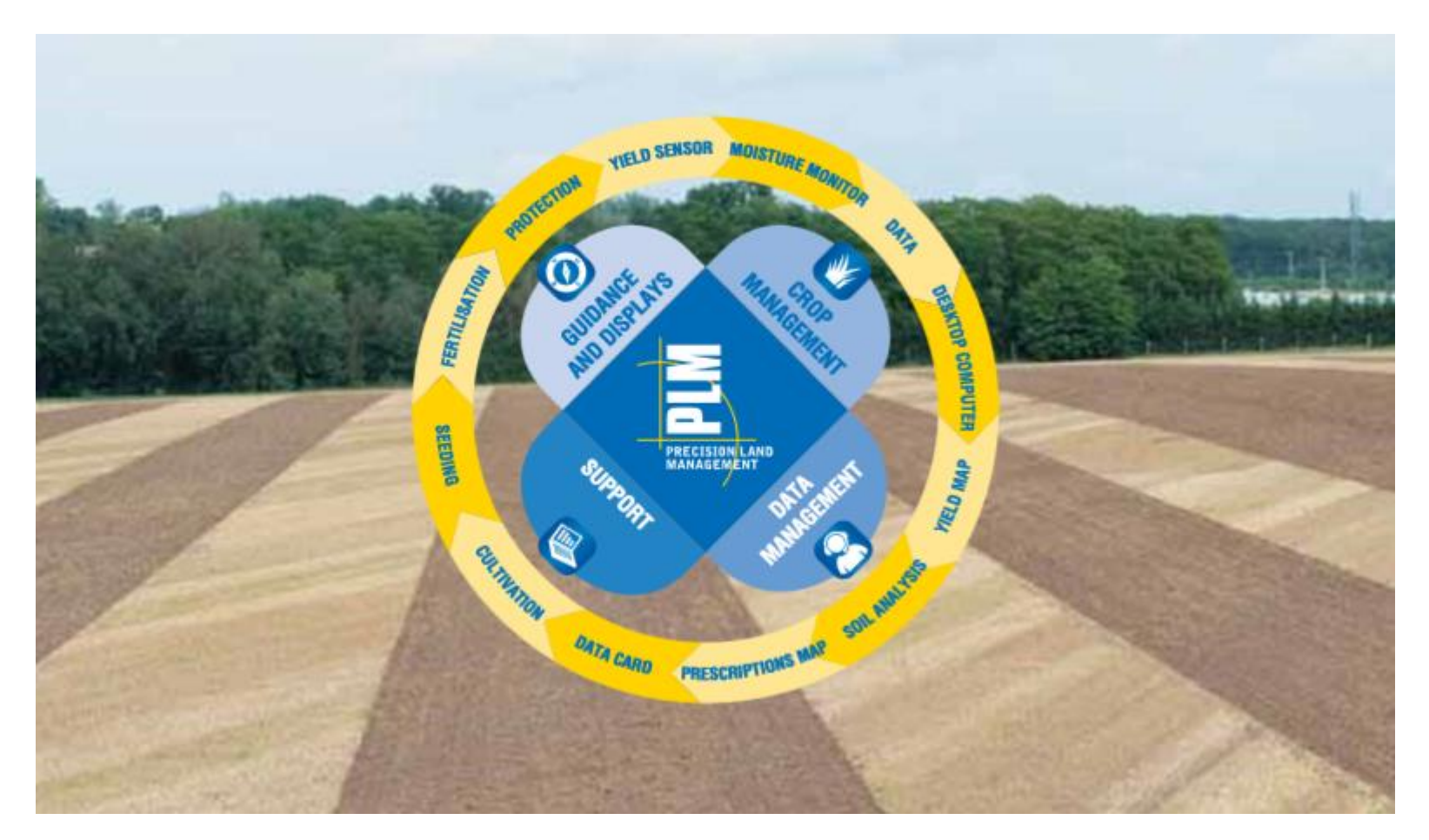

### **http://www.newhollandplm.com/**

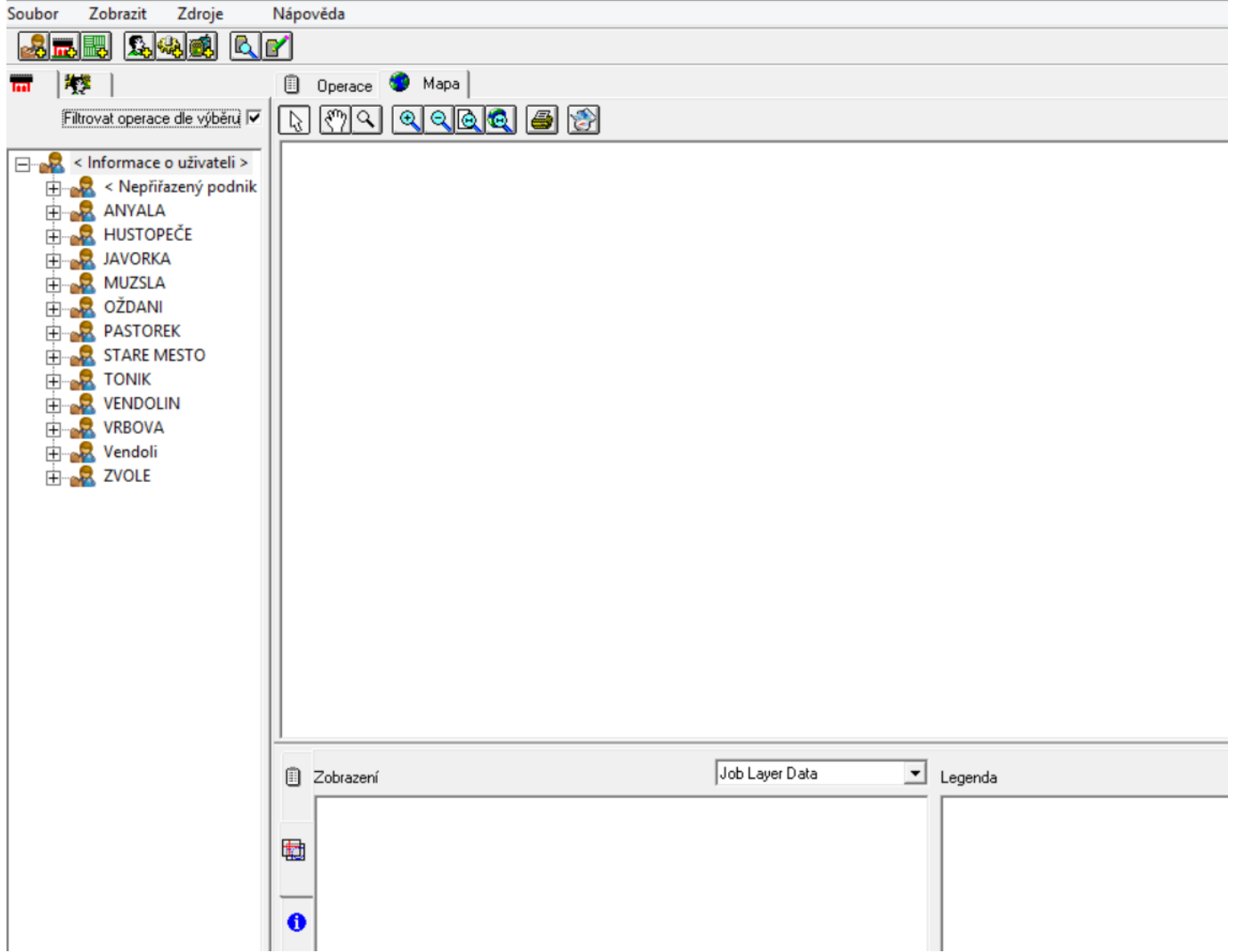

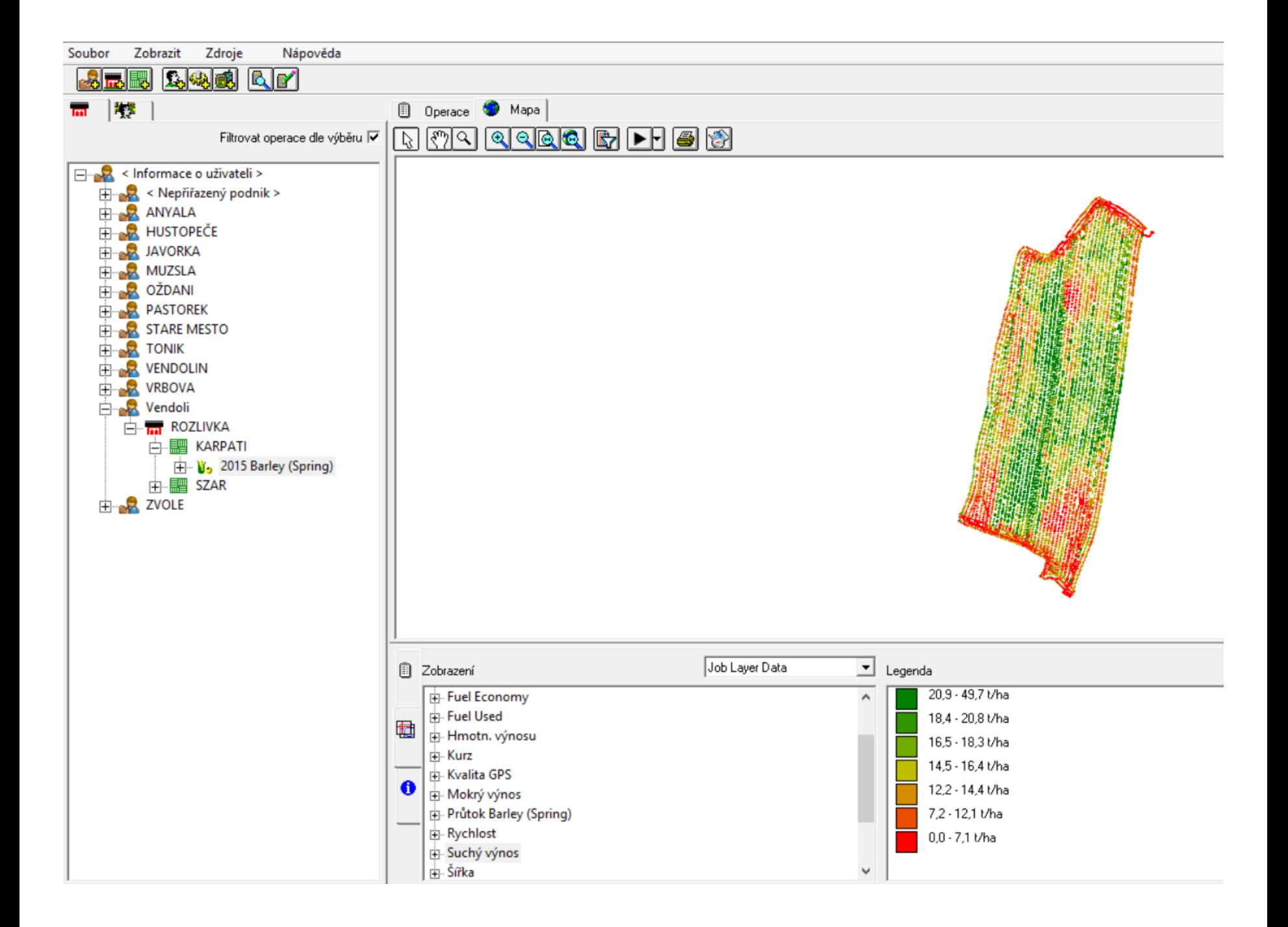

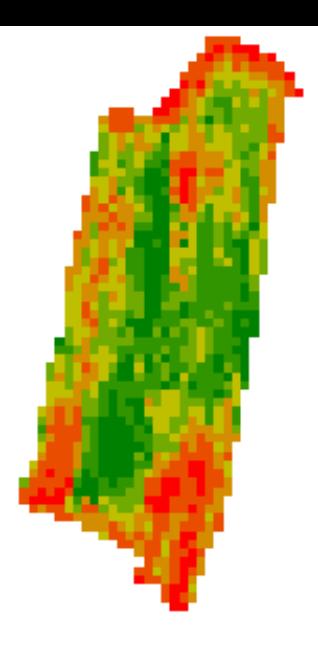

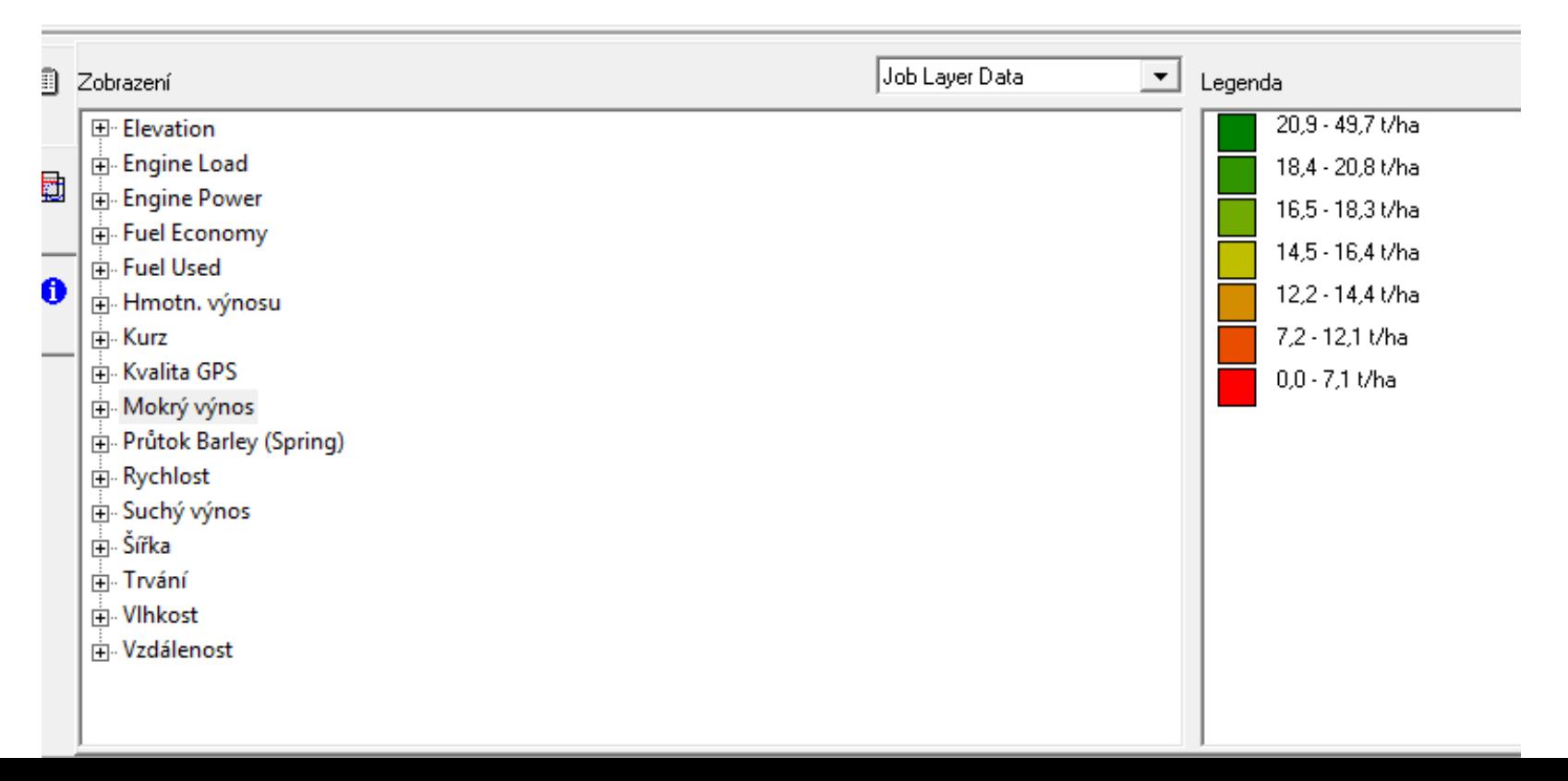
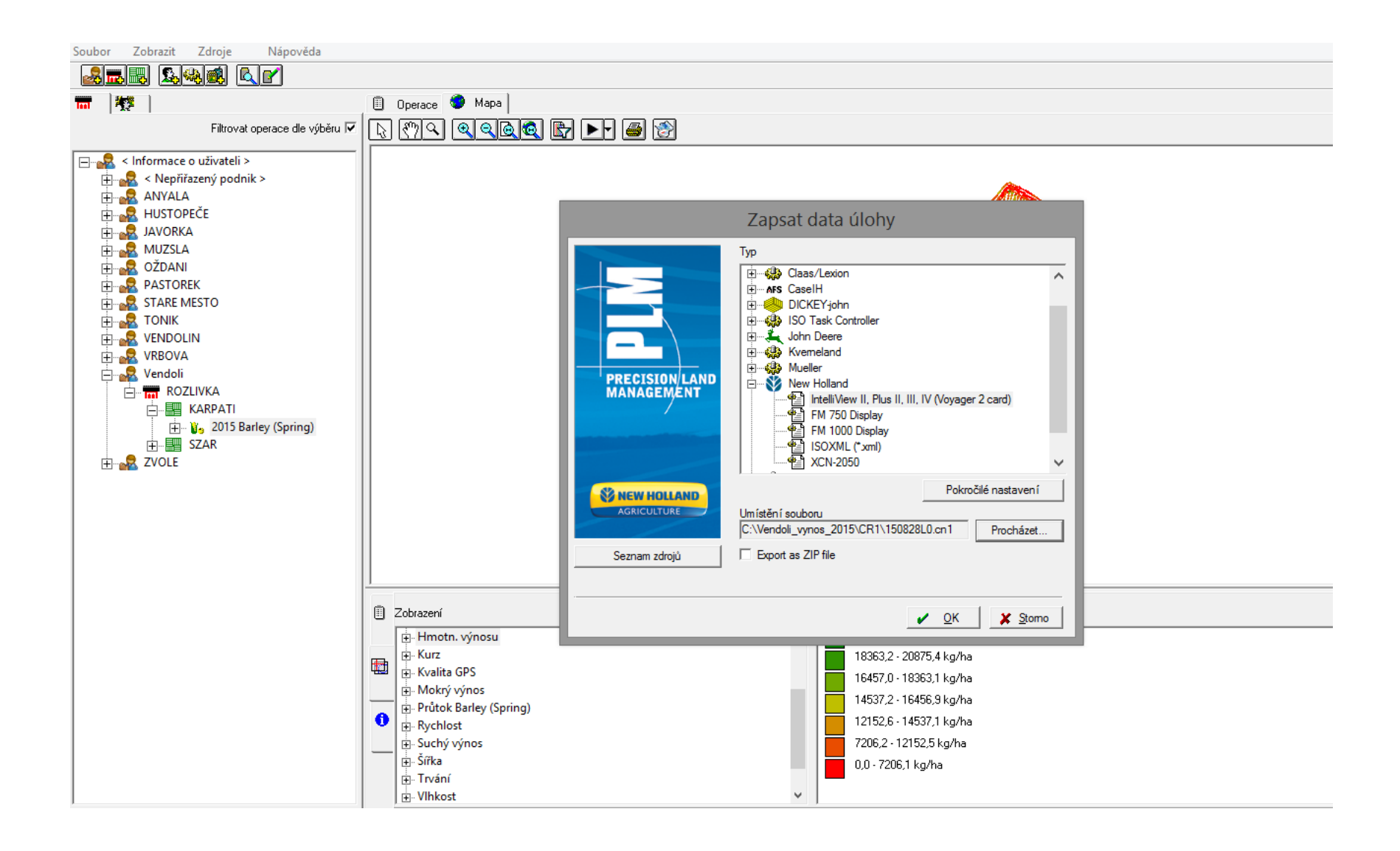

# **Spatial Management System (SMS)**

- Software for the management of agricultural companies.
- Ag Leader Technology
- 

• Basic / Advanced / Mobile **http://www.agleader.com/**

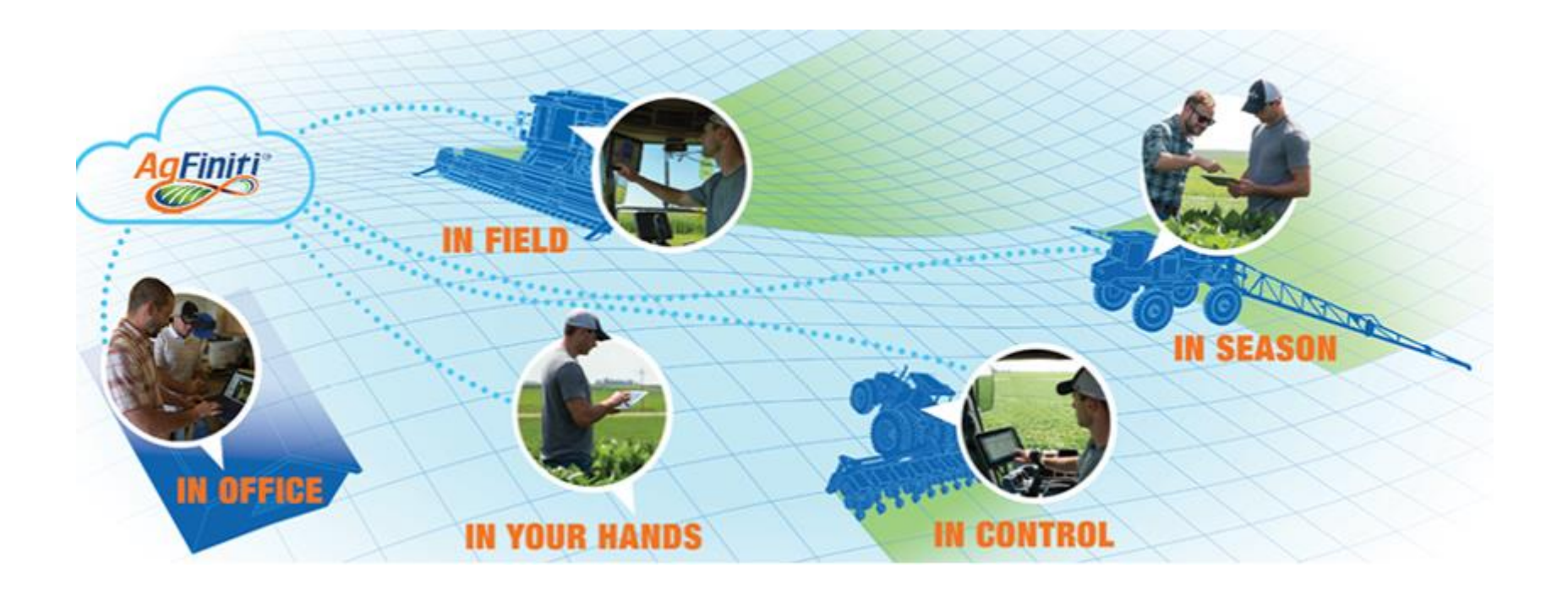

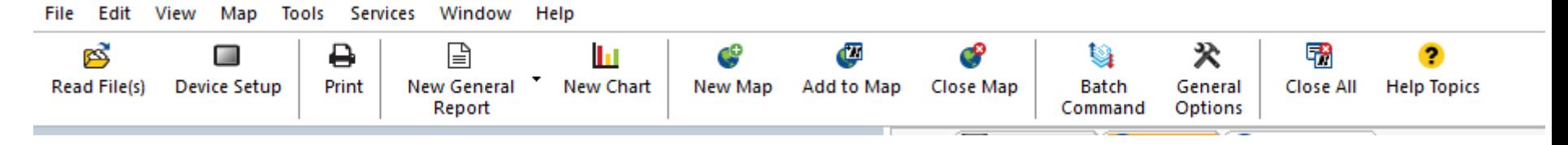

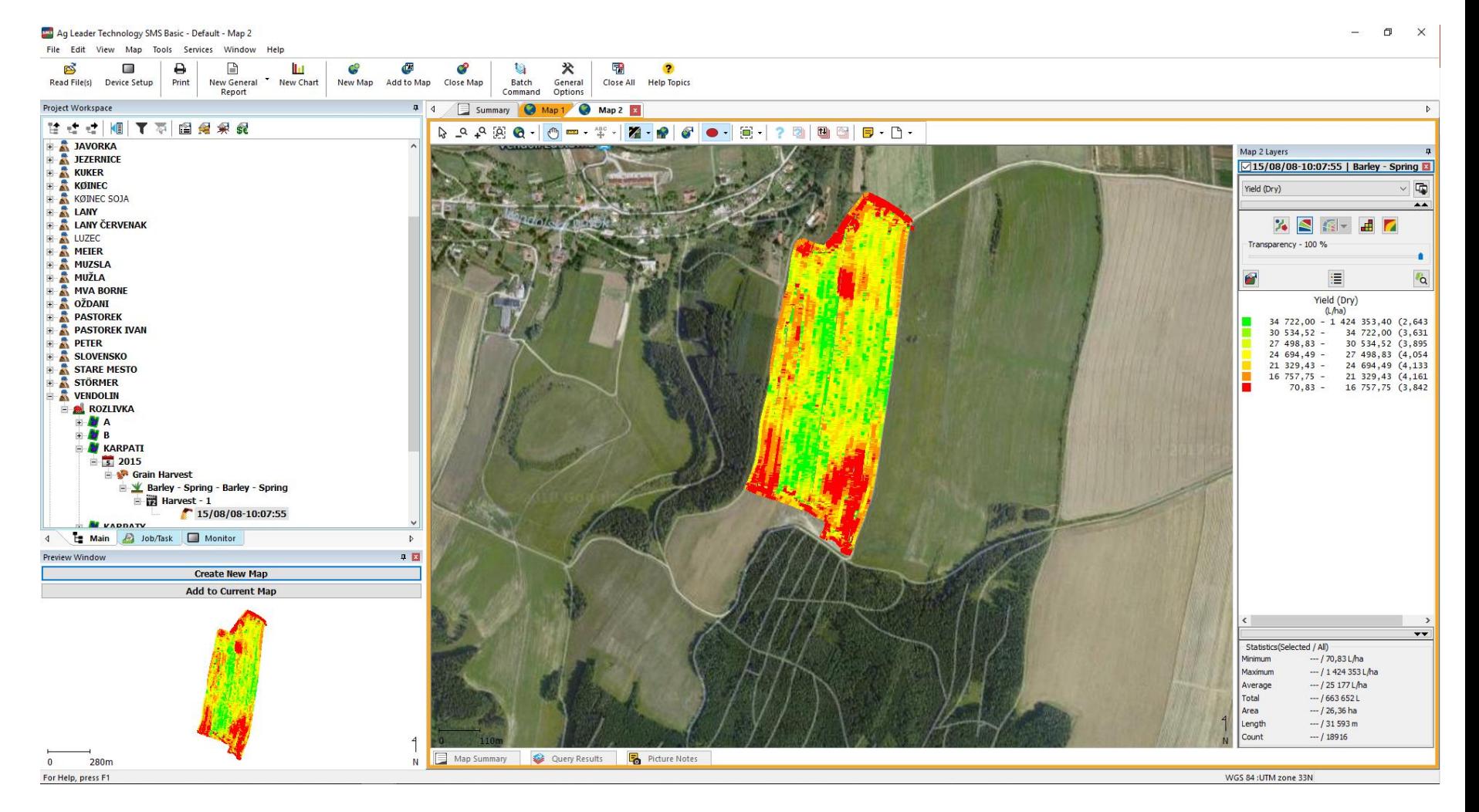

### **SW interface**

Ag Leader Technology SMS Basic - Default - Map 1

 $\Box$ 

File Edit View Map Tools Services Window Help

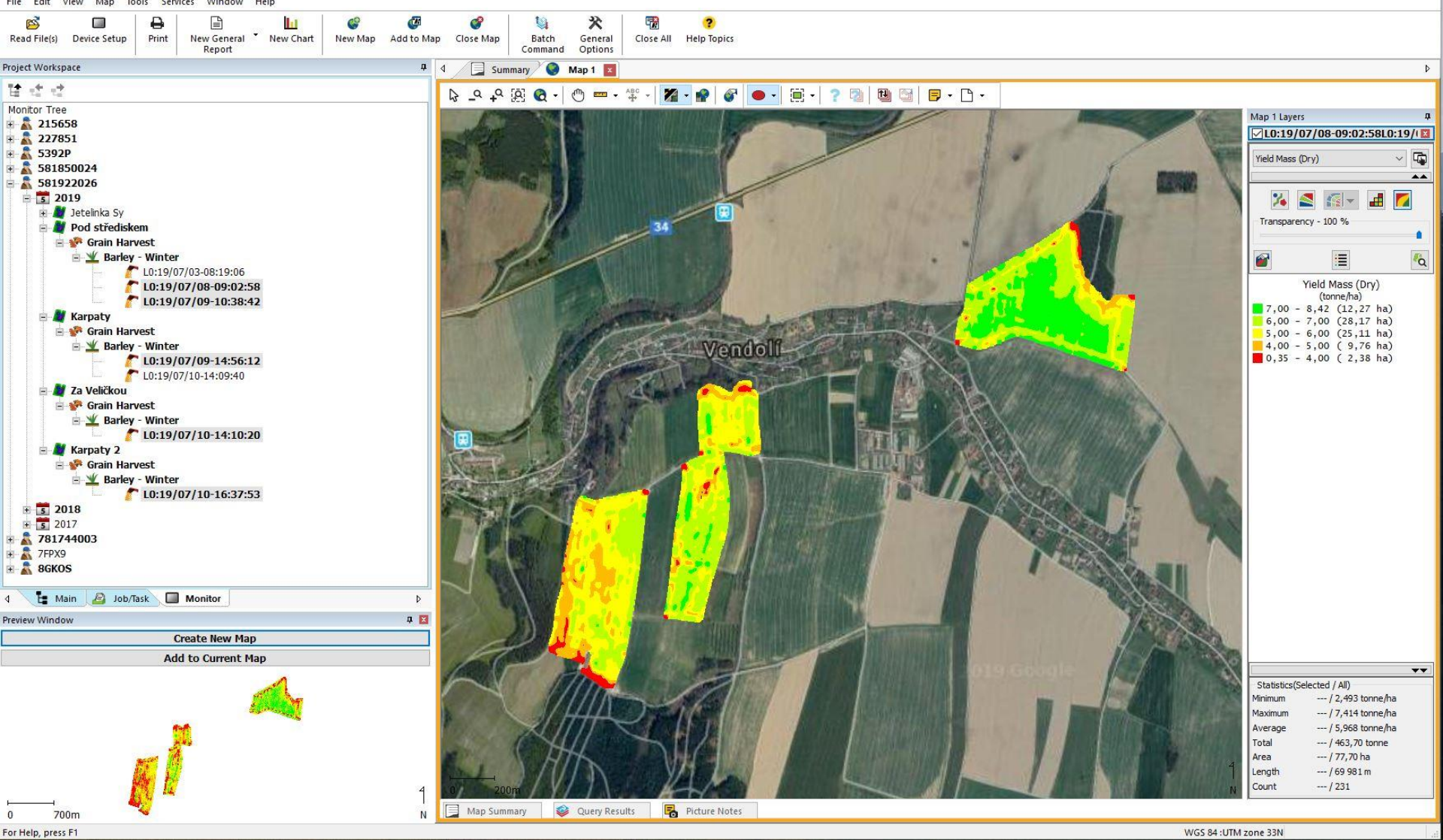

### **SW interface**

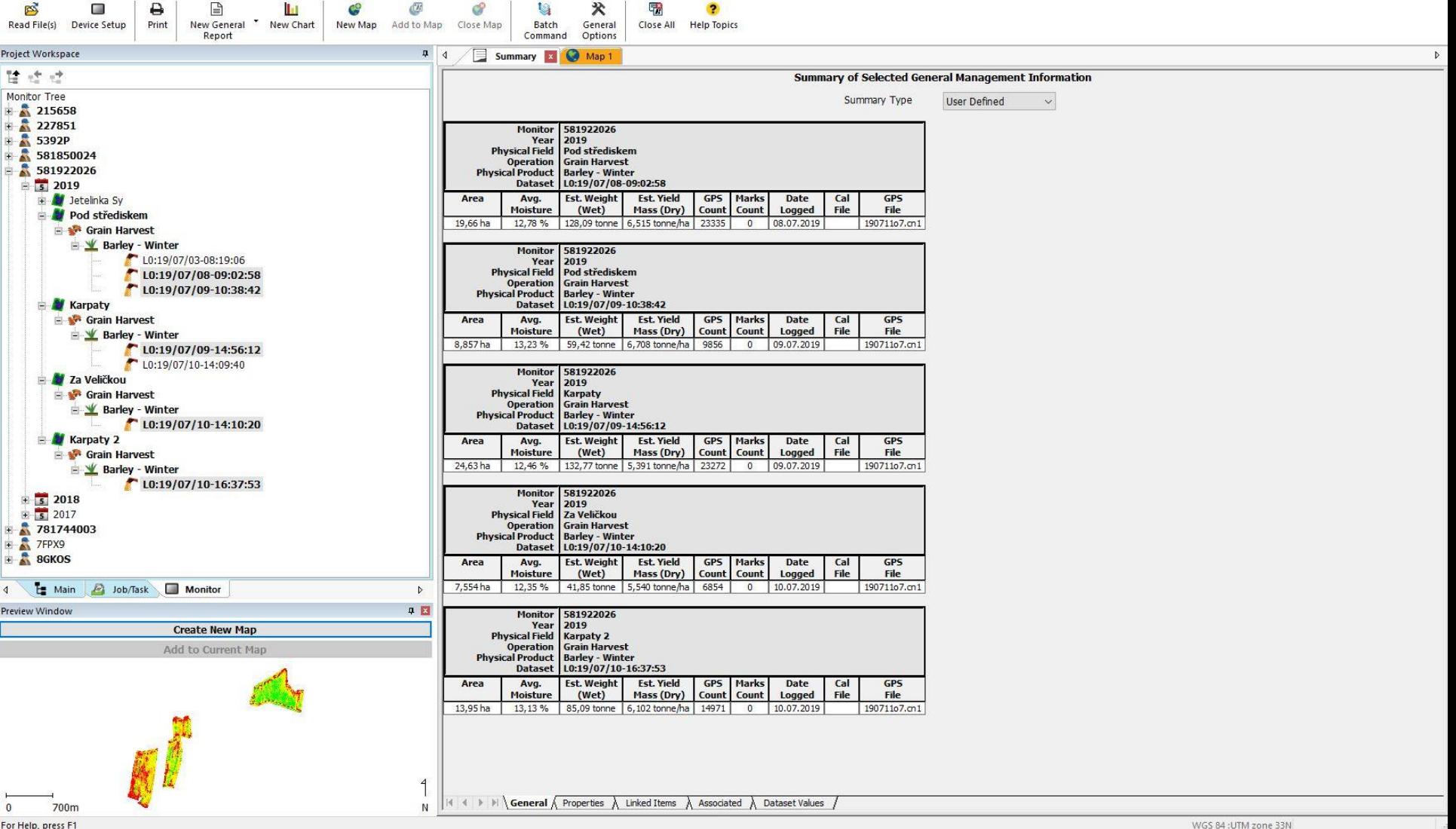

For Help, press F1

### **SW interface**

#### **Supposted formats**

Ag Leader Technology® Ag Leader Integra/Versa/Compass/ InCommand (\*.agdata) Ag Leader Integra/Versa/Compass/ InCommand (\*.agsetup) Ag Leader® Integra/InSight/Edge Boundary (\*.iby) Ag Leader Integra/InSight/Edge Guidance (\*.pat) Ag Leader Integra/InSight/Edge Log (\*.ilf) Ag Leader Integra/InSight/Edge Prescription (\*.irx) EZ-Guide 250/500 (\*.shp) EZ-Guide Plus (\*.fld) PF 3000/PFAdvantage/YM 2000 (\*.yld) PF Boundary (\*.bdy) PF Navigation (\*.pfn) PFL – Cotton (\*.pfl) TGT Prescription (\*.tgt) AGCO FieldStar II/Falcon VT/Task Controller (TaskData.xml) Falcon Log (\*.rpt) Falcon Prescription (\*.tif) » Fieldstar » AutoFarm A5 System (\*.sqlite) A5 System (\*dbmain.db) Ag Leader Integra/Edge Boundary (\*.iby) Ag Leader Integra/Edge Guidance Pattern (\*.pat) Ag Leader Integra/Edge Log (\*.ilf) Ag Leader Integra /Edge Prescription (\*.irx) Ag Leader Integra/Versa (\*.agdata) Ag Leader Integra/Versa (\*.agsetup) Case IH AFS Harvest (\*.yld) AFS Planting and Seeding (\*.ens) Agri Check ADX Air System (\*.log) EZ-Guide Plus (\*.fld) FM-750/FM-1000/FMD/EZ-Guide 250/500 (\*.shp) Remote Data Logger (\*.shp) Universal Display/UD Plus (\*.vyg) AFS200/AFS300/AFS Pro600/AFS Pro700 (\*.vy1) CLAAS CEBIS (\*.dat) CEBIS II/Task Controller (TaskData.xml) Evrard Evrard Integra/Versa (\*.agdata) Evrard Integra/Versa (\*.agsetup) Flexi-Coil FlexControl System (\*.log) Gradient Gradient Intellislope File (\*.xml) HARDI HC 9500 Boundary (\*.iby)

(HARDI continued)… HC 9500 Guidance Pattern (\*.pat) HC 9500 Log (\*.ilf) HC 9500 Prescription (\*.irx) HC 9600/9500/8600/8500 (\*.agdata) HC 9600/9500/8600/8500 (\*.agsetup) Hemisphere GPS Air M3 & Outback 360/STS/S3 (\*.log) Air M3 & Outback 360/STS/S3 Template (\*.tmp) ISO11783 Displays ISO11783 Task Controller (TaskData.xml) ISO11783 Display- Type 1 (TaskData.xml) » ISO11783 Display- Type 2 (TaskData.xml) » Kverneland Tellus (TaskData.xml) » Mueller ISO Displays (TaskData.xml) » John Deere Greenstar GSD (\*.gsd) › Greenstar GSY (\*.gsy) › John Deere Greenstar 2 (\*.ver) John Deere Greenstar 3 (\*.ver) Kinze Vision Boundary (\*.iby) Vision Guidance Pattern (\*.pat) Vision Prescription (\*.irx) Vision/Cobalt Log (\*.ilf) Mid-Tech Mid-Tech Boundary (\*.bnd) Mid-Tech General Mapping (\*.gmf) Mid-Tech Guideline (\*.gln) Mid-Tech Record (\*.rcd) Mid-Tech Prescription (\*.arm) » Miscellaneous Agri Check/FlexControl Tag (\*.tag) New Holland EZ-Guide Plus (\*.fld) FM-750/FM-1000/FMD/EZ-Guide 250/500 (\*.shp) FlexControl System (\*.log) Harvest Log (\*.log) Remote Data Logger (\*.shp) SP Planter (\*.ens) Infoview/Intelliview (\*.vyg) Intelliview II/Plus II/III/IV (\*.vy1) YLD (\*.yld) Precision Planting 20/20 Seed Sense (\*.dat) Raven Viper/Viper Pro Log (\*.RBIN) Viper Pro Prescriptions (\*.shp) » Envizio Pro Prescriptions (\*.shp) » RDS Boundary (\*.B??) Ceres 2/Hermes (\*.0??) Pro Series/8000i/34i (\*.x??) AgGPS 160 (\*.shp) AgGPS 170  $(*.$ shp $)$ 

#### **Supported formats**

Trimble AgGPS 70 RDL (\*.shp) AgGPS EZ-Map (\*.shp) EZ-Guide Plus (\*.fld) CFX-750/FMX/FMD/EZ Guide 250/500 (\*.shp) Trimble Yield Data (TaskData.xml) Internet Download Options Internet Imagery Soil Survey Data (U.S. Only) 3D Surface Files (Advanced Only) Digital Elevation Model (\*.dem) LIDAR Files (\*.las) NED Elevation Model (\*.bil) SDTS Elevation Model (\*.ddf) Images Graphic Interchange Format (\*.gif) JPEG (\*.jpg,\*.jpeg) JPEG 2000 (\*.jpg2) MrSID (\*.sid) Portable Network Graphics (\*.png) Tagged Image Format (\*.tiff; \*.tif) Windows Bitmap (\*.bmp) Windows Metafile (\*.wmf) Google Spatial Files KML – Keyhole Markup (\*.kml) » KMZ – Compressed KML (\*.kmz) » Management Item Files (Product Lists) Comma delimited text (\*.csv) Dbase (\*.dbf) Management Setup File (\*.msf) Tab delimited text (\*.txt) MapInfo MID/MIF File MapInfo (\*.mif) Non-Spatial Files (Lab Results) CSV – Comma delimited (\*.csv) Dbase File (\*.dbf) Text – Tab delimited (\*.txt) Shapefiles Shapefile (\*.shp) Text File CSV – Comma delimited (\*.csv) Dbase File (\*.dbf) Text – Tab delimited (\*.txt) TIGER Files Tiger Line (\*.rt1) Tiger Line County Subdivisions (\*.rt7)

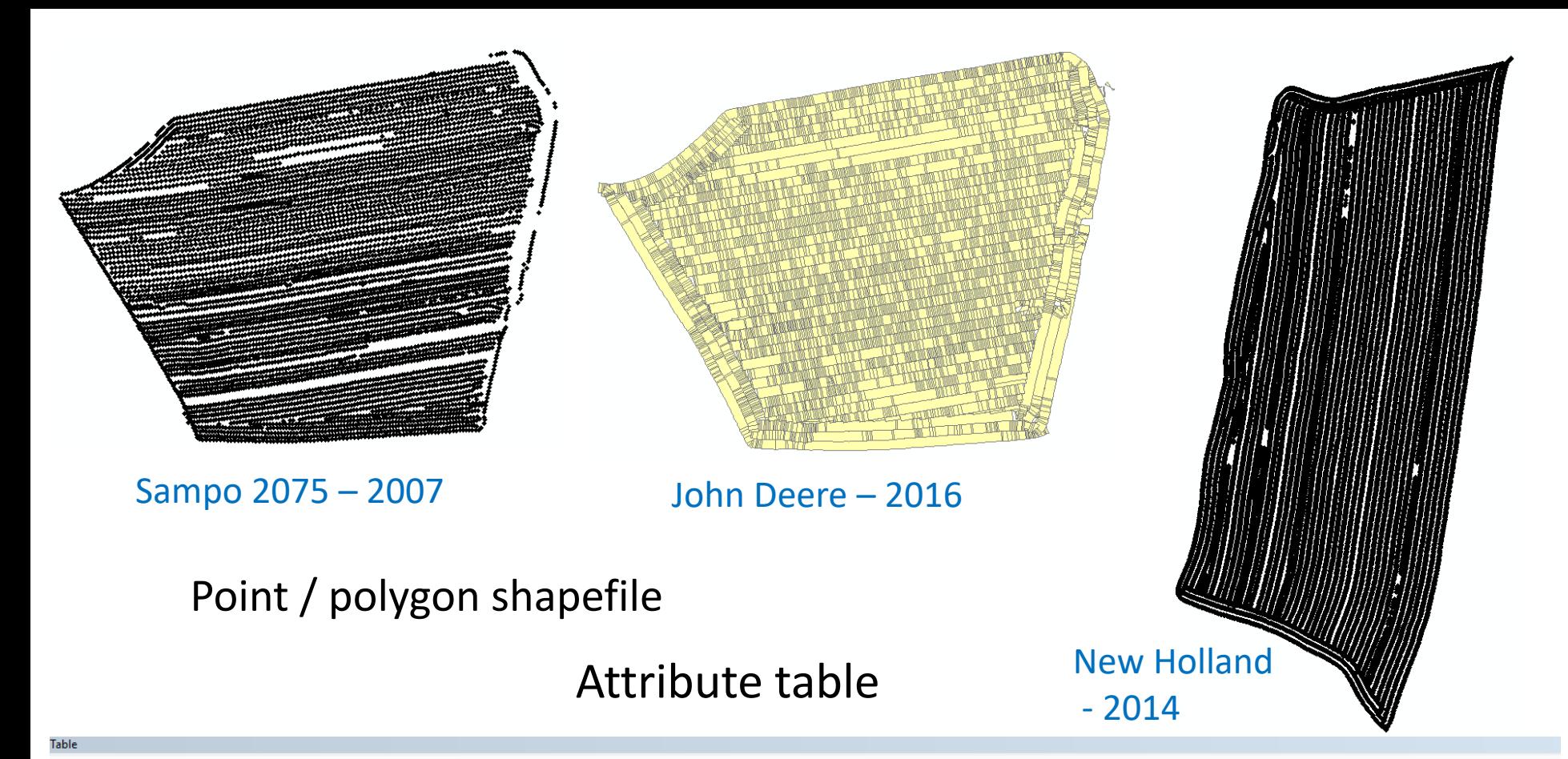

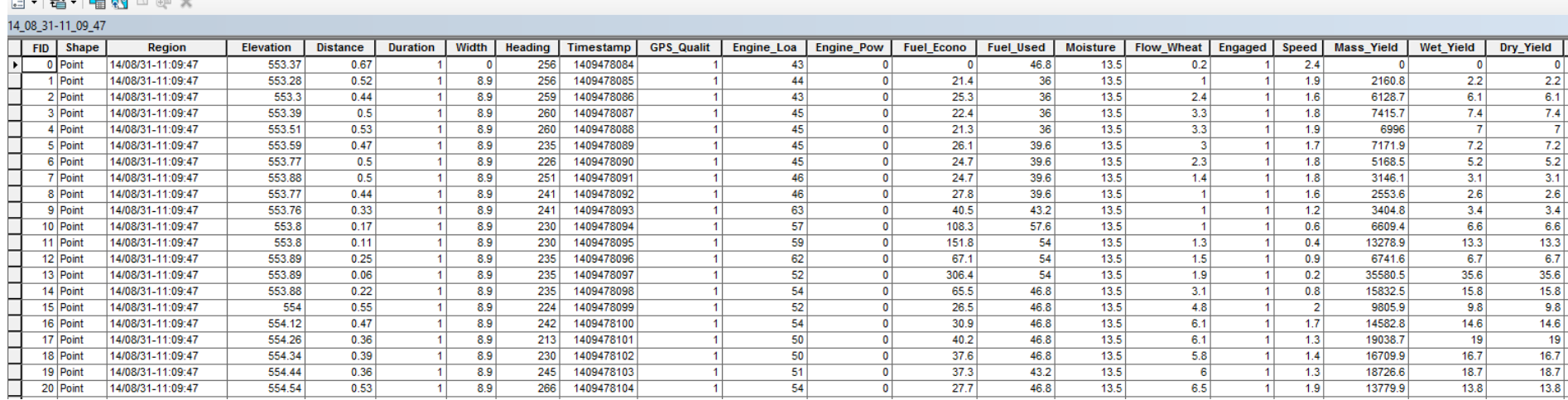

# **Yield maps – visualisation - information**

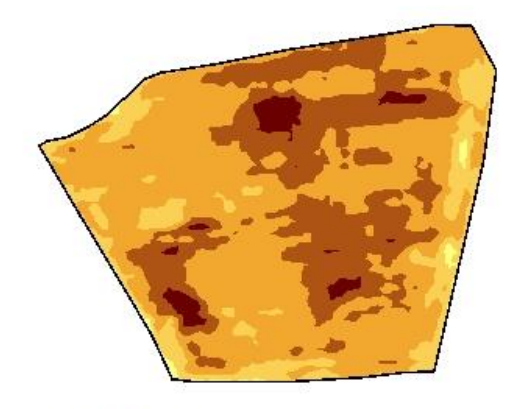

Yield 2004 (t/ha), winter rape

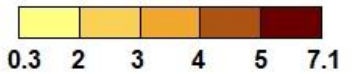

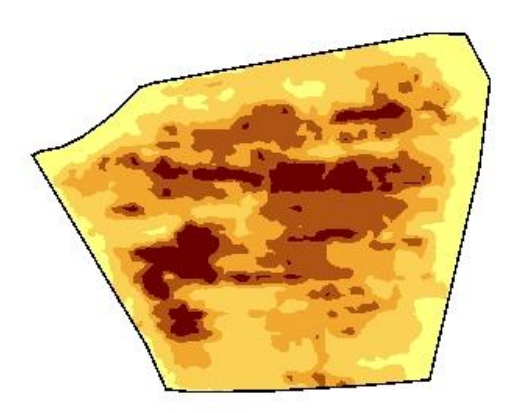

Yield 2012 (t/ha), winter rape

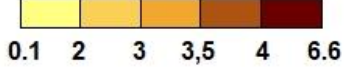

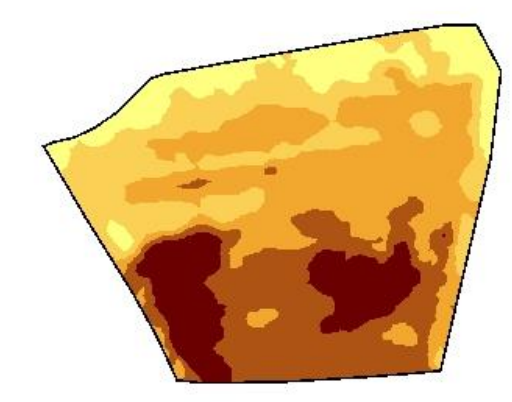

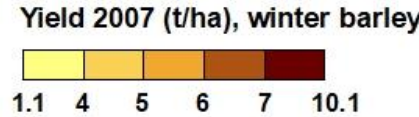

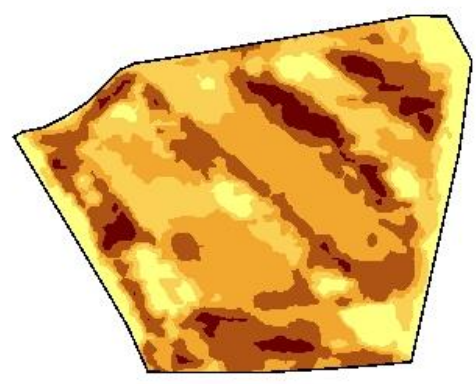

**other track direction**

#### Yield 2014 (t/ha), winter wheat

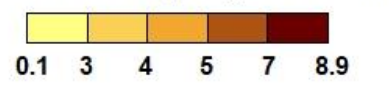

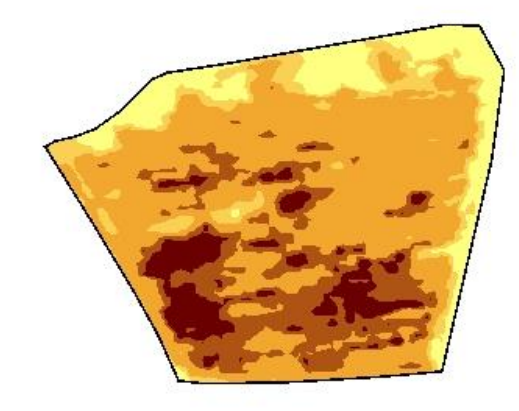

Yield 2011 (t/ha), winter wheat

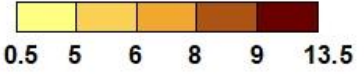

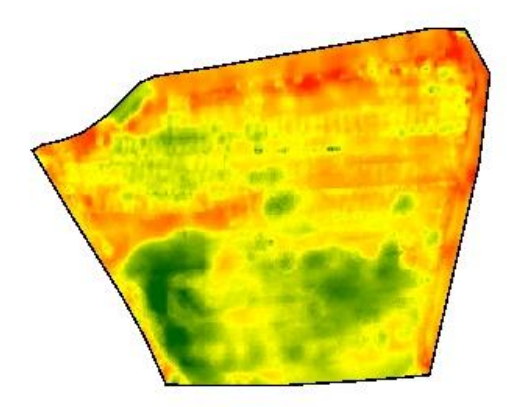

Yield frequency map for cereals (%)

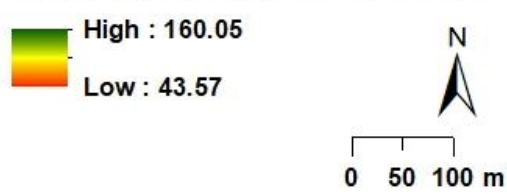

# **2. Site-specific zones modelling**

### **Topografic attributes**

- Digital elevation model, digital surface model, slope model, flow acumulation model (D8 a MFD8 algorithm, TWI), curvature and aspect
- Model accuracy depending on accuracy and number of input data

Data sources:

- Storages (USGS, national storages, cadastre offices…)
- Web-services ArcGIS, QGIS
- Data from machines (elevation)
- Own data UAV, GPS, RTK-GPS, Laser Scanning
- Useful combination with meteodata (especially precipitation)

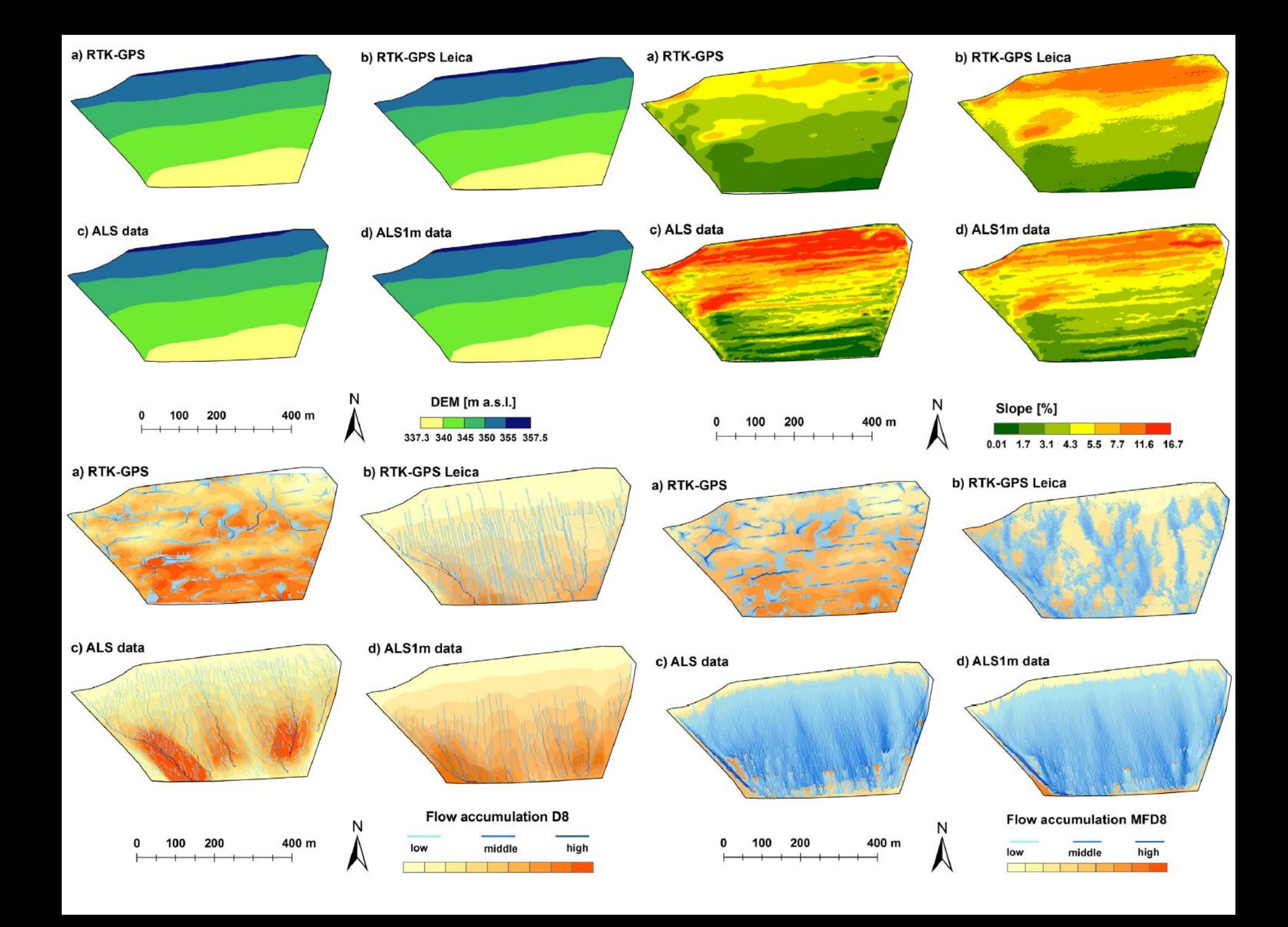

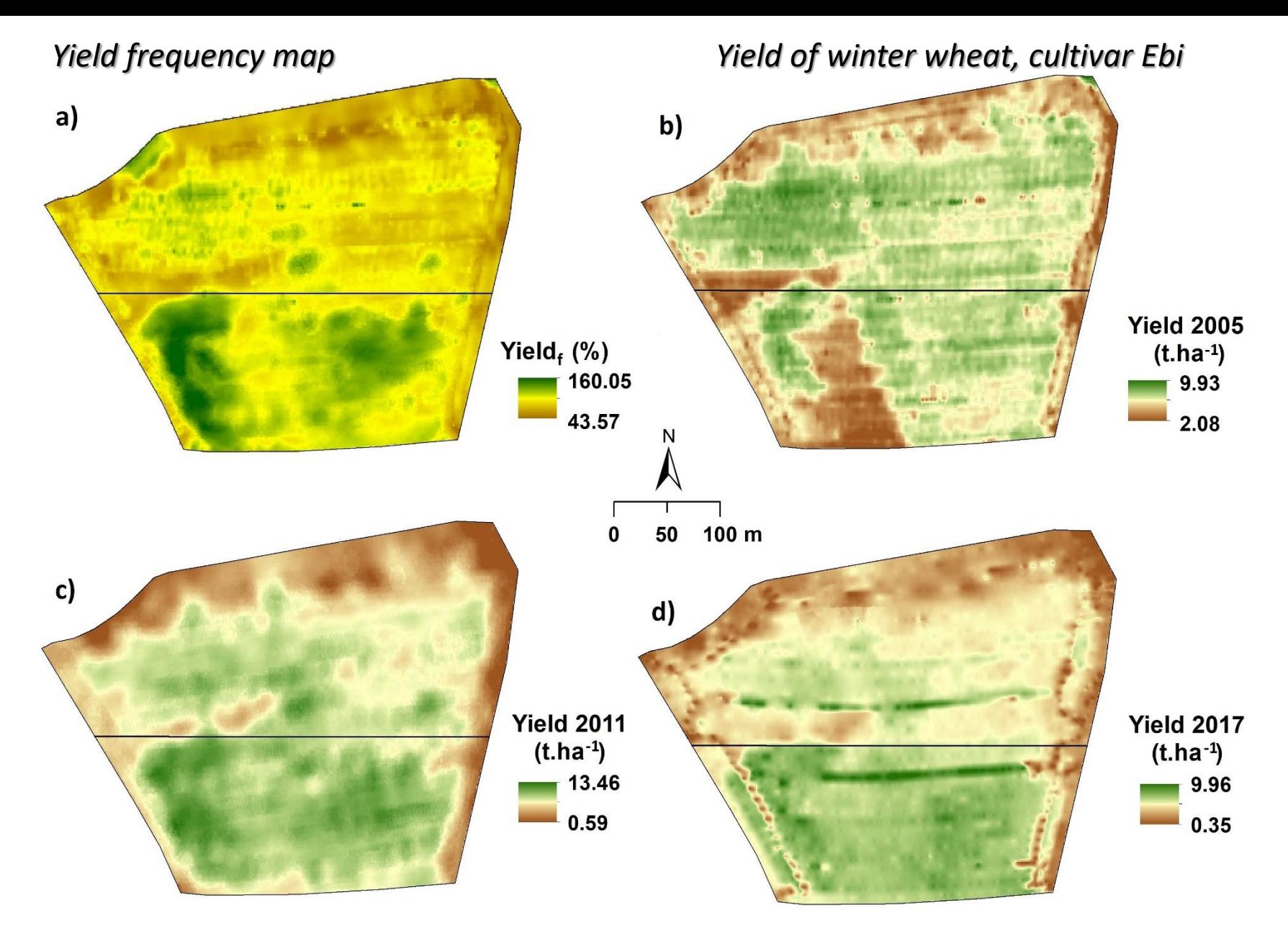

*Yield of winter wheat, cultivar Baletka Yield of spring wheat – two cultivars*

- *Seance in the upper part*
- *Astrid in the lower part*

# **3. Remote Sensing**

- Satellite images, airborne images (or UAV), handheld sensors (GreenSeeker…), sensors on machines (on the go - Yara N-Sensor…)
- Free data (Landsat, Sentinel)
- Commercial data (QuickBird, WorldView, SPOT, … )
- Image processing (geometric, atmospheric correction), "big data" – mosaicking
- Spectral indices (usability, purposes)
- Spatial, spectral, temporal resolution

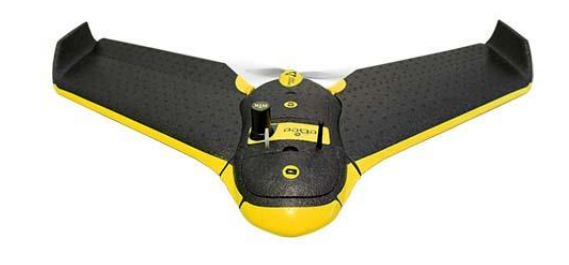

## **Platform – Sensor Combination**

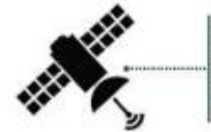

The eyes are watching. Satellite-based information gathering has been around since the early 1970s, but the information newer satellites can gather offers guick access to useful images throughout the growing season.

Pilot-controlled. Airplane-based information-gathering systems have existed for some time, and new tools like crop temperature measurement will add value to these services.

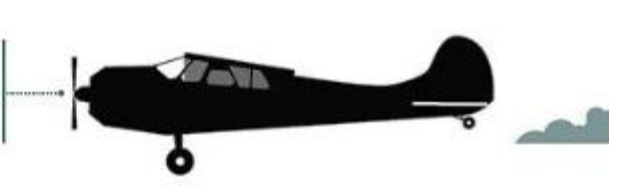

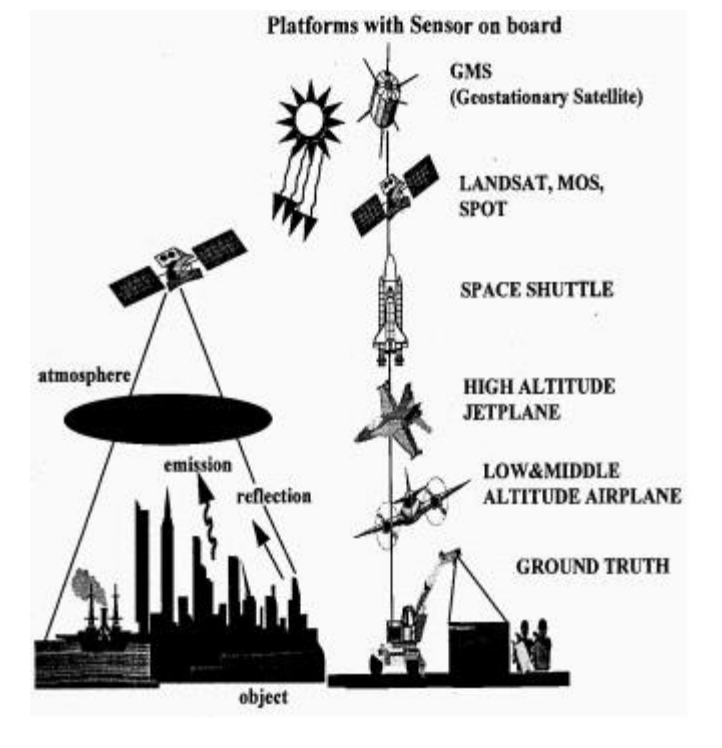

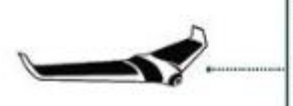

Remote-control monitoring. Unmanned aerial vehicles are growing in popularity and offer on-demand access to capturing field information; however, data processing can be a challenge for some. It's a technology in its infancy, with new software tools being developed.

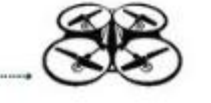

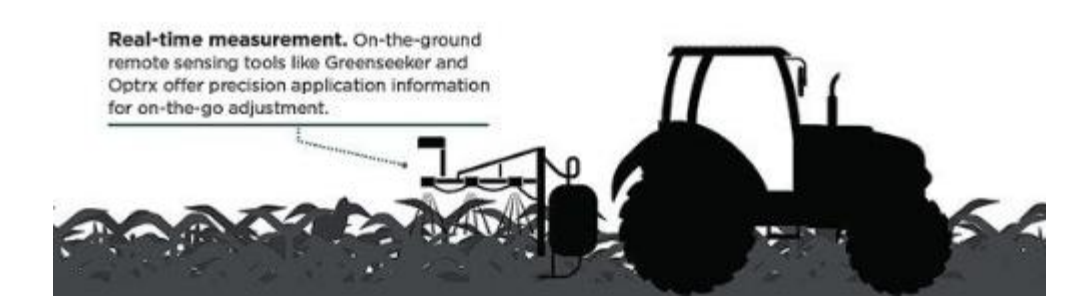

### **EMR detectors according to their data acquisition characteristics:**

**Active vs passive**

- **Radar** X-ray Optical/electronic vs optical/photo-chemical (digital) (analog)
- **Sonar**
- **Lidar**
- Multispectral scanner, Hyperspectral scanner
- radiometer

#### **Continnous vs intermittent**

- Strip camera Multispectral vs single
	- camera array
	- multi-lens system

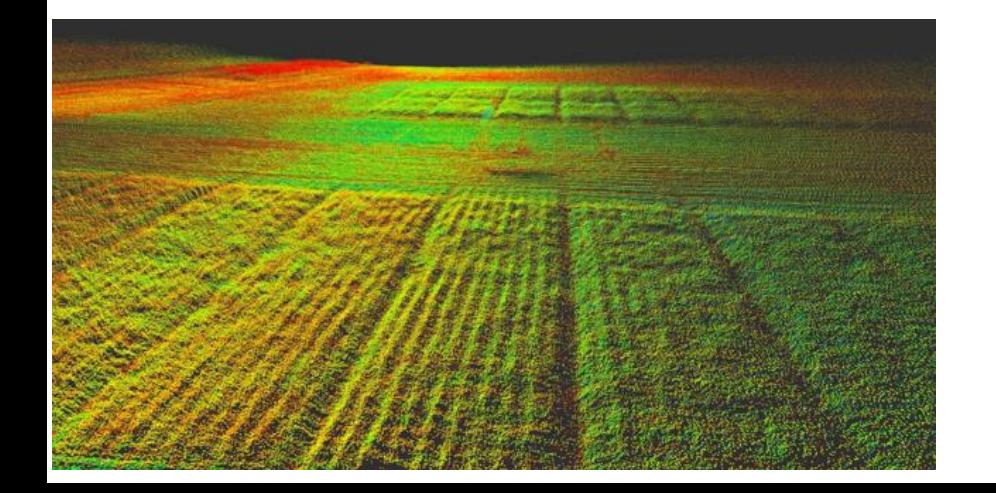

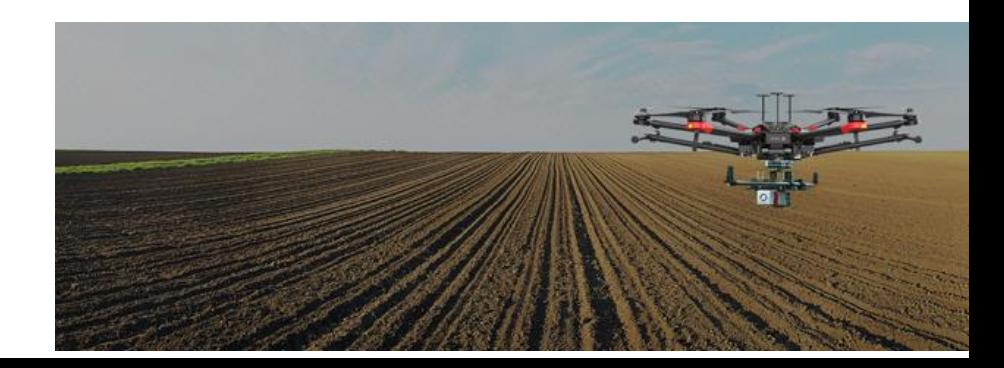

# **Data access - Quick look**

#### **EO Browser**

### <https://apps.sentinel-hub.com/eo-browser/>

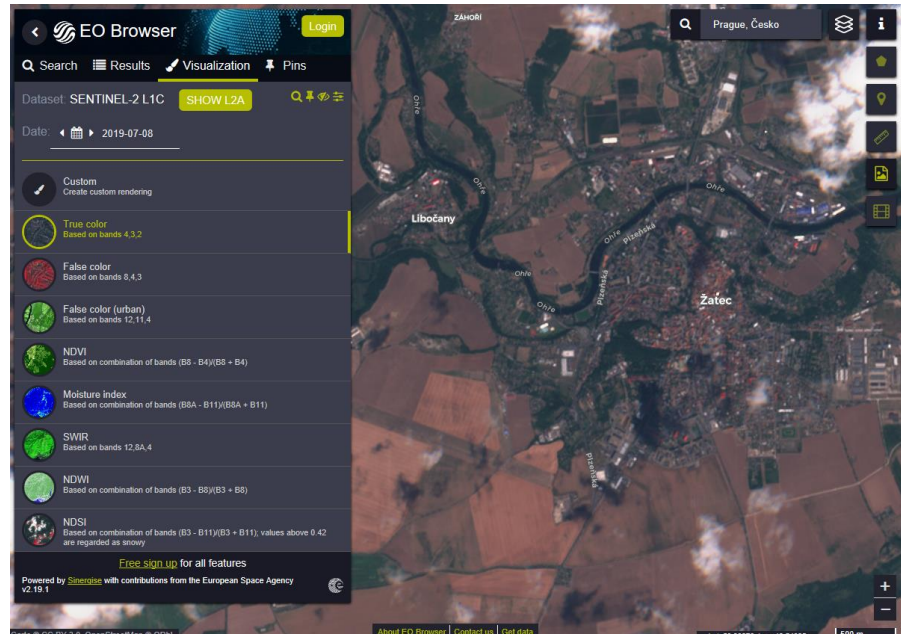

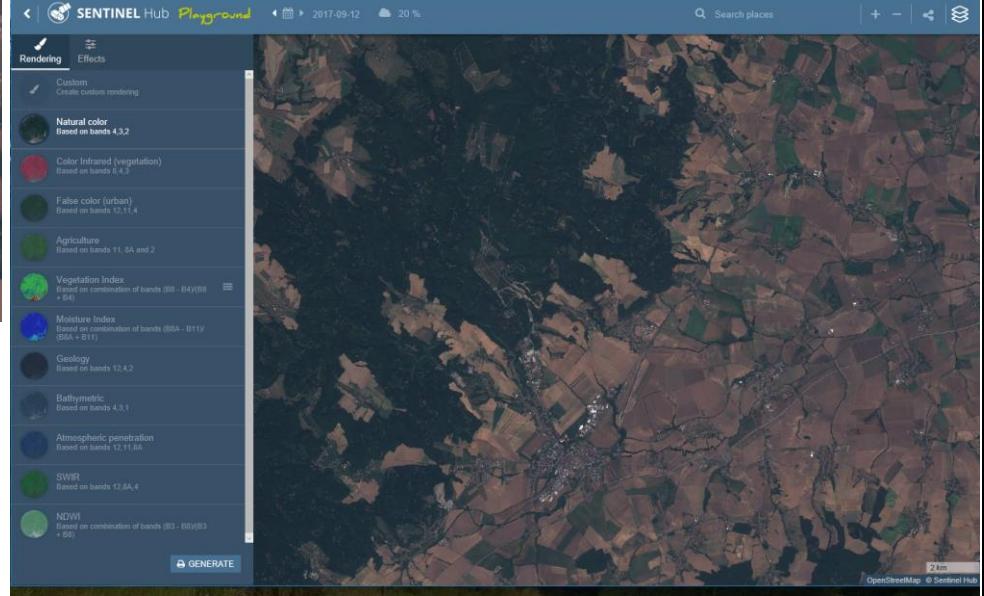

#### **Sentinel Playground**

<http://apps.sentinel-hub.com/sentinel-playground/>

### **USGS – Earth Explorer**

# **Free sources**

### [http://earthexplorer.usgs.gov](http://earthexplorer.usgs.gov/)

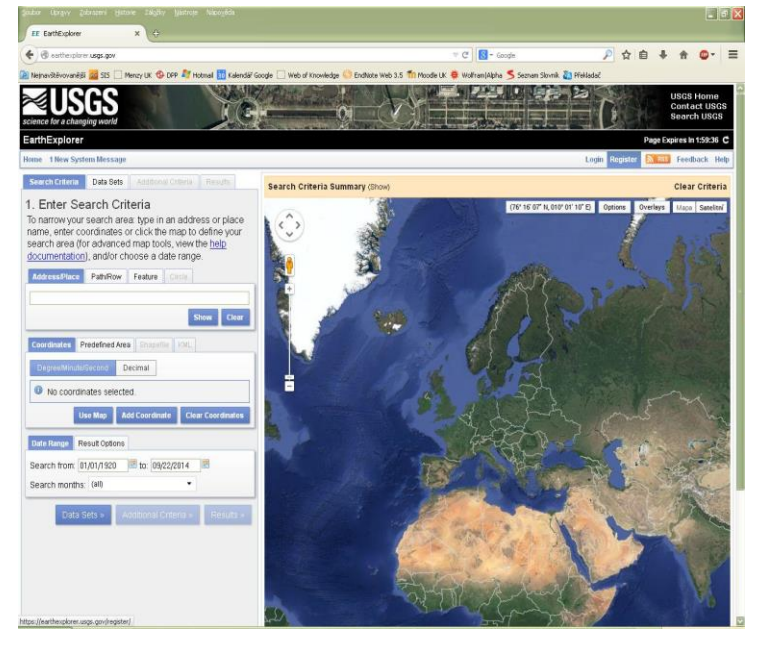

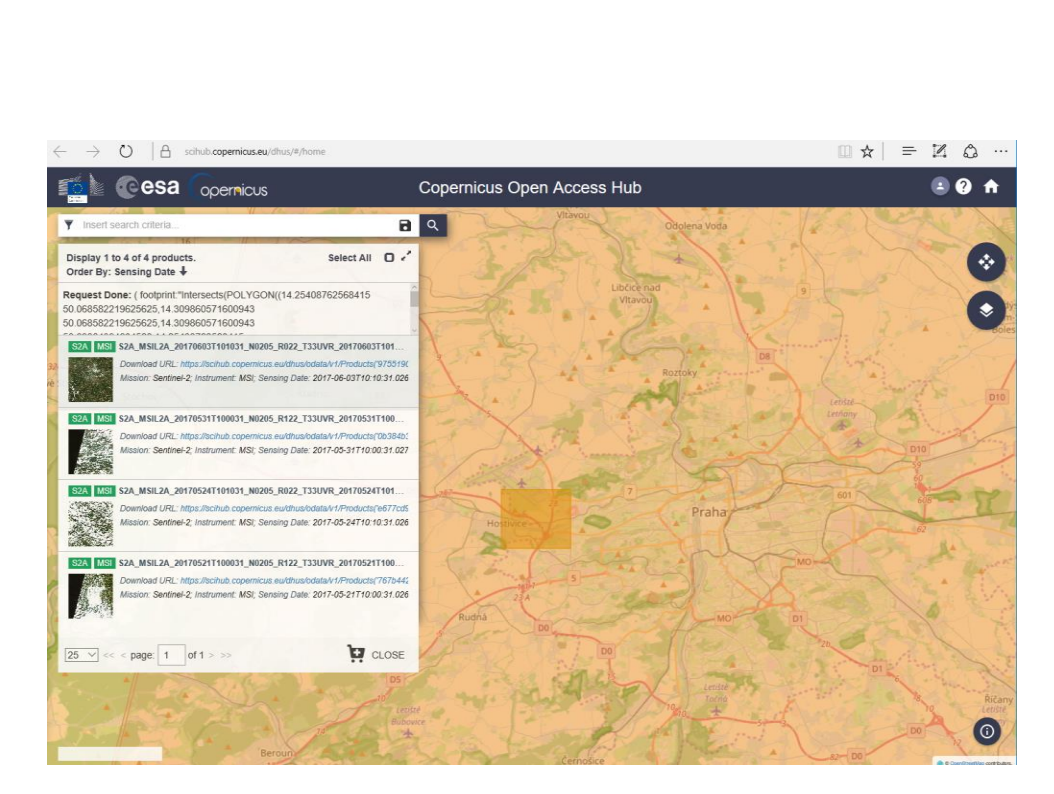

#### **Copernicus Open Access Hub**

<https://scihub.copernicus.eu/dhus/#/home>

# **Know How – Free vs. comercial SWs for data processing**

- **SW SNAP (ESA)**
- **Comercial SW (ENVI, Idrisi, Agisoft Metashape, Pix4Dmapper…)**

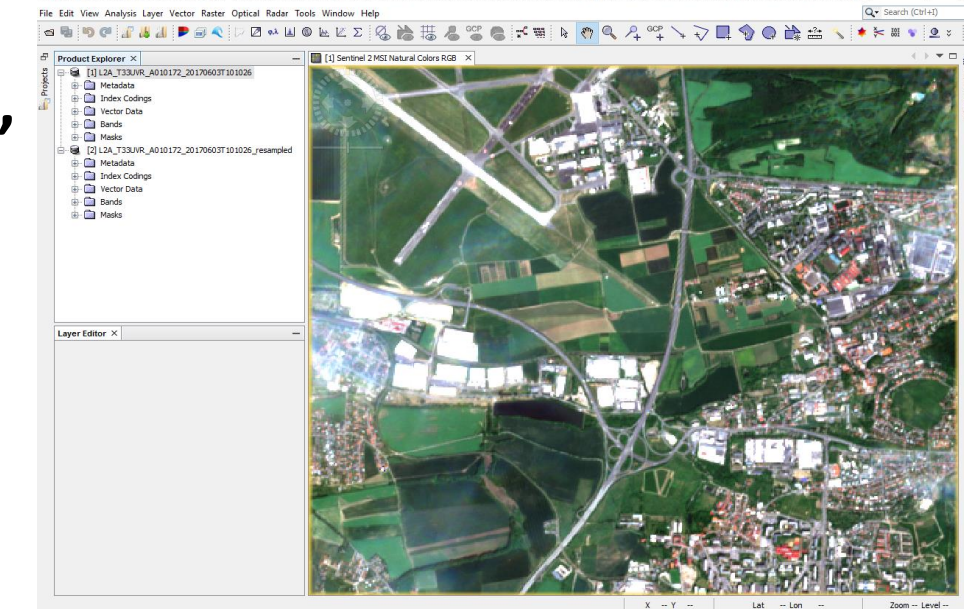

- Sentinel 2 and Landsat images processing
- Basic editing tool for vector data
- Data conversion to GIS SW formats

# **Data processing in GIS SW**

- **SW ArcGIS (ESRI)**
- **SW QGIS (open source)**

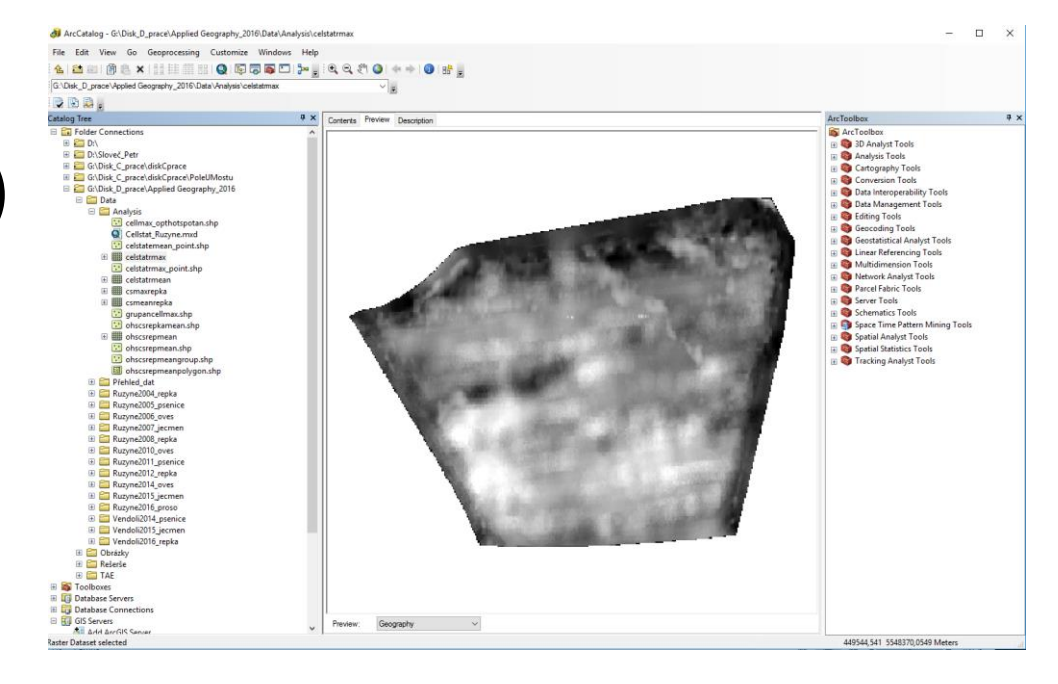

- Raster and vector data processing
- Data visualisation
- Yield maps deriving
- Vector data editing boundaries, application maps…

# **Properties of images (raster data)**

The quality of remote sensing data consists of its resolution:

- **1. Radiometric resolution**
- **2. Spectral resolution**
- **3. Spatial resolution**
- **4. Temporal resolution**

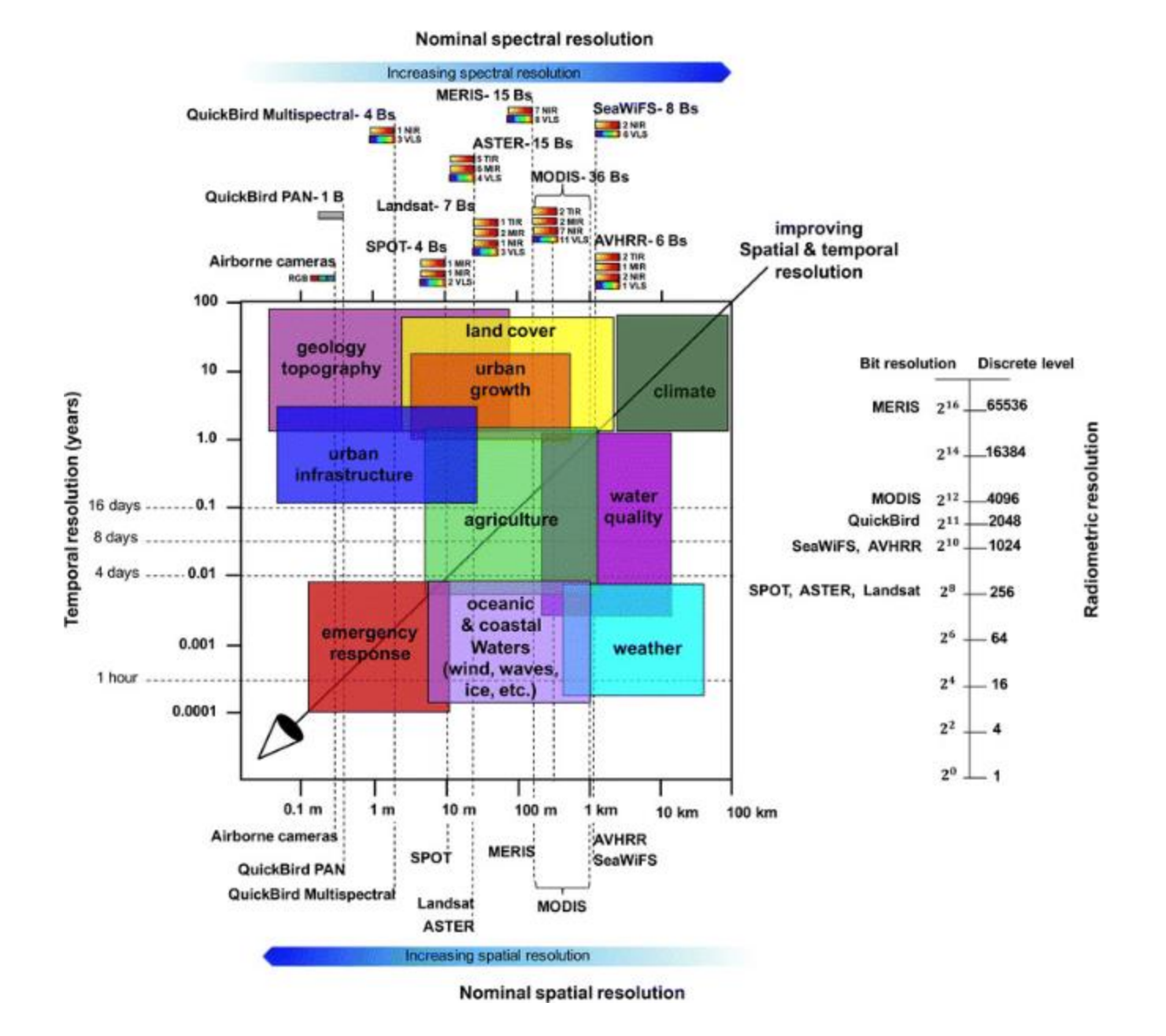

# **Radiometric resolution**

- Is a measure of the sensor's ability to distinguish between two objects of similar reflectance.
- It can be thought of as defining the sensitivity of a sensor to fine or subtle differences in captured EMR.
- Is given by the number of "just discriminable" signal levels. For digital imagery, it is indicated by the bit-range.

## **Radiometric resolution**

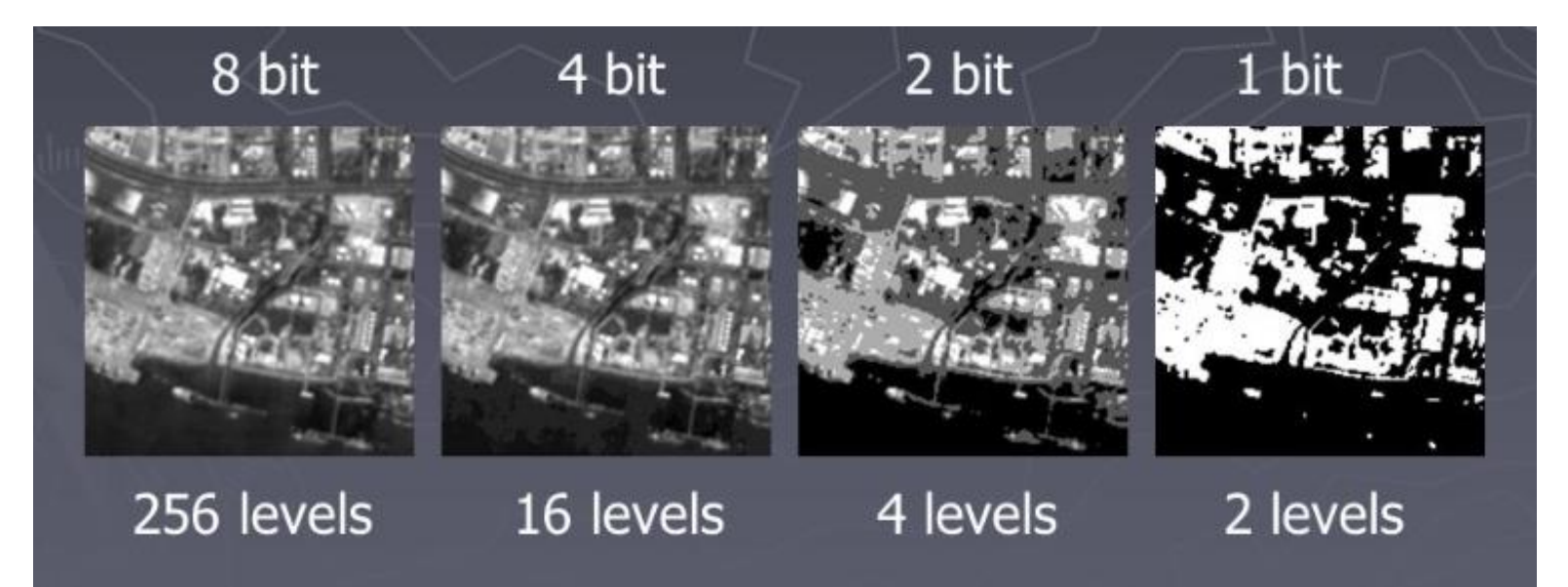

Indicates number of levels in which the image is recorded.

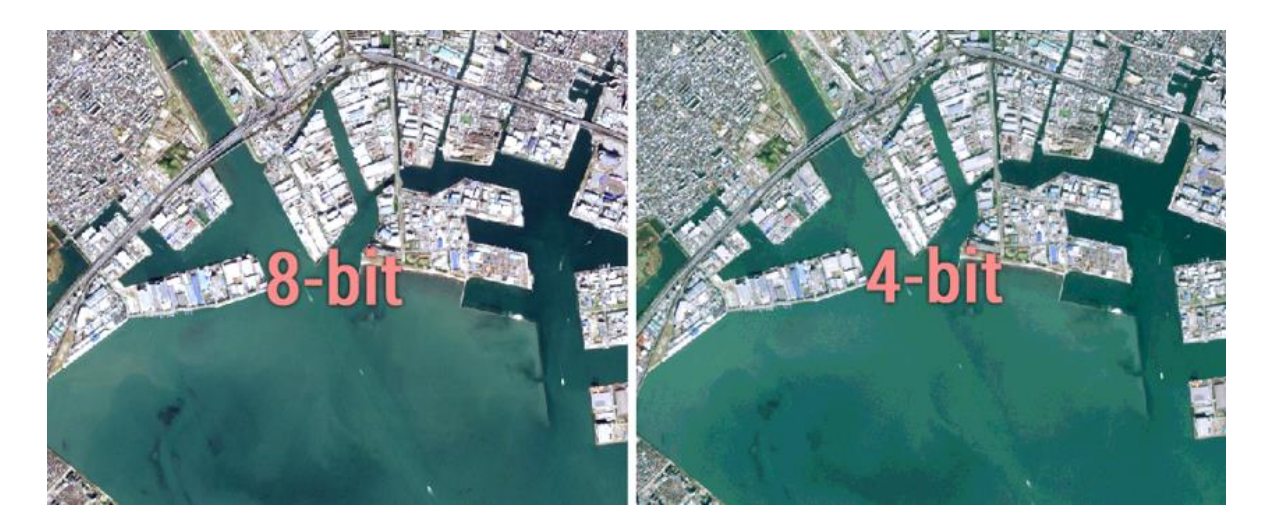

## **Spectral resolution**

- Is a measure of the specific wavelength intervals that a sensor can record.
- For digital imagery, it corresponds to the number of spectral bands and the range of sensitivity within each band.
- Spectral resolution affects separability and identifiability of the targets.

# **Spectral resolution**

- **The number of images created in MS mode**
- **The width of the interval of recorded wavelength**

### **Panchromatic image**

Visible spectrum

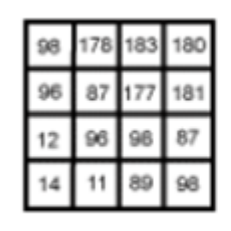

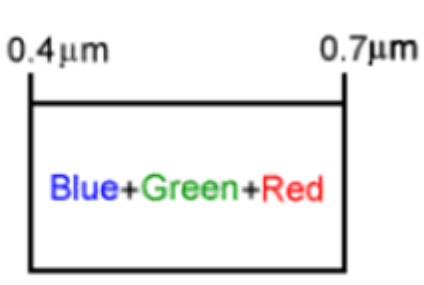

### **Multispectral image**

e.g. Landsat TM better spectral res.(7 bands) thanSPOT (3 bands)

### **Hyperspektrální snímky**

Narrow bands

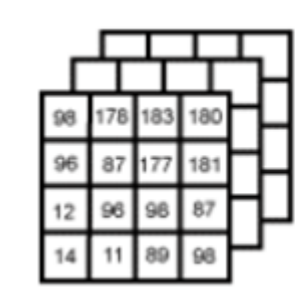

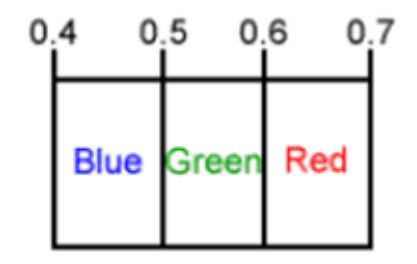

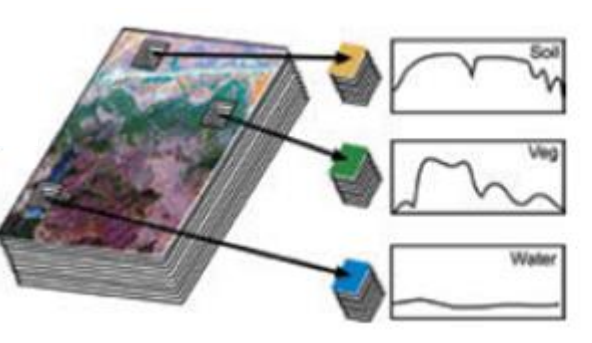

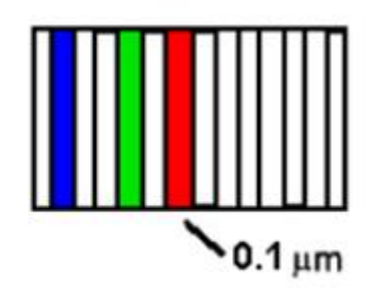

### **Panchromatic image**

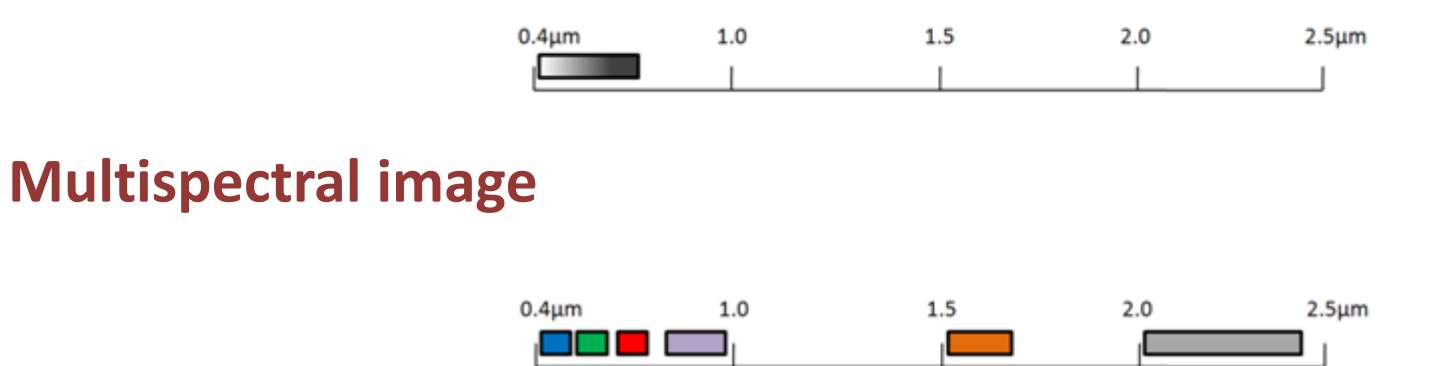

### **Hyperspectral image**

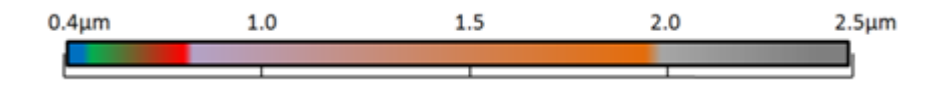

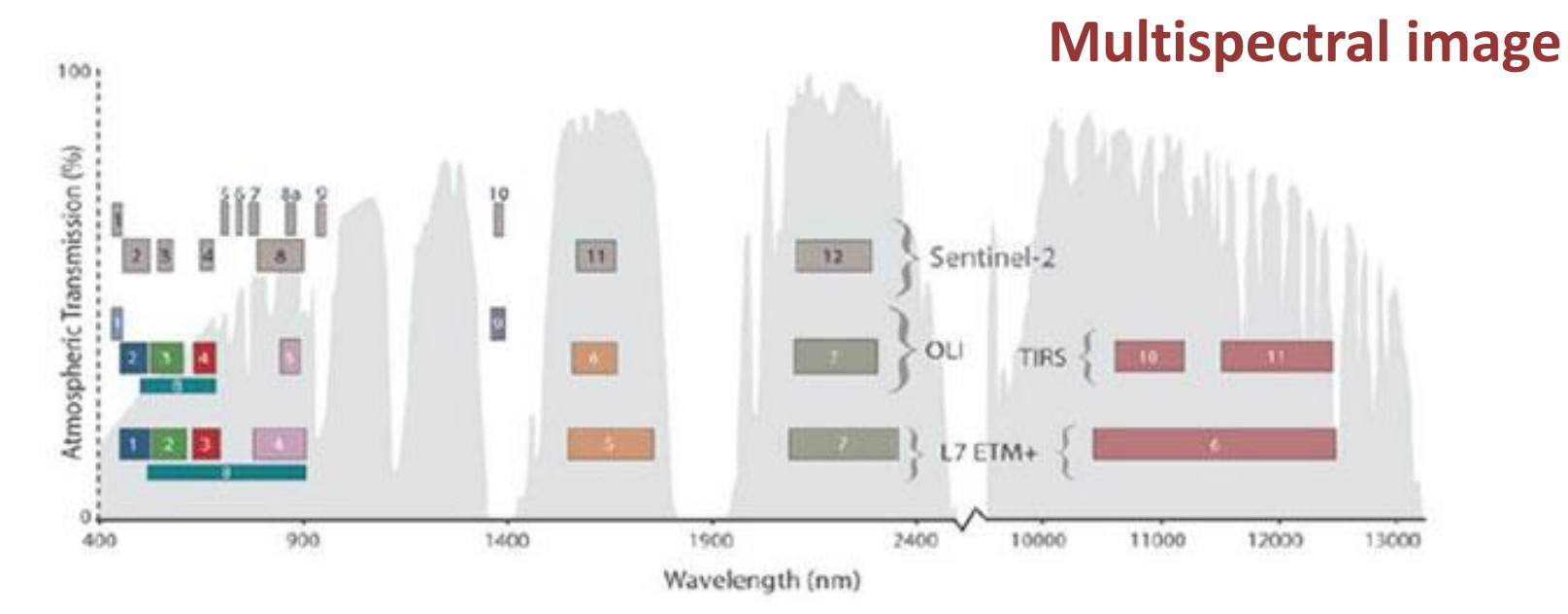

ETM+, OLI, Sentinel 2A relative spectral response / spectral signature of grass

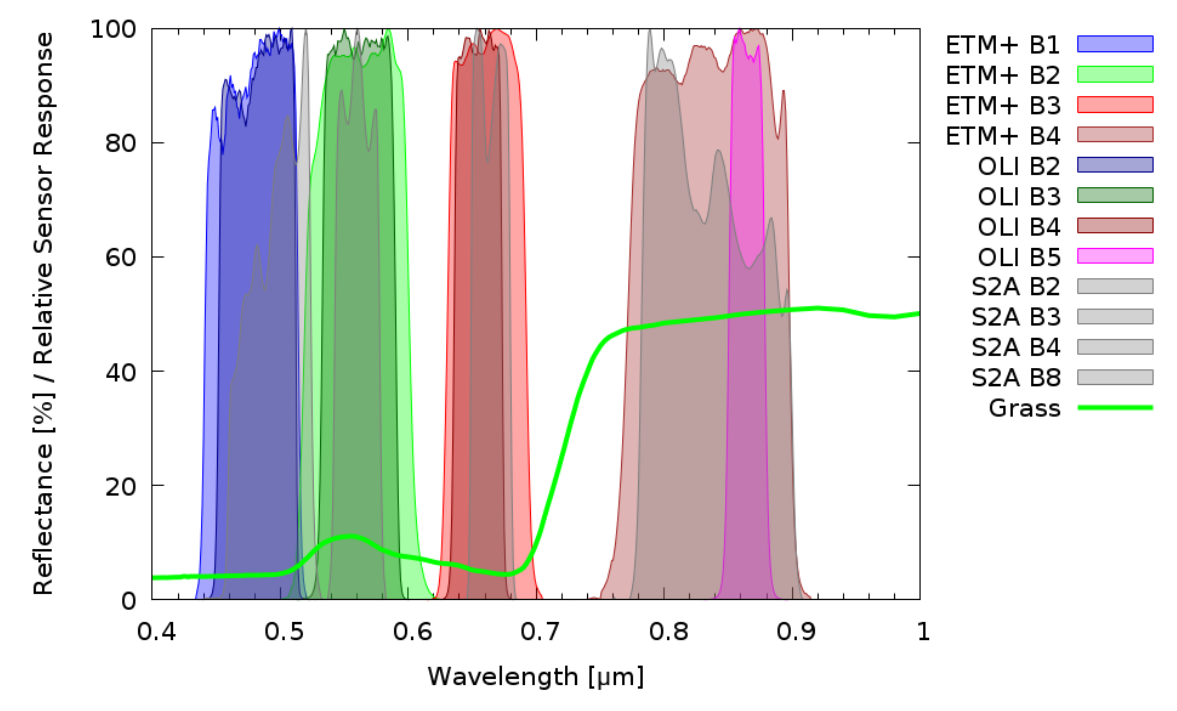

### **Hyperspectral image**

Soil

Water

Wavelength

Wavelength

Wavelength

Vegetation

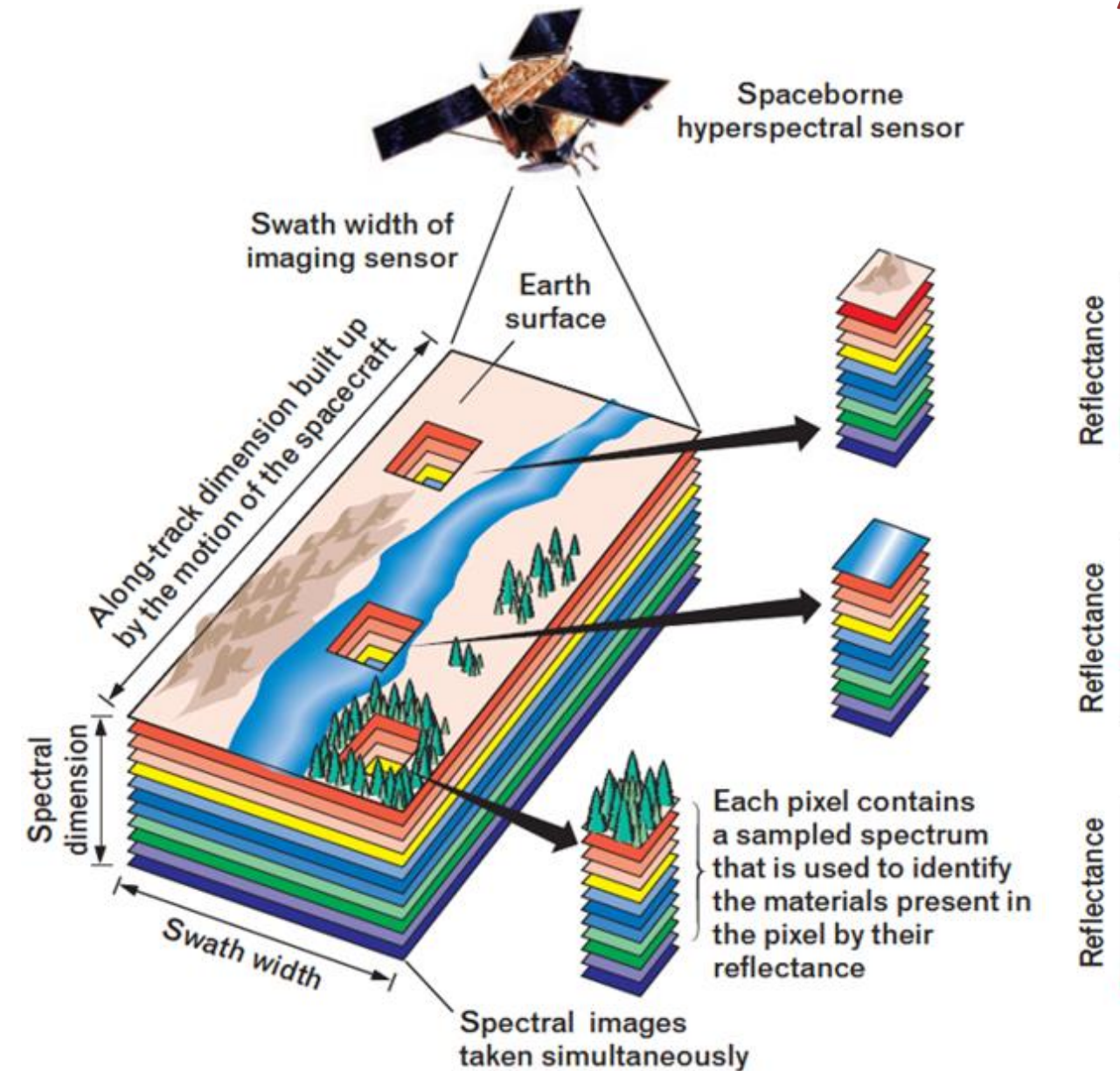

## **Spatial resolution**

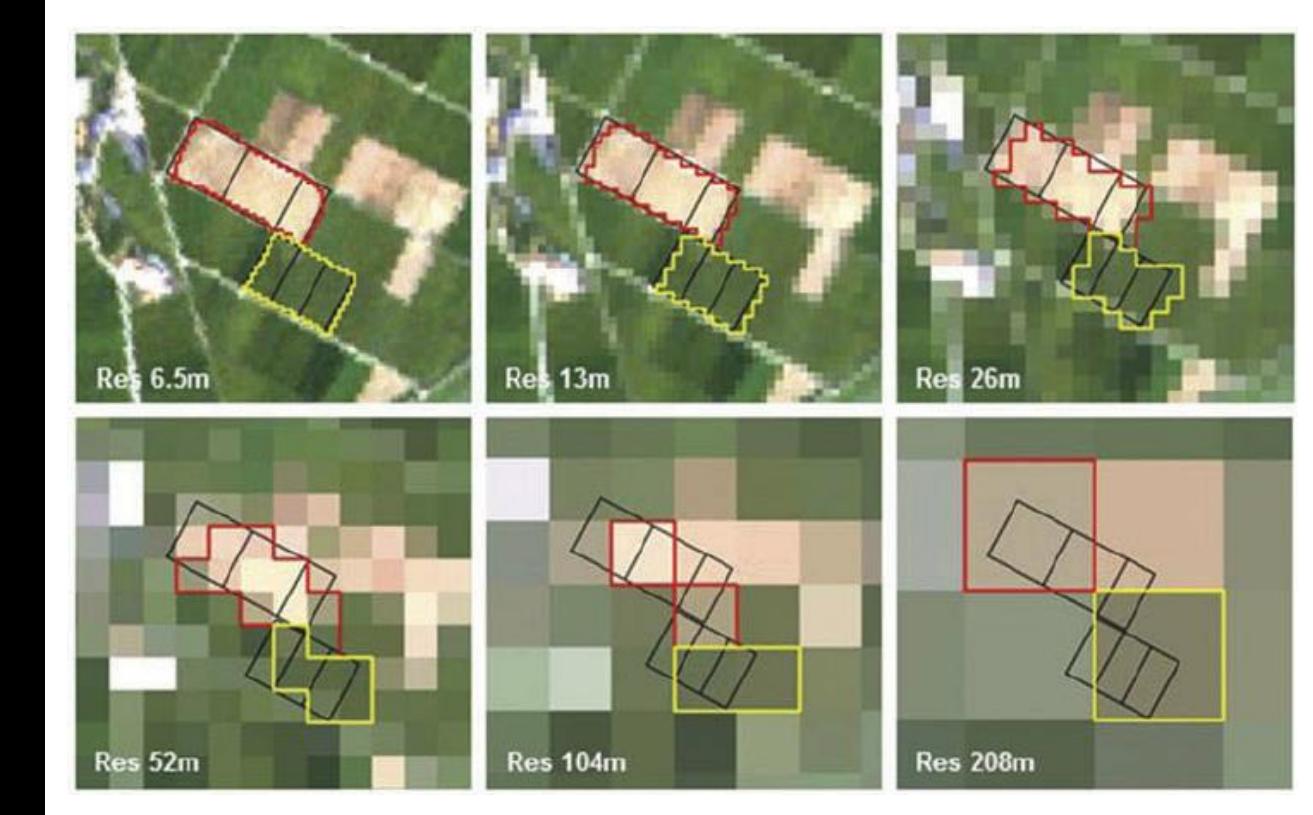

### **The size of a pixel that is recorded in a raster image.**

#### **Examples:**

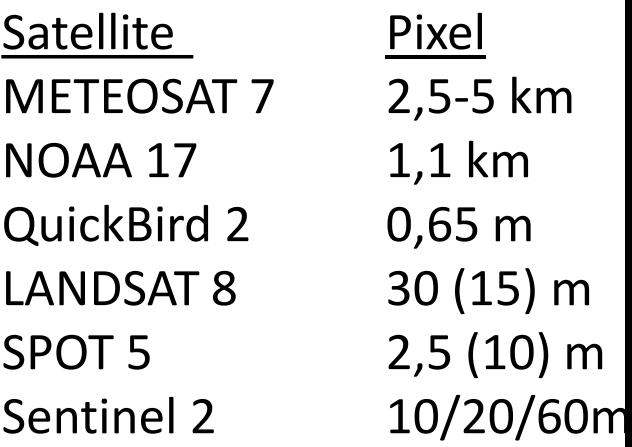

### **Platform – Sensor Combination**

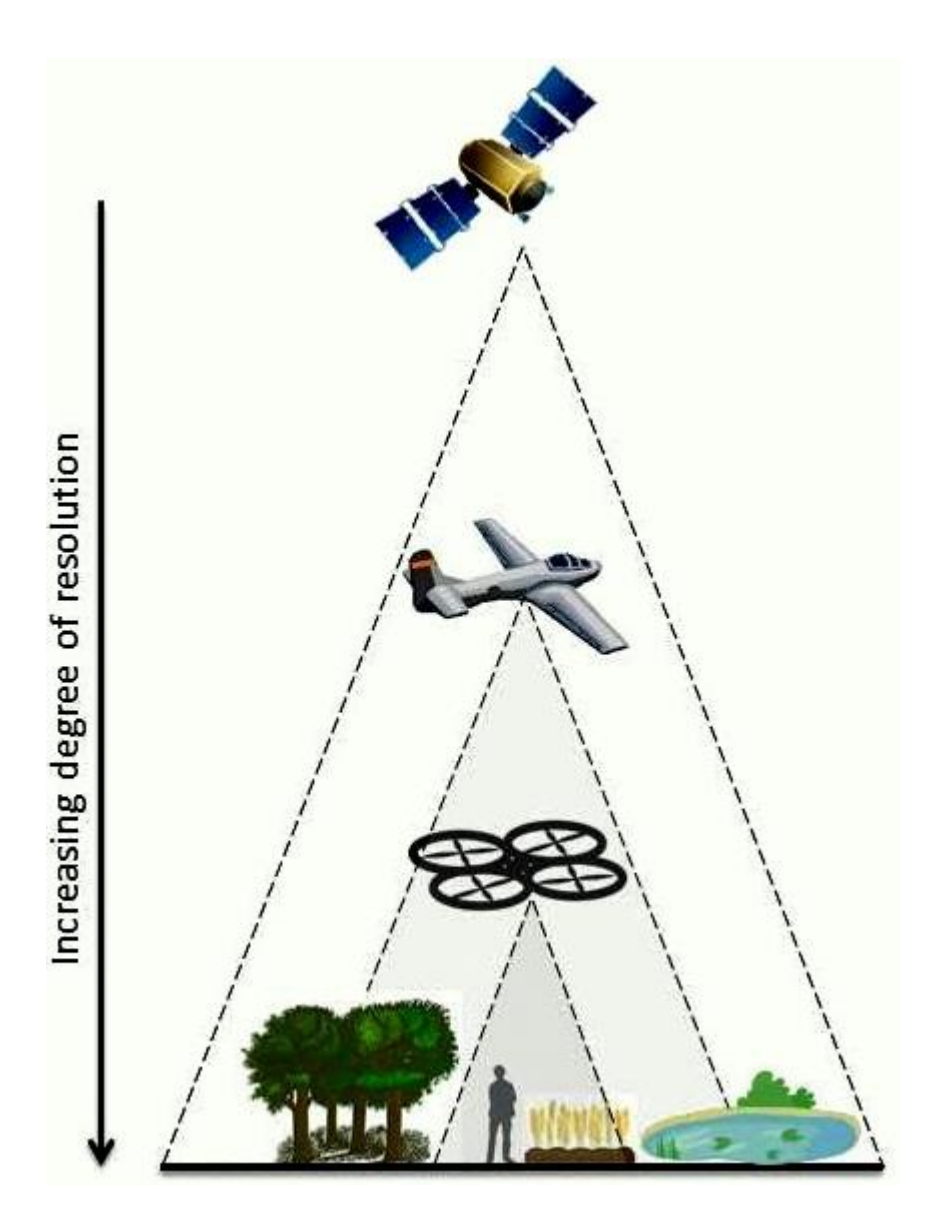

#### Orthophoto - 2015

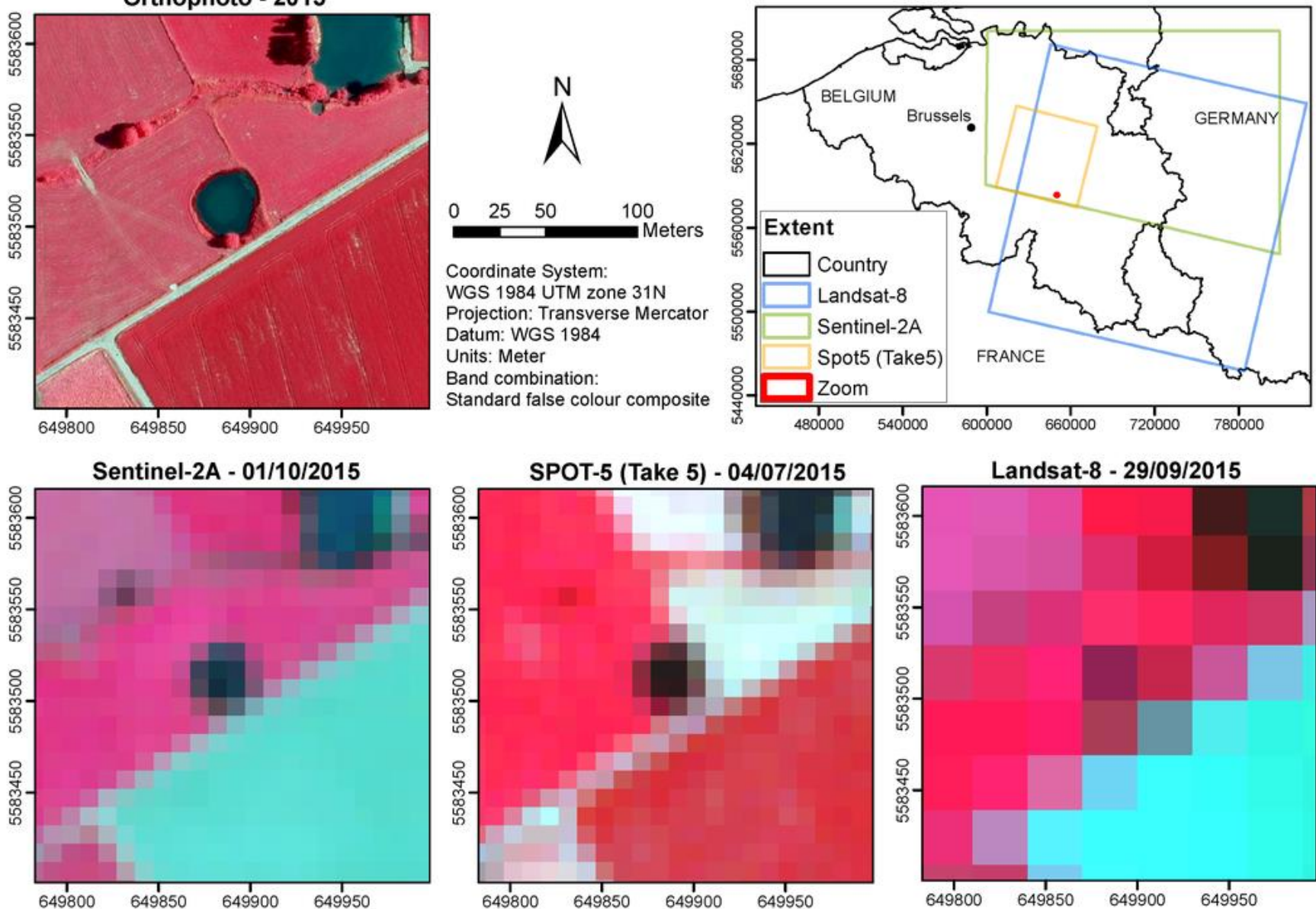

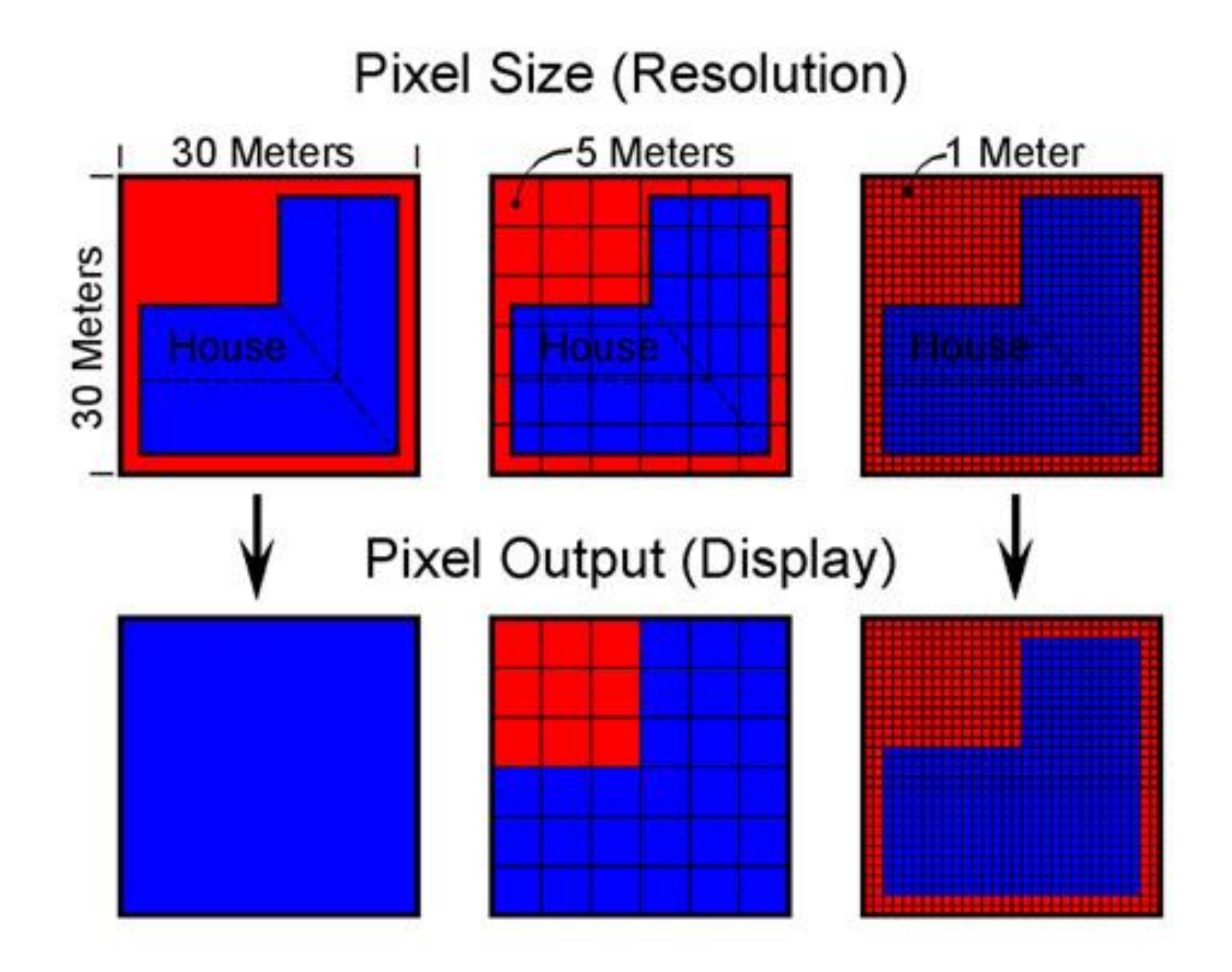

## Large Scale Assessment: Sentinel 2 | KICARDA

CGIAR

#### @ 10/20/60-m spatial resolution

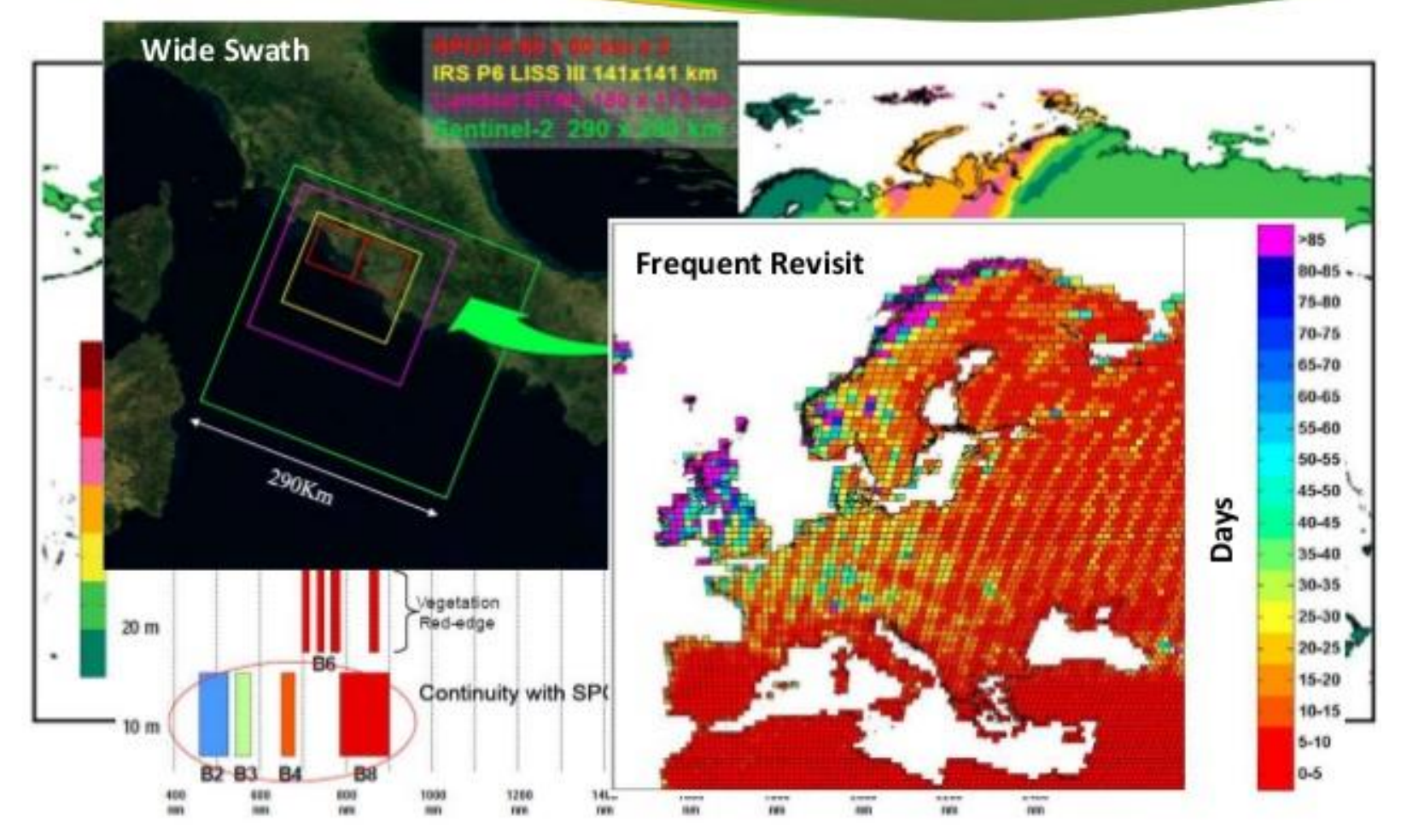

Source: ESA/ESTEC

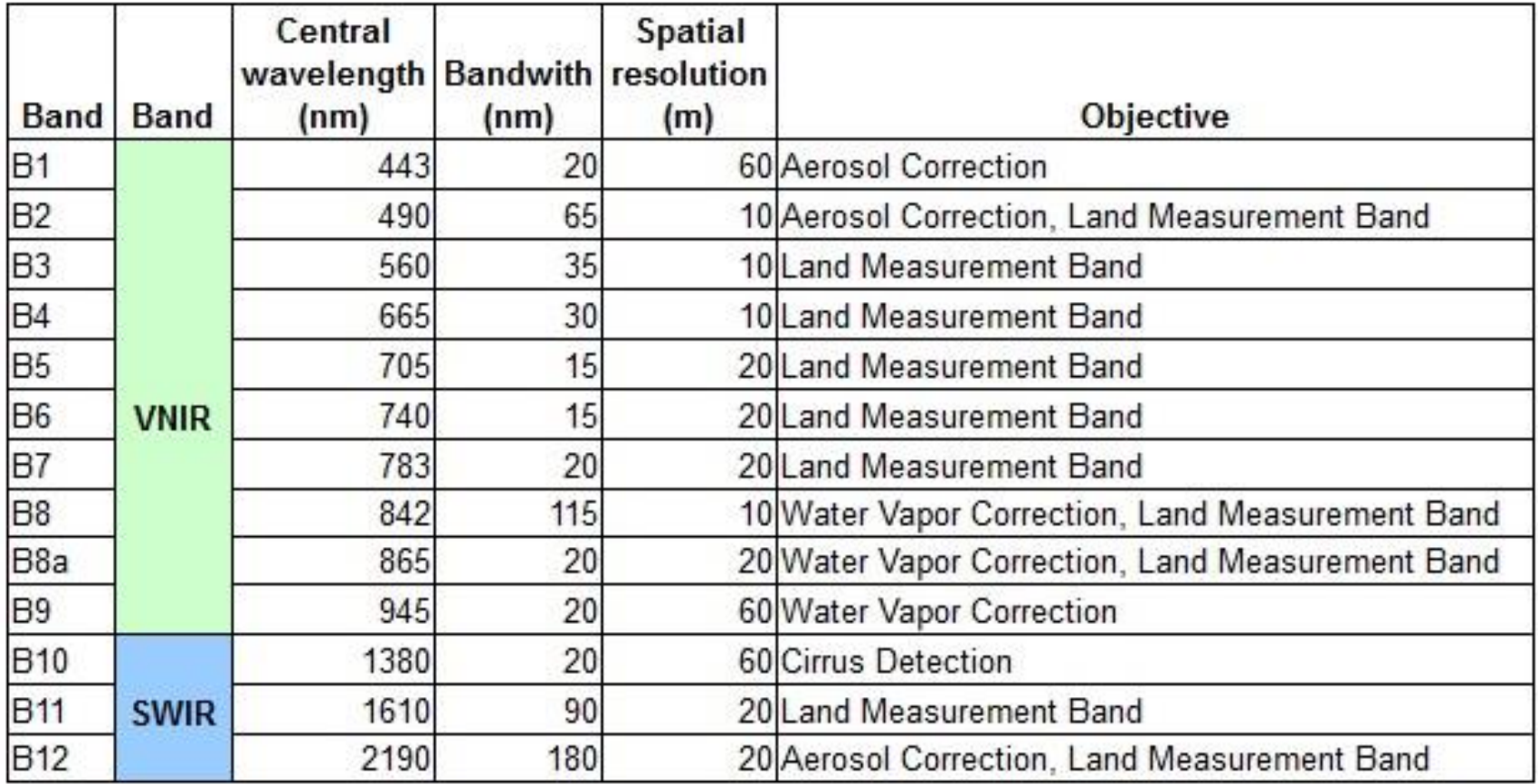

### **Sentinel 2**

## **Temporal resolution**

- Is a measure of how often an area on the earth´s surface is visited by the sensor.
- In other word, it describes the periodicity (respective character) of the sensor´s data acquisition capabilities over a fixed target.
- It is represented in terms of the amount of time (e.g. In hours, days, etc.) between sensor visits to the same area.

Temporal resolution– the frequency with which the system produces images of the same area :

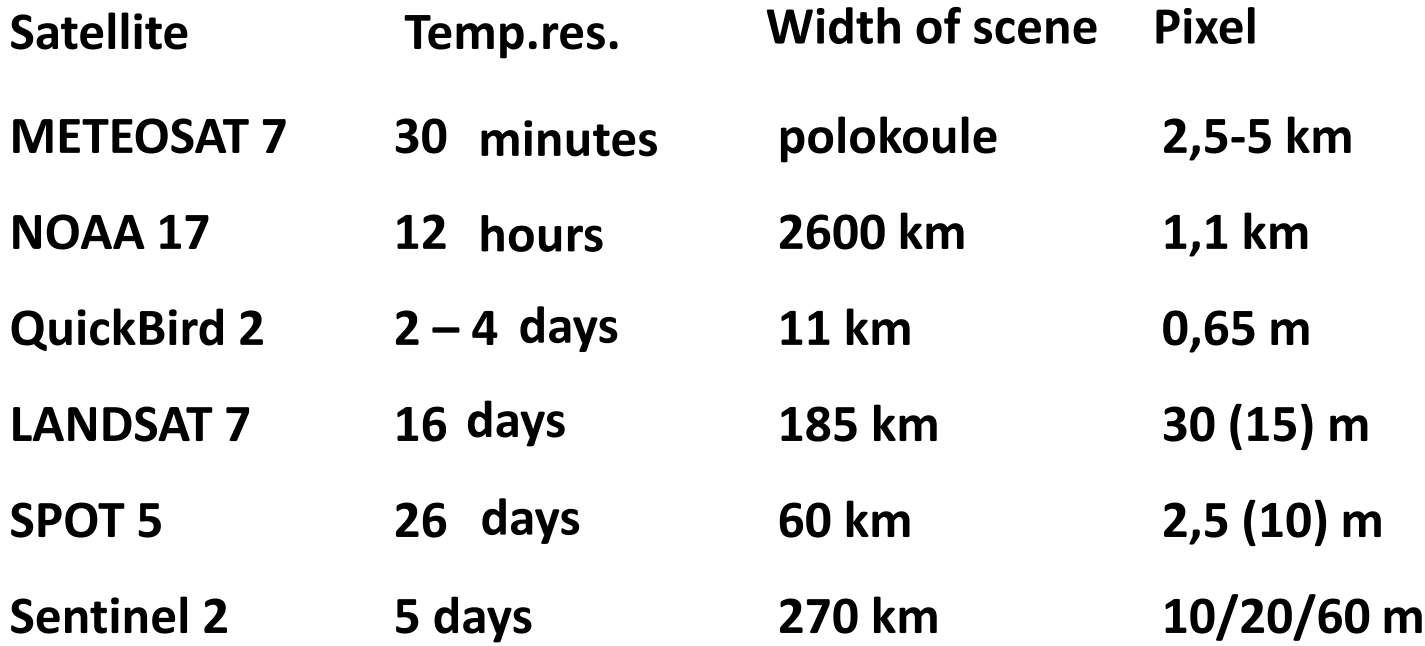
### **Sentinel-1 Constellation Observation Scenario: Revisit & Coverage Frequency**

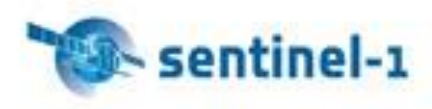

validity start: 05/2017

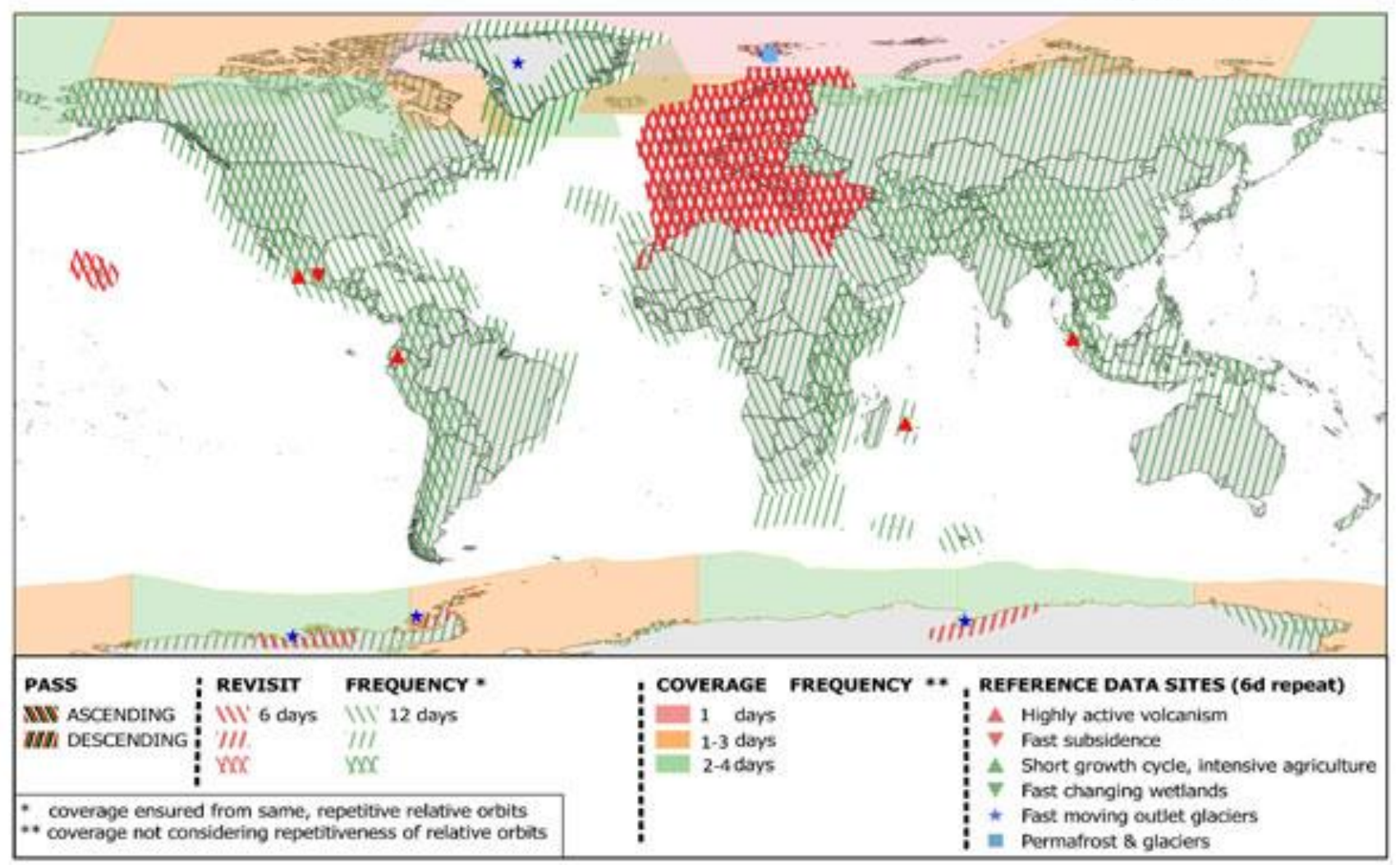

## Satellite images - last image from vegetation season vs. yield data

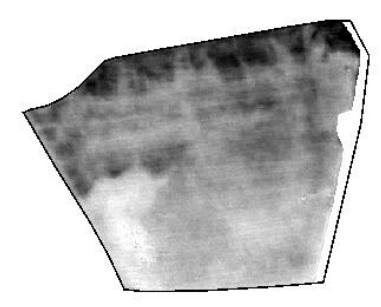

NDVI QB, 22.5.2007 (BBCH 59) winter barley High: 0.79  $Low: 0.47$ 

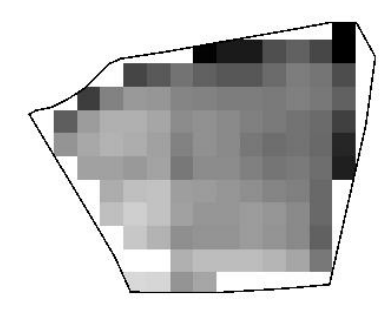

NDVI Landsat 8, 28.6.2014 (BBCH 82) oats **High: 0.96**  $Low: 0.53$ 

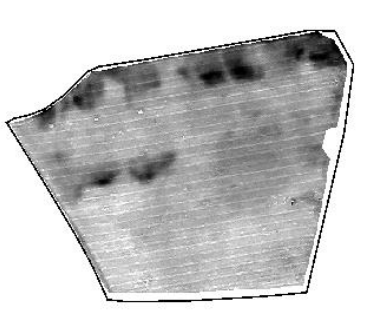

NDVI Landsat 5, 31.5.2011 (BBCH 62) winter wheat **High: 0.85**  $Low: 0.55$ 

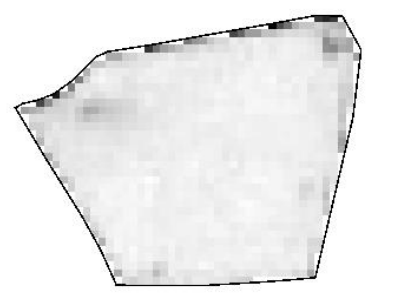

NDVI Sentinel 2, 18.7.2016 (BBCH 84) High: 0.91 Ν Low: 0.70  $0, 50, 100, m$ 

millet

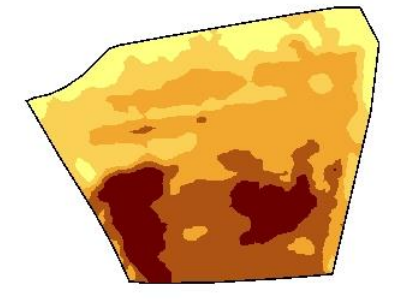

Yield 2007 (t/ha), winter barley

6

5  $\overline{\mathbf{A}}$ 

 $1.1$ 

 $7 10.1$ 

Yield 2011 (t/ha), winter wheat

| 0.5 |  | ۵ | 13.5 |
|-----|--|---|------|

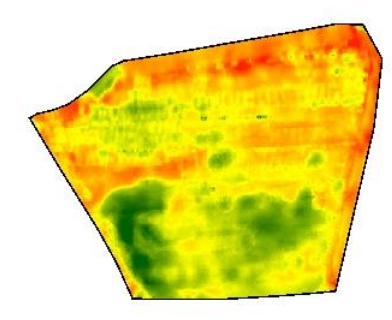

Yield frequency map for cereals (%)

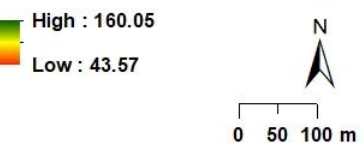

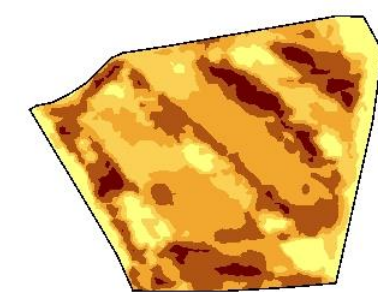

Yield 2014 (t/ha), winter wheat

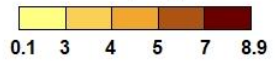

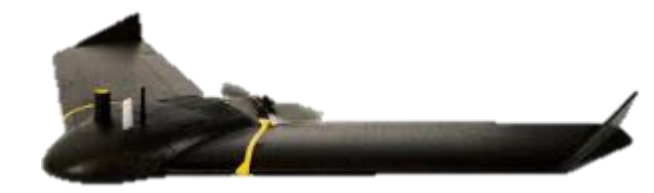

# **Unmanned Aerial Vehicles (UAV) DATA and THEIR APPLICATION**

# **Definition:**

A UAV is an aircraft which can flight without a human pilot and controlled by the radio channel.

Multi rotors are the one type of UAVs, further which are classified into number of rotors in their platform.

Different types of UAV models are (according to Mogili and Deepak, 2018):

- **Fixed wing**  are entirely different in their design compare to multi rotors and aerodynamic shape of two wings are gives an easy glide of UAV.
- **Single rotor helicopter**  is a model has just one big sized rotor on top and one small sized on the tail of the UAV.
- **Quad copter**
- **Hexa copter**
- **Octo copters** are multi-rotors that is lifted and propelled by four, six, eight rotors.

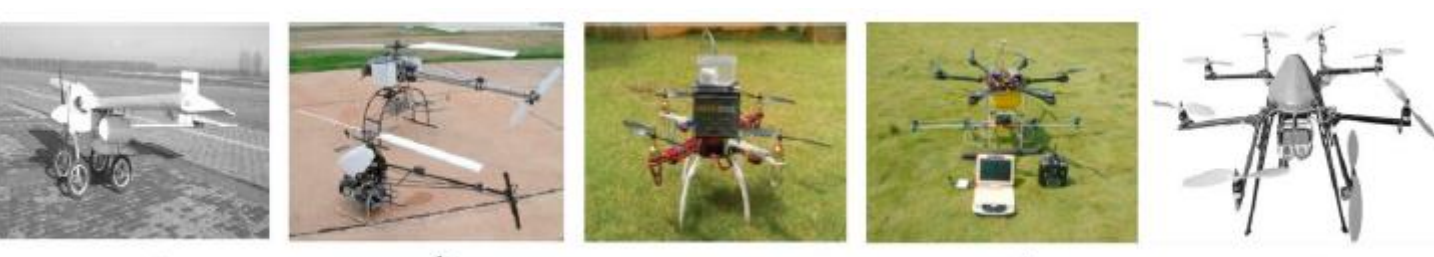

b

Ç

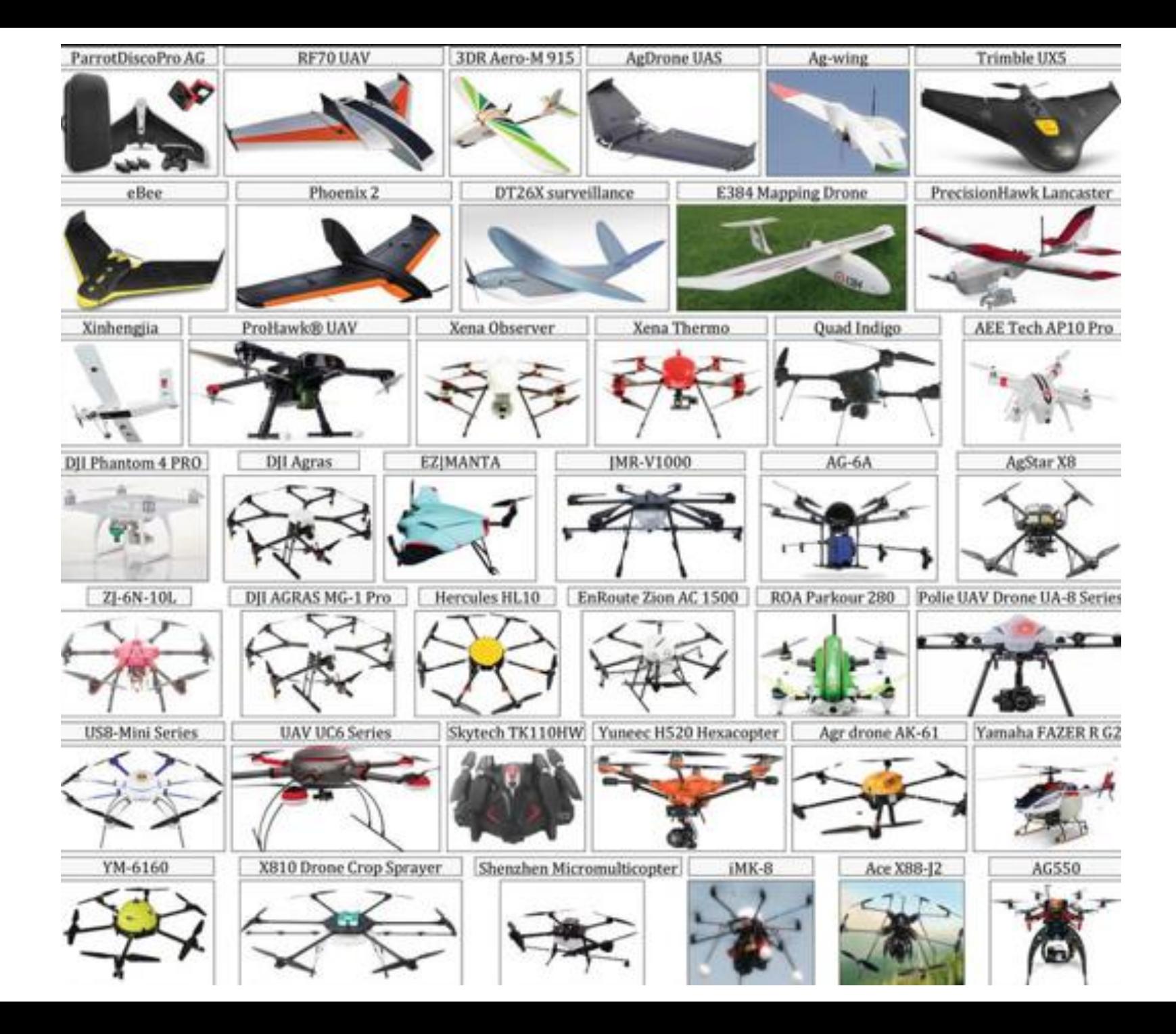

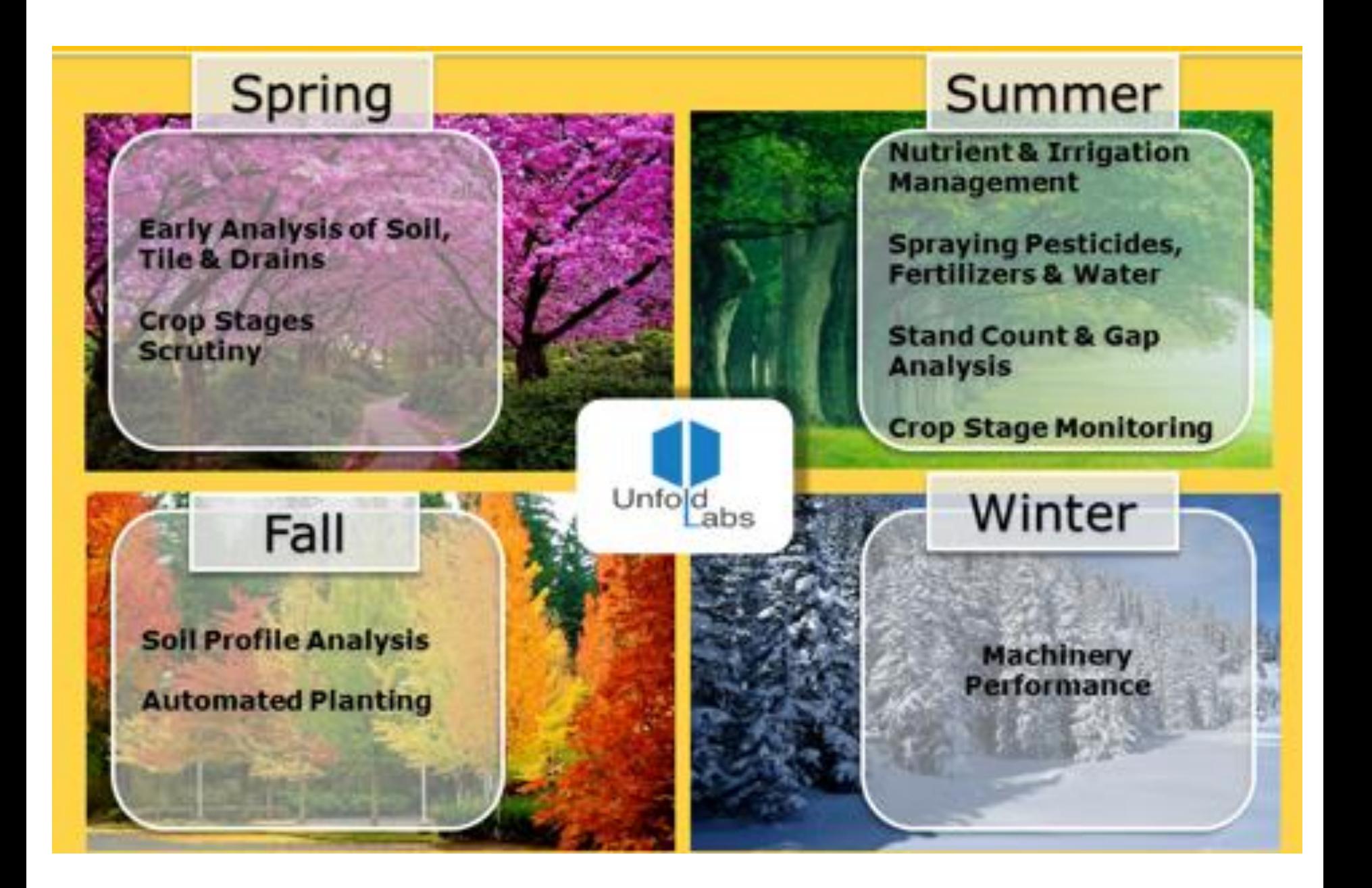

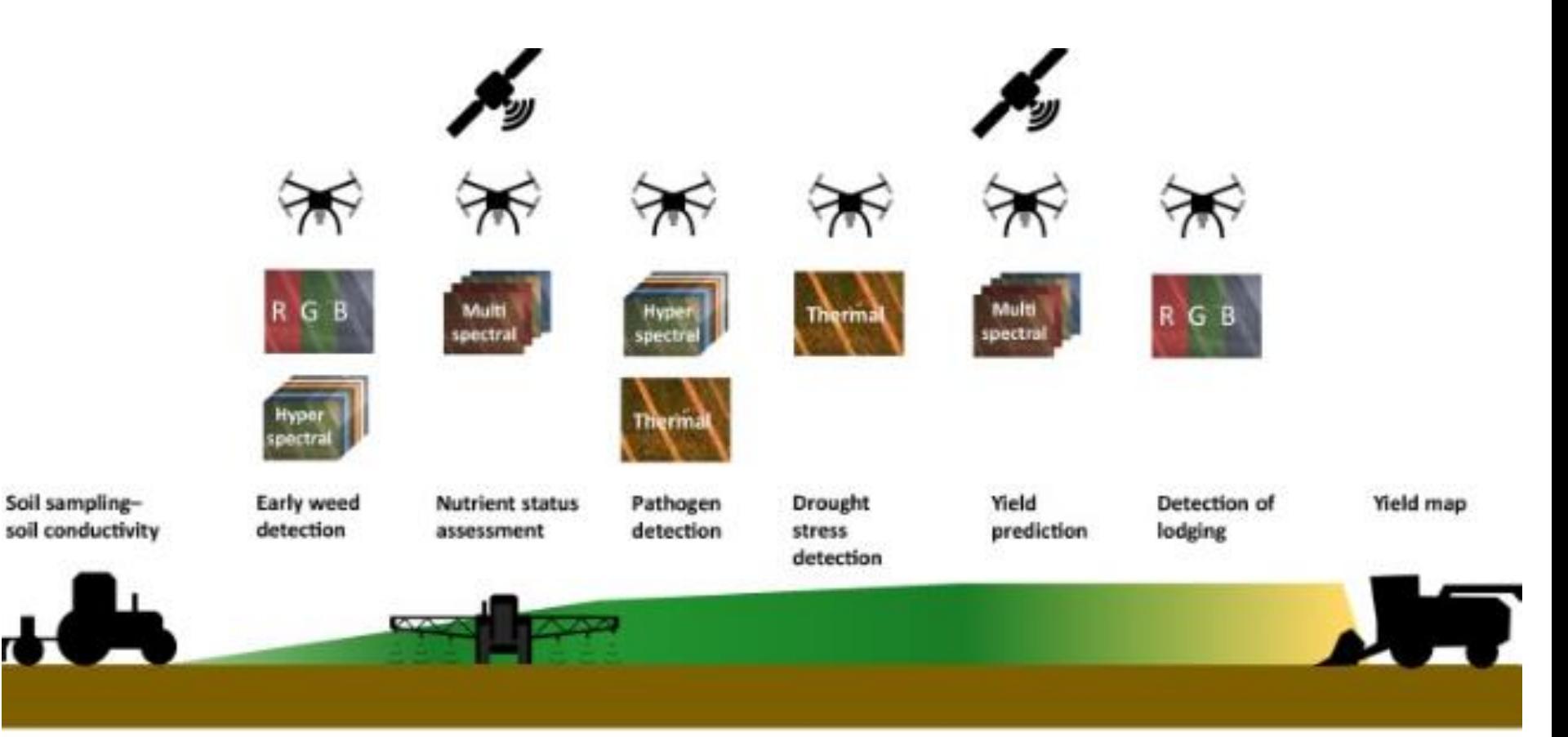

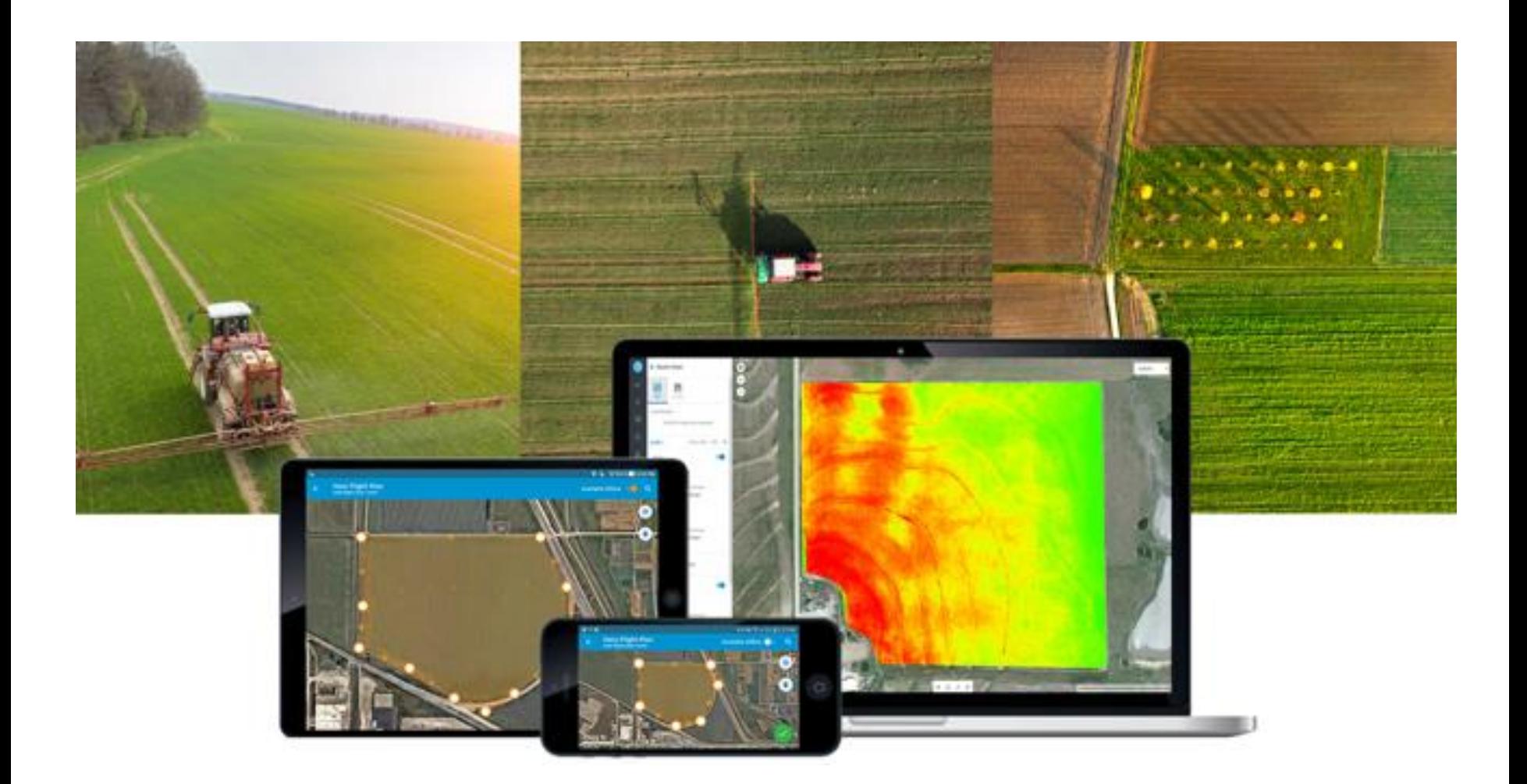

# **Set the parameters of UAV flight – many possibilities**

# **An example of set a mission in eMotion SW:**

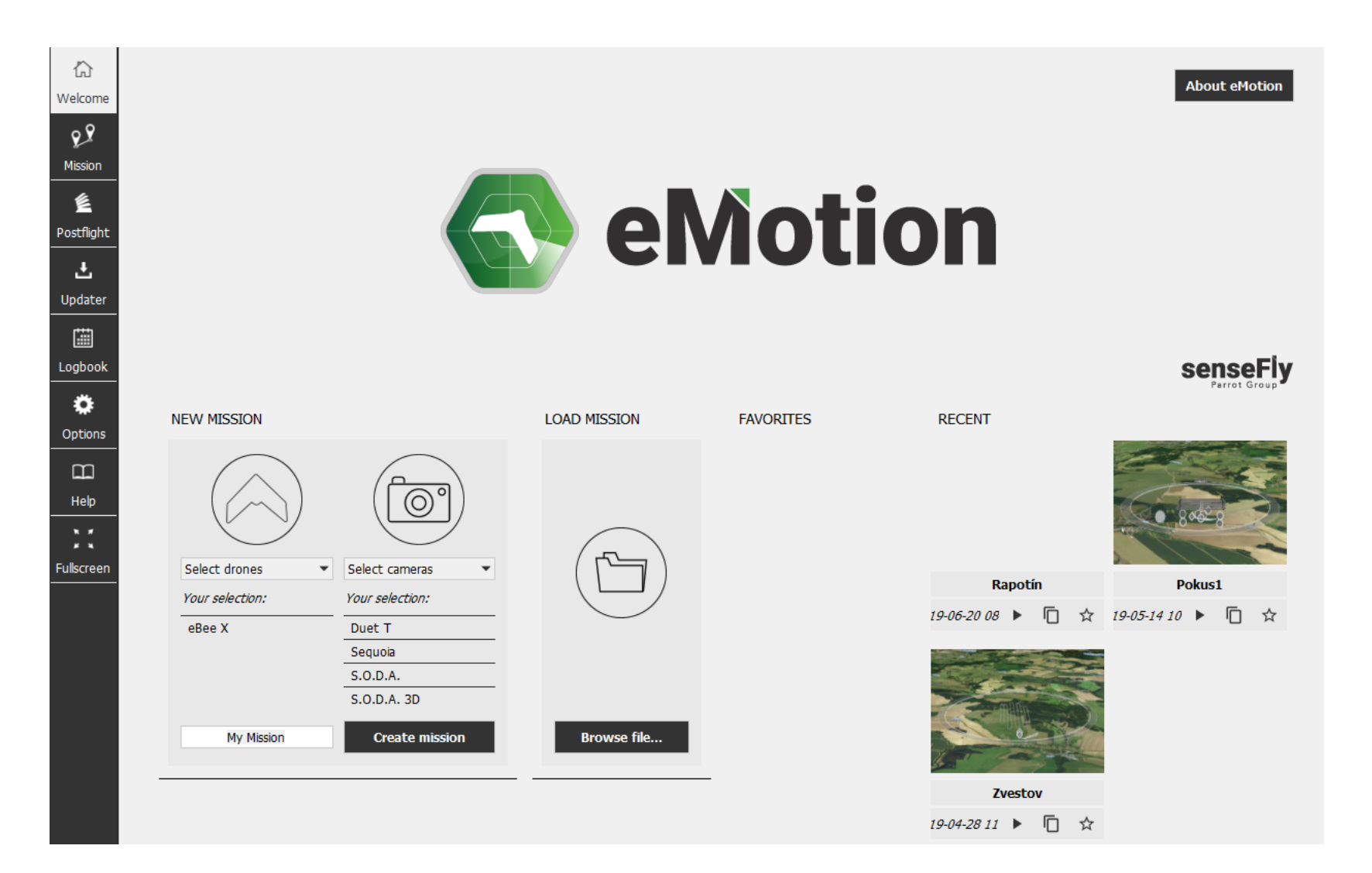

# • **Set working area parameters**

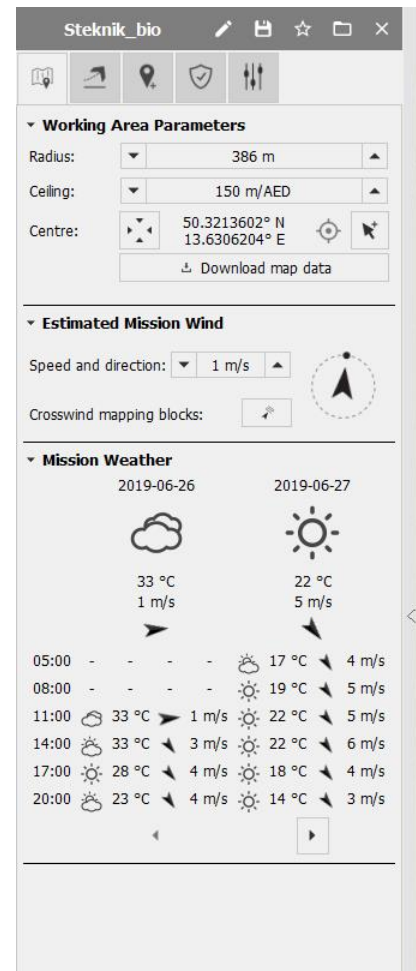

#### $\begin{picture}(160,175) \put(0,0){\line(1,0){155}} \put(15,0){\line(1,0){155}} \put(15,0){\line(1,0){155}} \put(15,0){\line(1,0){155}} \put(15,0){\line(1,0){155}} \put(15,0){\line(1,0){155}} \put(15,0){\line(1,0){155}} \put(15,0){\line(1,0){155}} \put(15,0){\line(1,0){155}} \put(15,0){\line(1,0){155}} \put(15,0){\line(1,0){155$ Microsoft Hybrid

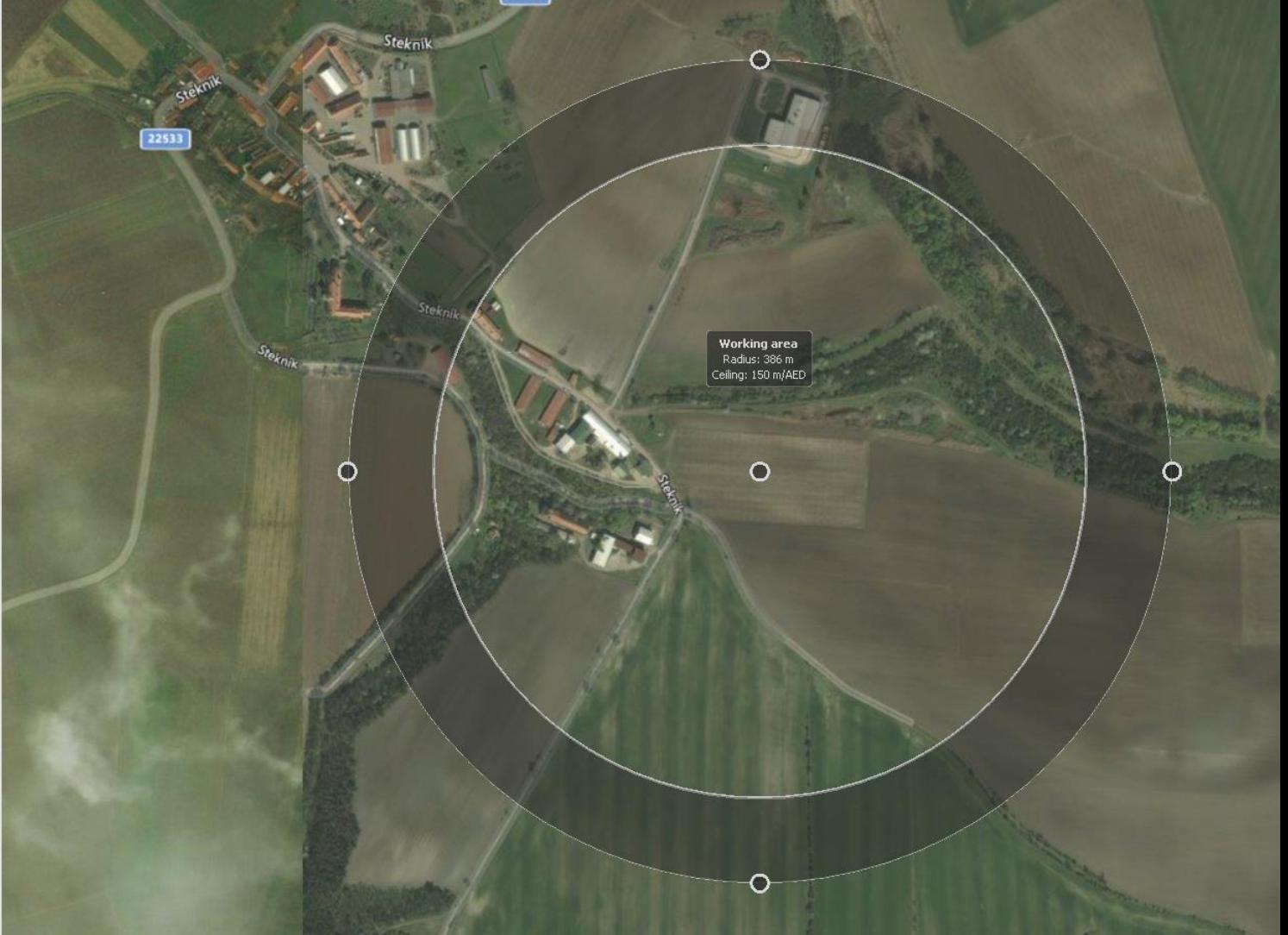

• **Set mission block, take-off and landing parameters**

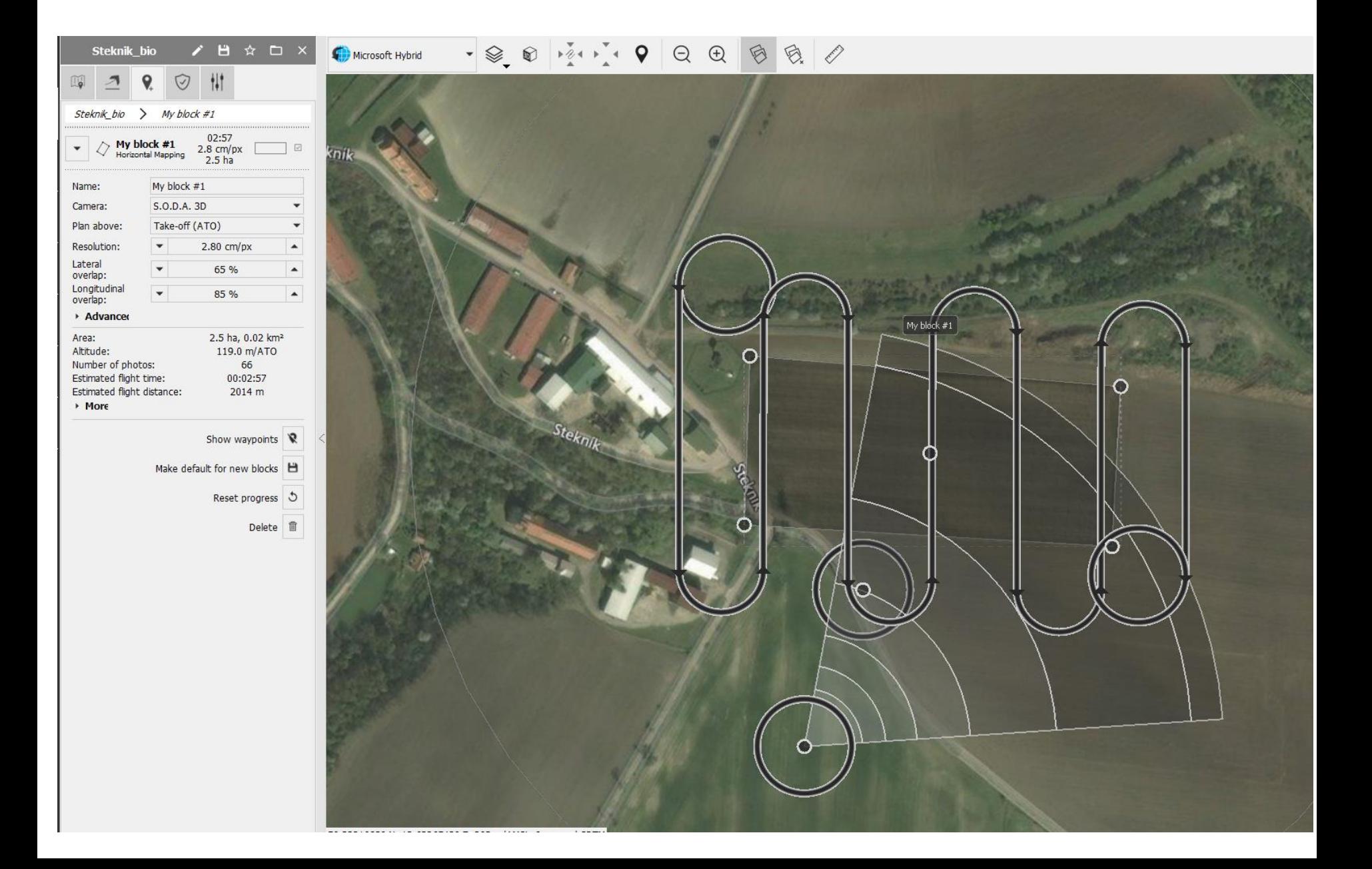

## • **Drone simulator**

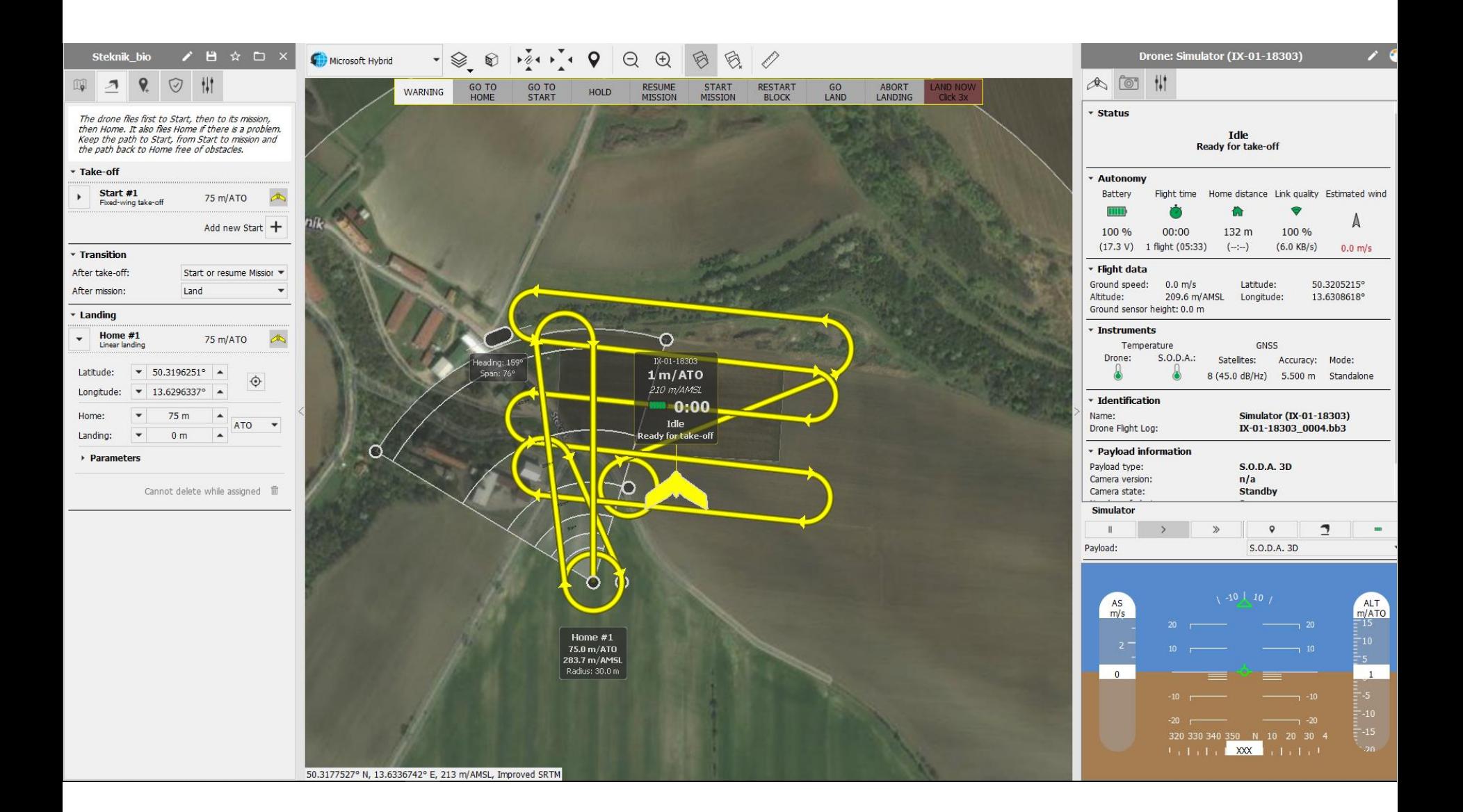

# **An example of data processing in Pix4D SW**

### • **Create a new project**

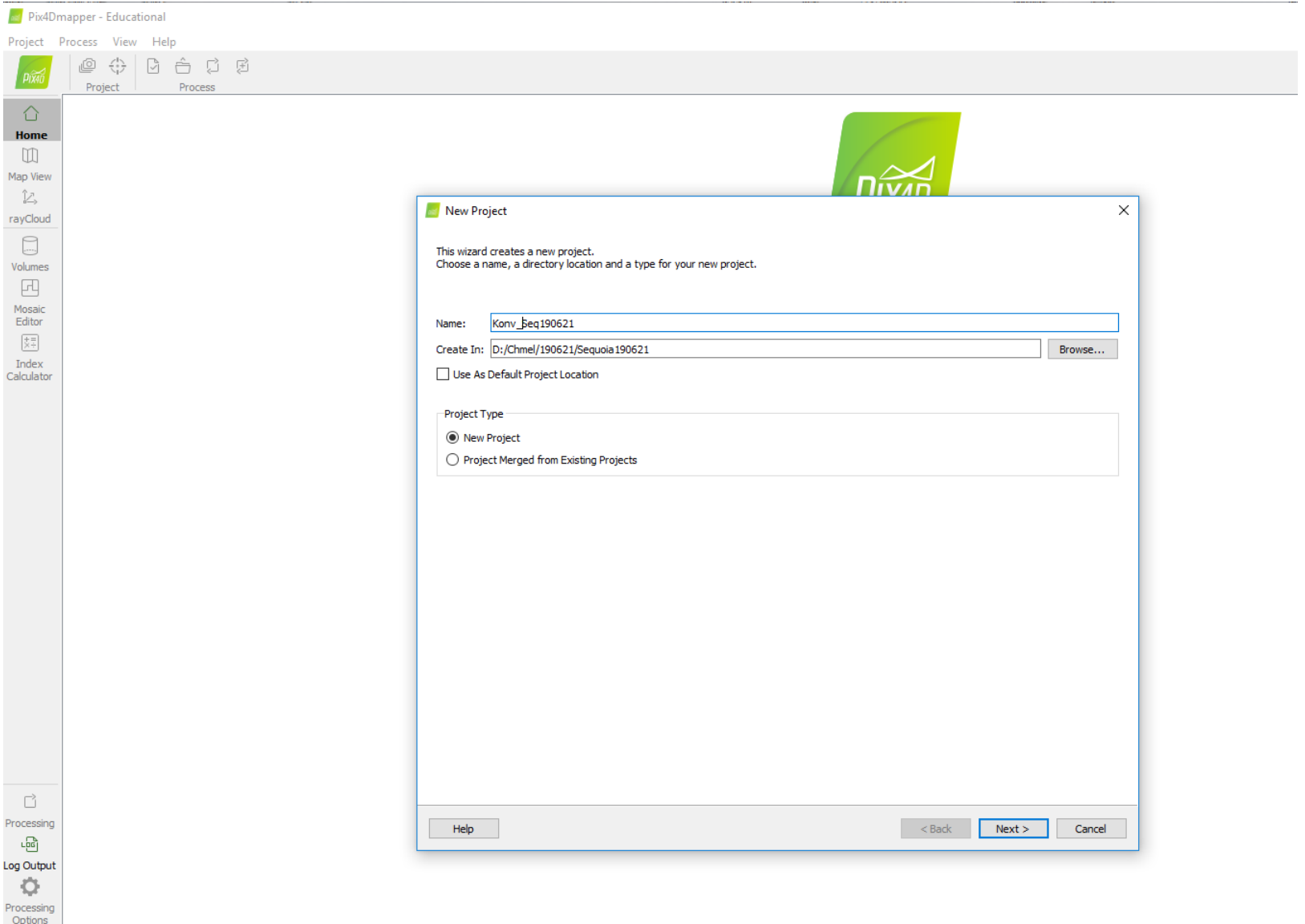

### • **Select images**

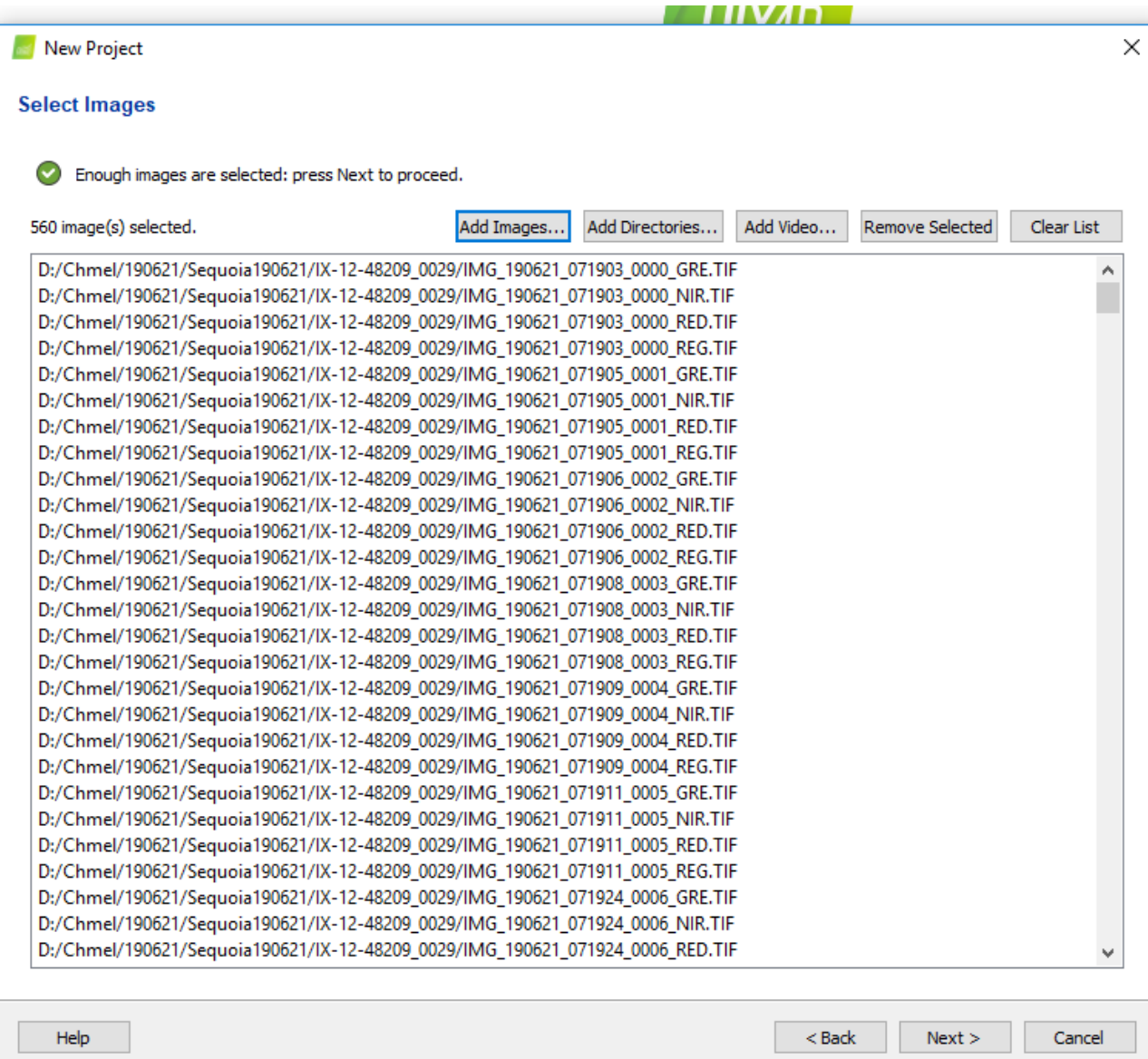

• **Set image properties**

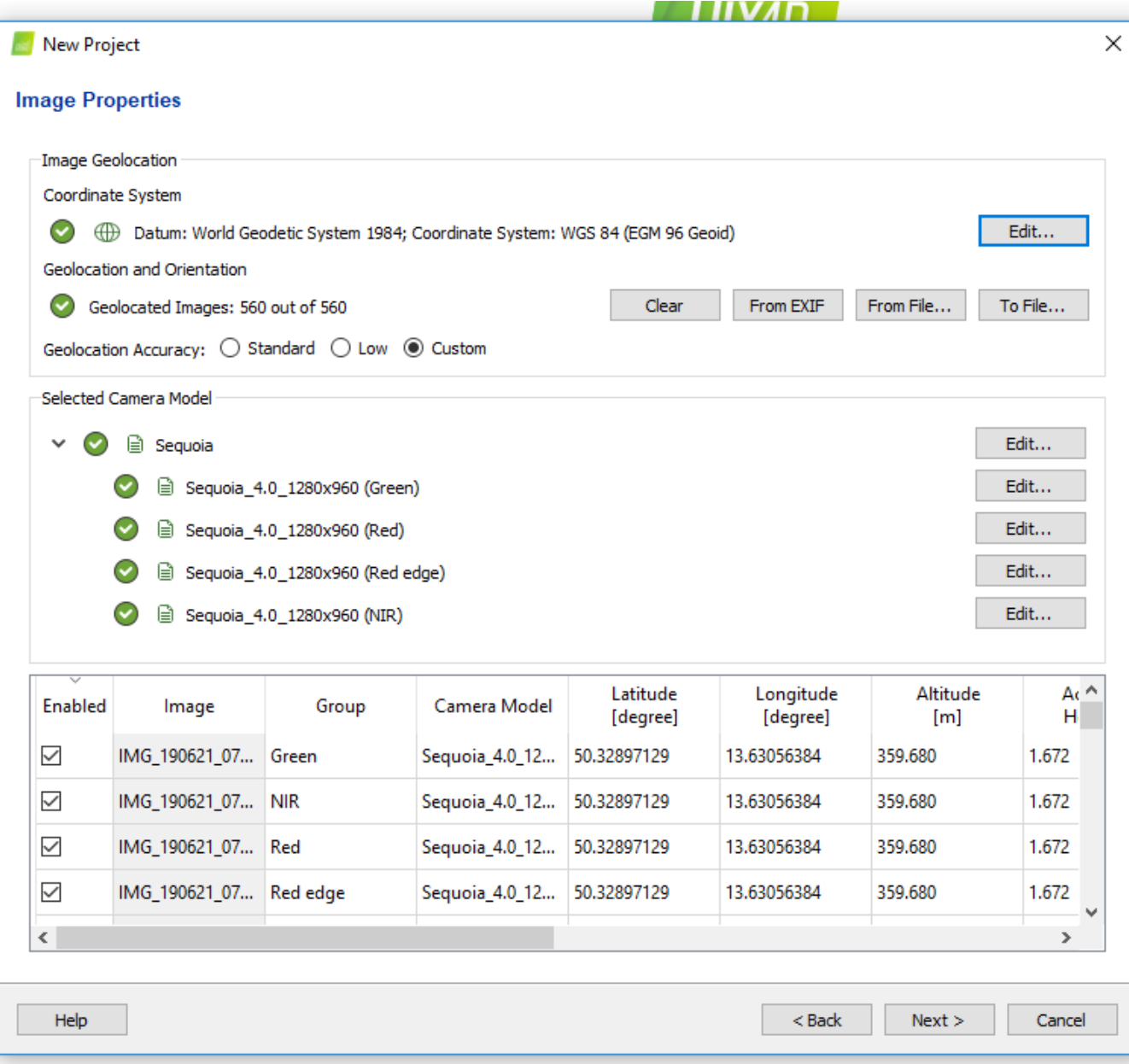

• **Select output coorditate system**

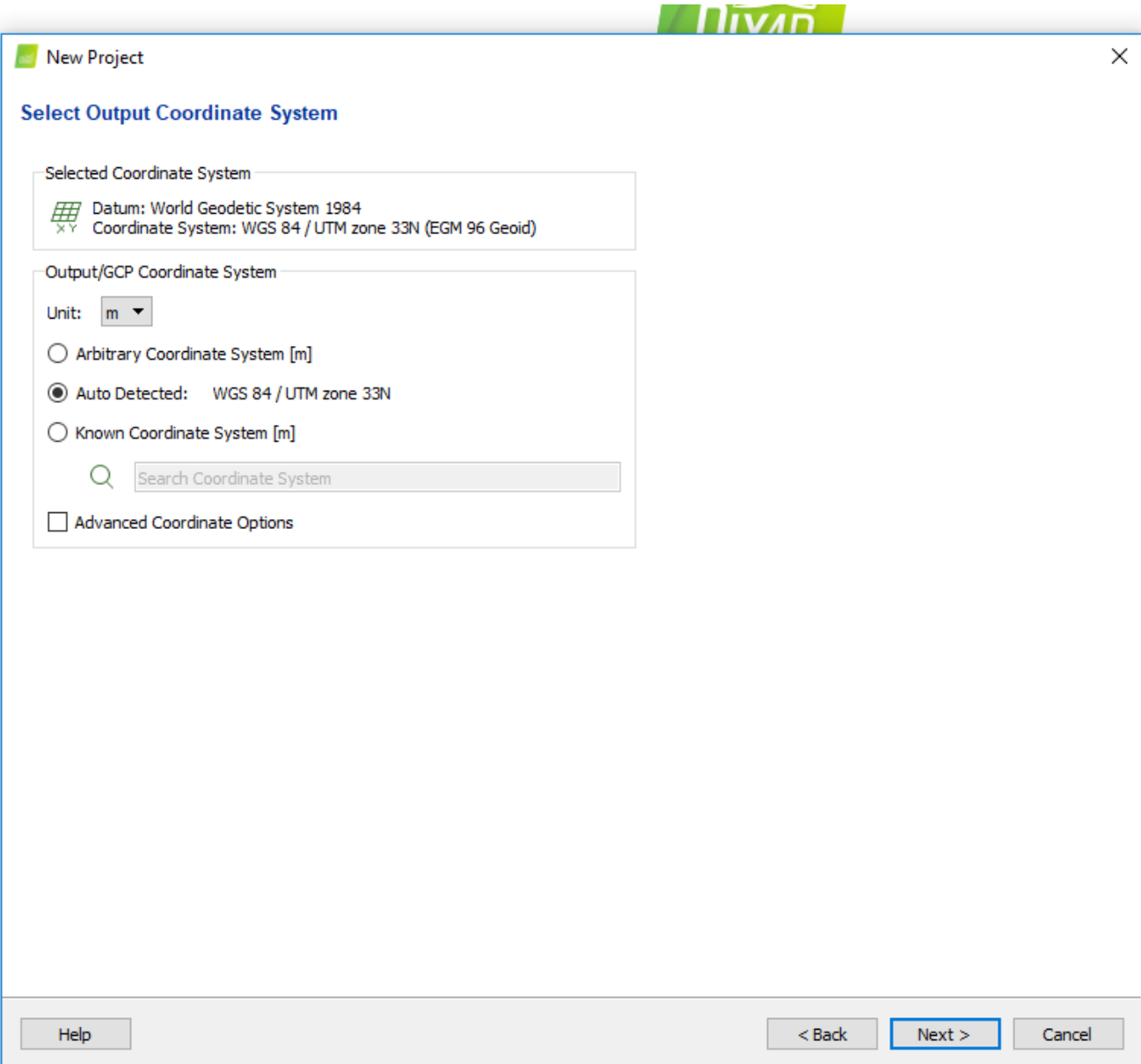

## • **Select processing options template**

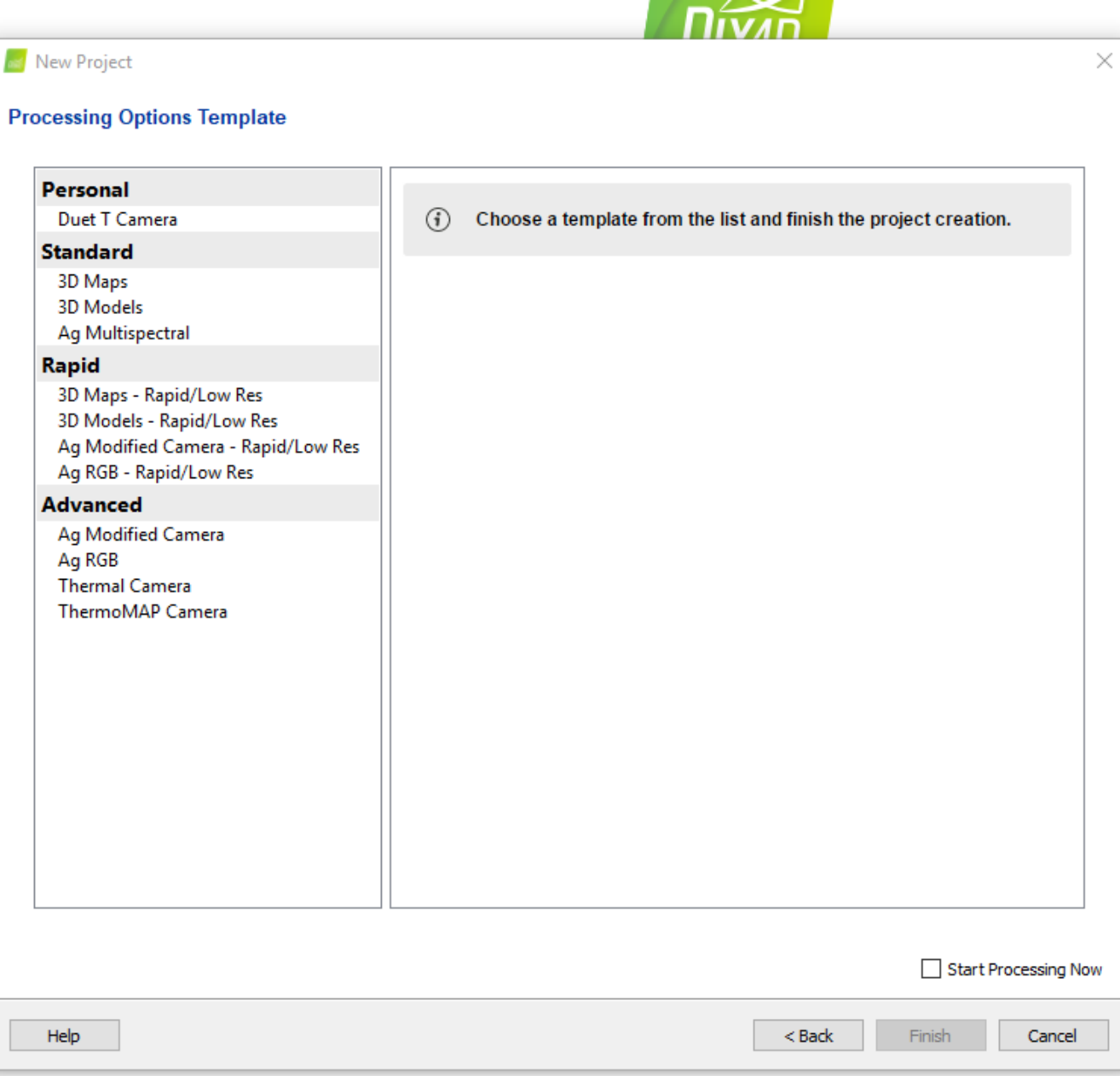

• **Result - example**

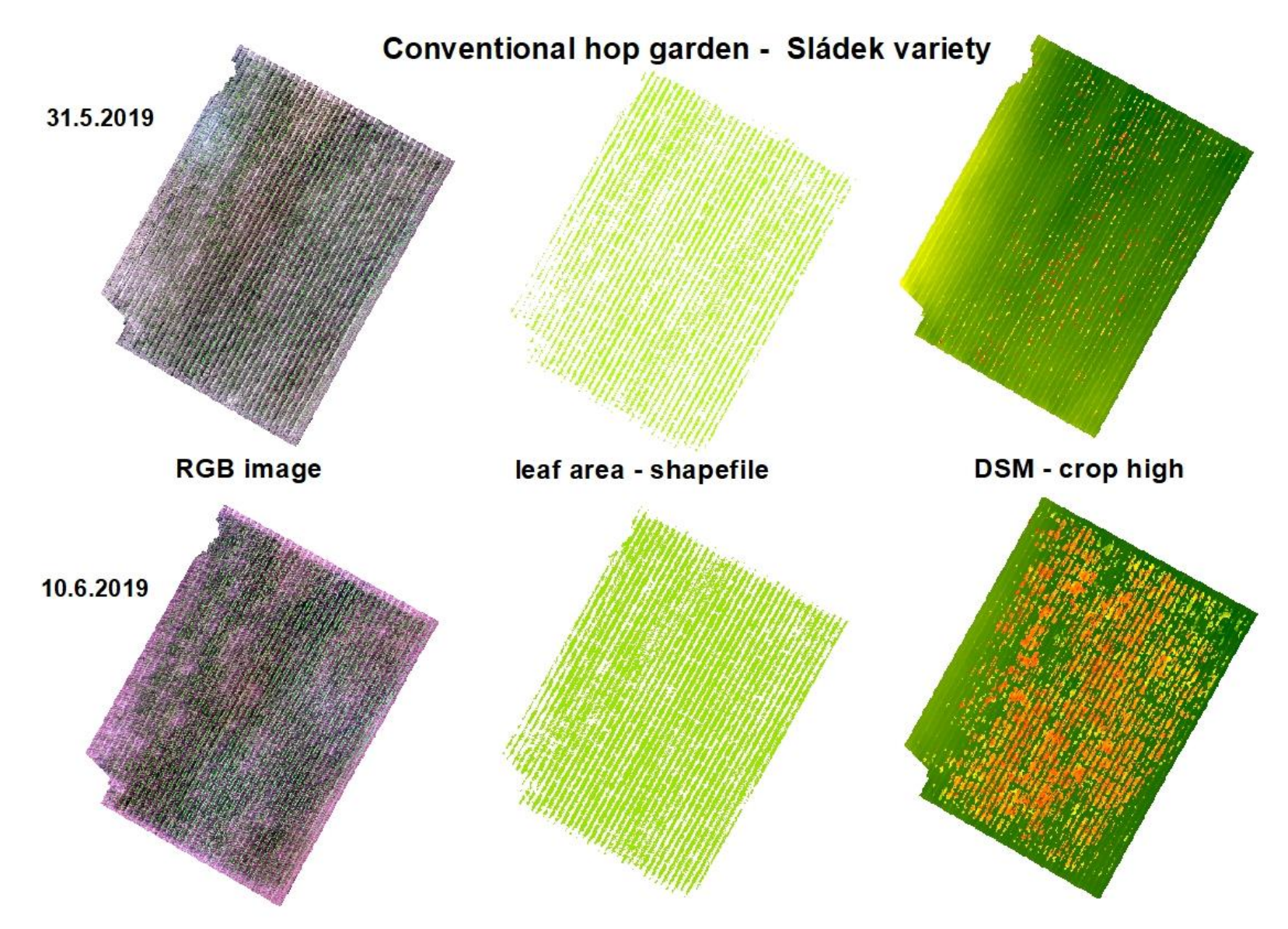

On the base of RGB ExGreen index

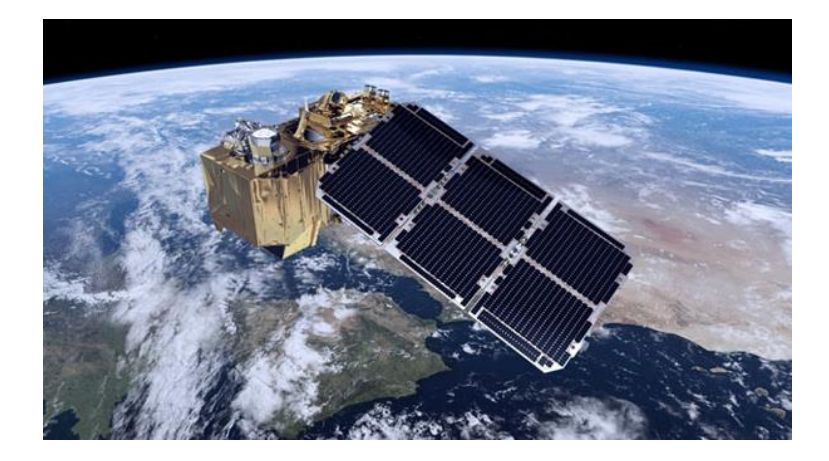

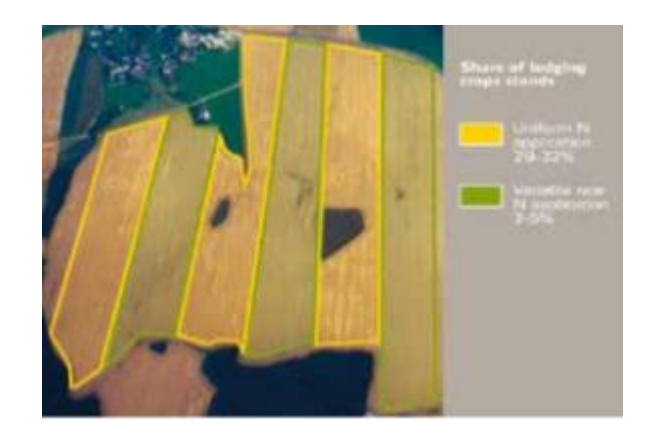

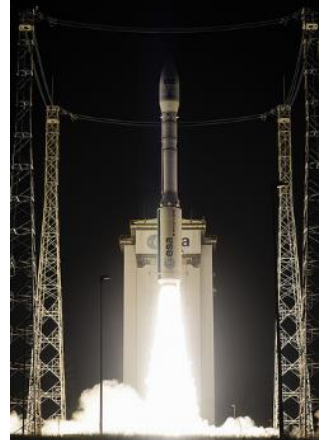

# **Thanks for your attention!**

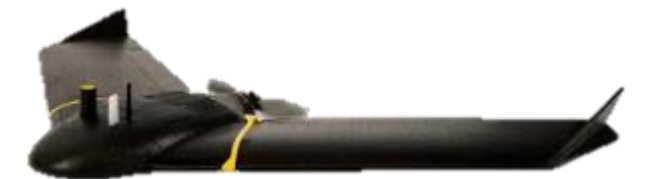

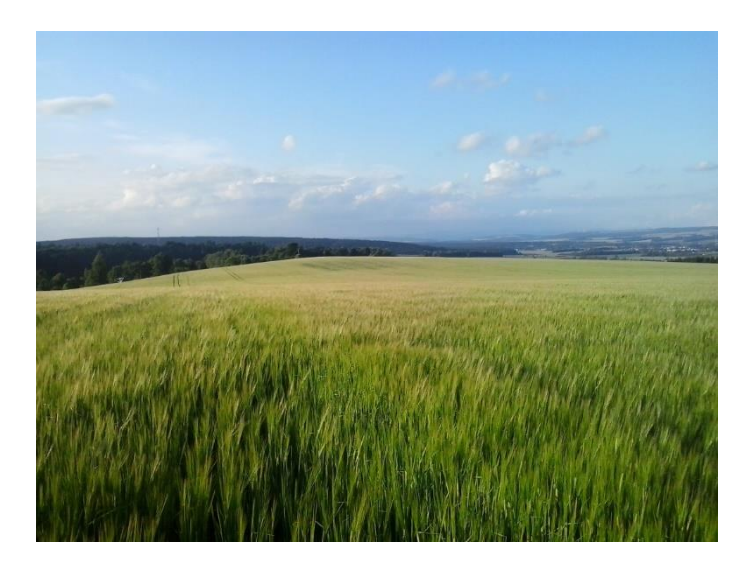

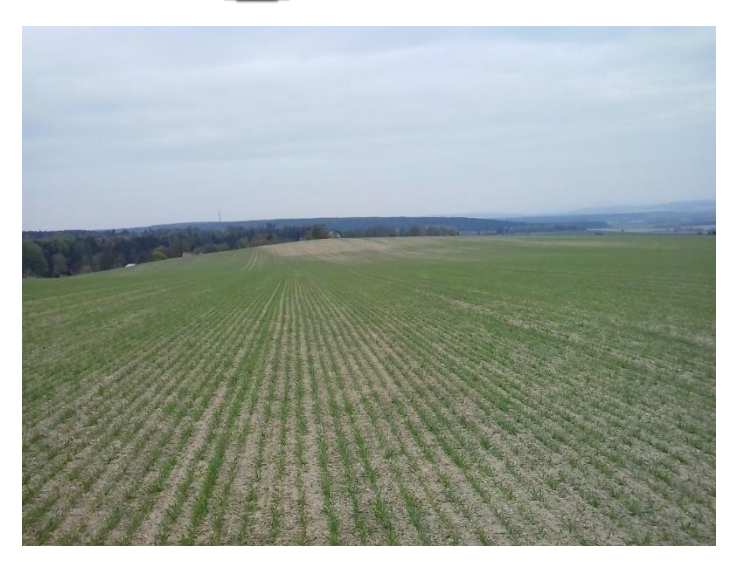